# **CoopeV3 Documentation**

*Release 3.4.0*

**Yoann Pietri**

**Feb 28, 2019**

# Contents:

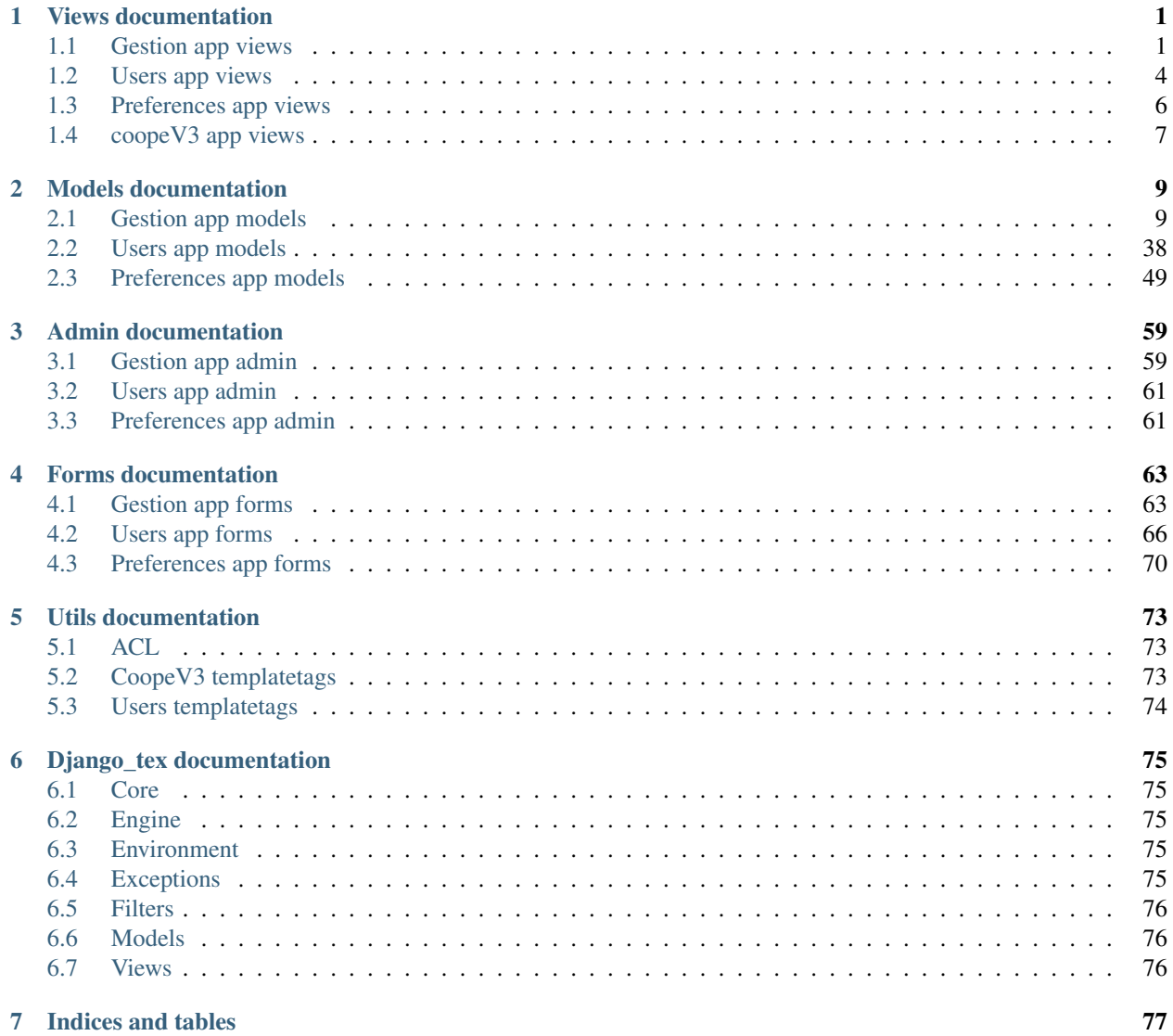

[Python Module Index](#page-82-0) 79

[Index](#page-84-0) 81

# CHAPTER 1

# Views documentation

# <span id="page-4-1"></span><span id="page-4-0"></span>**1.1 Gestion app views**

```
class gestion.views.ActiveProductsAutocomplete(**kwargs)
    products.
    get_queryset()
        Filter the queryset with GET['q'].
class gestion.views.KegActiveAutocomplete(**kwargs)
    Autocomplete view for active kegs.
    get_queryset()
        Filter the queryset with GET['q'].
class gestion.views.KegPositiveAutocomplete(**kwargs)
    Autocomplete view for kegs with positive stockHold.
    get_queryset()
        Filter the queryset with GET['q'].
class gestion.views.MenusAutocomplete(**kwargs)
    Autocomplete view for active menus.
    get_queryset()
        Filter the queryset with GET['q'].
class gestion.views.ProductsAutocomplete(**kwargs)
    Autocomplete view for all products.
    get_queryset()
        Filter the queryset with GET['q'].
gestion.views.addKeg(request)
    gestion.forms.KegFormgestion.models.Keg.
gestion.views.addMenu(request)
    gestion.forms.MenuFormgestion.models.Menu.
```

```
gestion.views.addProduct(request)
    gestion.forms.ProductForm to add a product.
```
gestion.views.**add\_pintes**(*request*)

Displays a [gestion.forms.PinteForm](#page-67-2) to add one or more [gestion.models.Pinte](#page-36-0).

gestion.views.**allocate**(*pinte\_pk*, *user*)

Allocate a gestion.models. Pinte to a user (django.contrib.auth.models.User) or release the pinte if user is None

gestion.views.**cancel\_consumption**(*request*, *pk*) Delete a [consumption history](#page-13-0).

pk The primary key of the consumption history to delete.

gestion.views.**cancel\_menu**(*request*, *pk*) Delete a [menu history](#page-35-1).

pk The primary key of the menu history to delete.

gestion.views.**cancel\_reload**(*request*, *pk*) Delete a gestion. models. Reload.

pk The primary key of the reload to delete.

```
gestion.views.closeDirectKeg(request, pk)
     Closes a class:gestion.models.Keg.
```
pk The primary key of the class:*gestion.models.Keg* to open.

gestion.views.**closeKeg**(*request*)

Displays a [gestion.forms.SelectPositiveKegForm](#page-69-1) to open a [gestion.models.Keg](#page-33-0).

gestion.views.**editKeg**(*request*, *pk*)

Displays a [gestion.forms.KegForm](#page-66-2) to edit a [gestion.models.Keg](#page-33-0).

pk The primary key of the gestion. models. Keg to edit.

#### gestion.views.**editProduct**(*request*, *pk*)

Displays a [gestion.forms.ProductForm](#page-67-1) to edit a product.

pk The primary key of the the gestion.models. Product to edit.

gestion.views.**edit\_menu**(*request*, *pk*)

Displays a [gestion.forms.MenuForm](#page-67-0) to edit a [gestion.models.Menu](#page-35-0).

pk The primary key of the  $q$ estion.models.Menu to edit.

gestion.views.**gen\_releve**(*request*)

Displays a forms.gestion.GenerateReleveForm to generate a releve.

gestion.views.**getProduct**(*request*, *pk*)

Get a [gestion.models.Product](#page-37-0) by barcode and return it in JSON format.

pk The primary key of the [gestion.models.Product](#page-37-0) to get infos.

# gestion.views.**get\_menu**(*request*, *pk*)

Get a gestion. models. Menu by pk and return it in JSON format.

pk The primary key of the  $q$ estion.models.Menu.

gestion.views.**kegH**(*request*, *pk*) Display the [history](#page-34-0) of requested [gestion.models.Keg](#page-33-0).

```
gestion.views.kegsList(request)
     Display the list of keqs.
```

```
gestion.views.manage(request)
    Displays the manage view.
gestion.views.menus_list(request)
    Display the list of menus.
gestion.views.openDirectKeg(request, pk)
    Opens a class:gestion.models.Keg.
    pk The primary key of the class:gestion.models.Keg to open.
gestion.views.openKeg(request)
    gestion.forms.SelectPositiveKegFormgestion.models.Keg.
gestion.views.order(request)
    Processes the given order. The order is passed through POST.
gestion.views.pintes_list(request)
    Displays the list of gestion.models.Pinte
gestion.views.pintes_user_list(request)
    Displays the list of user, who have unreturned Pinte(s).
gestion.views.productProfile(request, pk)
    Displays the profile of a gestion.models.Product.
    gestion.models.Product to display profile.
gestion.views.productsIndex(request)
    Displays the products manage static page.
gestion.views.productsList(request)
    Display the list of products.
gestion.views.ranking(request)
    Displays the ranking page.
gestion.views.refund(request)
    Displays a Refund form.
gestion.views.release(request, pinte_pk)
    View to release a gestion.models.Pinte.
    gestion.models.Pinte to release.
gestion.views.release_pintes(request)
    gestion.forms.PinteFormgestion.models.Pinte.
gestion.views.reload(request)
    Displays a Reload form.
gestion.views.searchMenu(request)
    gestion.forms.SearchMenuFormgestion.models.Menu.
gestion.views.searchProduct(request)
    Displays a gestion.forms.SearchProduct to search a gestion.models.Product.
gestion.views.switch_activate(request, pk)
    gestion.models.Product.
    pk The primary key of the gestion. models. Product to display profile.
gestion.views.switch_activate_menu(request, pk)
    gestion.models.Menu.
```
# <span id="page-7-0"></span>**1.2 Users app views**

```
class users.views.ActiveUsersAutocomplete(**kwargs)
    Autocomplete for active users (django.contrib.auth.models.User).
    get_queryset()
         Filter the queryset with GET['q'].
class users.views.AdherentAutocomplete(**kwargs)
    Autocomplete for adherents (django.contrib.auth.models.User).
    get_queryset()
        Filter the queryset with GET['q'].
class users.views.AllUsersAutocomplete(**kwargs)
    Autcomplete for all users (django.contrib.auth.models.User).
    get_queryset()
        Filter the queryset with GET['q'].
class users.views.NonAdminUserAutocomplete(**kwargs)
    Autocomplete for non-admin users (django.contrib.auth.models.User).
    get_queryset()
         Filter the queryset with GET['q'].
class users.views.NonSuperUserAutocomplete(**kwargs)
    Autocomplete for non-superuser users (django.contrib.auth.models.User).
    get_queryset()
        Filter the queryset with GET['q'].
users.views.addAdmin(request)
    users.forms.SelectNonAdminUserForm to select a non admin user (django.
    contrib.auth.models.User) and add it to the admins.
users.views.addCotisationHistory(request, pk)
    users.forms.addCotisationHistoryForm to add a Cotisation History
    <users.models.CotisationHistory to the requested user (django.contrib.auth.models.
    User).
    pk The primary key of the user to add a cotisation history
users.views.addSuperuser(request)
    users.forms.SelectNonAdminUserForm to select a non superuser user (django.
    contrib.auth.models.User) and add it to the superusers.
users.views.addWhiteListHistory(request, pk)
    users.forms.addWhiteListHistoryFormWhiteListHistory to the re-
    quested user (django.contrib.auth.models.User).
users.views.adminsIndex(request)
    Lists the staff (django.contrib.auth.models.User with is_staff True)
users.views.allReloads(request, pk, page)
    reloads of the requested user (django.contrib.auth.models.User).
users.views.all_consumptions(request, pk, page)
    Display all the consumptions <gestion.models.ConsumptionHistory> of the requested user (django.
    contrib.auth.models.User).
```

```
users.views.all_menus(request, pk, page)
```
Display all the *menus <gestion.models.MenuHistory*> of the requested user (django.contrib.auth. models.User).

users.views.**createGroup**(*request*)

Displays a [CreateGroupForm](#page-69-2) to create a group (django.contrib.auth.models.Group).

users.views.**createSchool**(*request*)

Displays [SchoolForm](#page-71-1) to add a [School](#page-51-1).

users.views.**createUser**(*request*)

Displays a [CreateUserForm](#page-69-3) to create a user (django.contrib.auth.models.User).

# users.views.**deleteCotisationHistory**(*request*, *pk*) Delete the requested [CotisationHistory](#page-41-1).

pk The primary key of tthe CotisationHistory to delete.

users.views.**deleteGroup**(*request*, *pk*)

```
Deletes the requested group (django.contrib.auth.models.Group).
```
pk The primary key of the group to delete

```
users.views.deleteSchool(request, pk)
```
Deletes a [users.models.School](#page-51-1).

pk The primary key of the School to delete.

# users.views.**editGroup**(*request*, *pk*)

Displays a *[EditGroupForm](#page-70-0)* to edit a group (django.contrib.auth.models.Group).

pk The primary key of the group to edit.

# users.views.**editGroups**(*request*, *pk*)

Displays a users.form.GroupsEditForm to edit the groups of a user (django.contrib.auth. models.User).

#### users.views.**editPassword**(*request*, *pk*)

Displays a users.form.EditPasswordForm to edit the password of a user (django.contrib. auth.models.User).

# users.views.**editSchool**(*request*, *pk*)

Displays [SchoolForm](#page-71-1) to edit a [School](#page-51-1).

pk The primary key of the school to edit.

# users.views.**editUser**(*request*, *pk*)

Displays a [CreateUserForm](#page-69-3) to edit a user (django.contrib.auth.models.User).

# users.views.**export\_csv**(*request*)

Displays a users. forms. ExportForm to export csv files of users.

# users.views.**gen\_user\_infos**(*request*, *pk*)

Generates a latex document include adhesion certificate and list of *cotisations <users.models.CotisationHistory>*.

# users.views.**getUser**(*request*, *pk*)

Get requested user (django.contrib.auth.models.User) and return username, balance and is adherent in JSON format.

pk The primary key of the user to get infos.

# users.views.**groupProfile**(*request*, *pk*)

Displays the profile of a group (django.contrib.auth.models.Group).

```
users.views.groupsIndex(request)
    Displays all the groups (django.contrib.auth.models.Group).
users.views.index(request)
    Display the index for user related actions.
users.views.loginView(request)
    Displays the users.forms.LoginForm.
users.views.logoutView(request)
    Logout the logged user (django.contrib.auth.models.User).
users.views.profile(request, pk)
    Displays the profile for the requested user (django.contrib.auth.models.User).
    pk The primary key of the user (django.contrib.auth.models.User) to display profile
users.views.removeAdmin(request, pk)
    Removes an user (django.contrib.auth.models.User) from staff.
    pk The primary key of the user (django.contrib.auth.models.User) to remove from staff
users.views.removeRight(request, groupPk, permissionPk)
    Removes a right from a given group (django.contrib.auth.models.Group).
users.views.removeSuperuser(request, pk)
    Removes a user (django.contrib.auth.models.User) from superusers.
users.views.removeUser(request, groupPk, userPk)
    Removes a user (django.contrib.auth.models.User) from a given group (django.contrib.
    auth.models.Group).
users.views.resetPassword(request, pk)
    Reset the password of a user (django.contrib.auth.models.User).
users.views.schoolsIndex(request)
    Schools.
users.views.searchUser(request)
    Displays a SelectUserForm to search a user (django.contrib.auth.models.User).
users.views.superusersIndex(request)
    Lists the superusers (django.contrib.auth.models.User with is_superuser True).
users.views.switch_activate_user(request, pk)
    Switch the active status of the requested user (django.contrib.auth.models.User).
    pk The primary key of the user to switch status
users.views.usersIndex(request)
    Display the list of all users (django.contrib.auth.models.User).
```
# <span id="page-9-0"></span>**1.3 Preferences app views**

```
preferences.views.addCotisation(request)
    View which displays a CotisationForm to create a Cotisation.
preferences.views.addPaymentMethod(request)
```
View which displays a [PaymentMethodForm](#page-73-2) to create a [PaymentMethod](#page-59-0).

```
preferences.views.cotisationsIndex(request)
```
View which lists all the [Cotisation](#page-52-1).

```
preferences.views.deleteCotisation(request, pk)
    Delete a Cotisation.
```
pk The primary key of the [Cotisation](#page-52-1) to delete.

preferences.views.**deletePaymentMethod**(*request*, *pk*) Delete a [PaymentMethod](#page-59-0).

pk The primary key of the [PaymentMethod](#page-59-0) to delete.

preferences.views.**editCotisation**(*request*, *pk*) View which displays a [CotisationForm](#page-73-1) to edit a [Cotisation](#page-52-1).

pk The primary key of the [Cotisation](#page-52-1) to edit.

preferences.views.**editPaymentMethod**(*request*, *pk*) View which displays a [PaymentMethodForm](#page-73-2) to edit a [PaymentMethod](#page-59-0).

pk The primary key of the [PaymentMethod](#page-59-0) to edit.

preferences.views.**generalPreferences**(*request*) View which displays a [GeneralPreferencesForm](#page-73-3) to edit the [GeneralPreferences](#page-53-0).

preferences.views.**get\_config**(*request*) Load the [GeneralPreferences](#page-53-0) and return it in json format (except for [statutes](#page-54-0), [rules](#page-54-1) and [menu](#page-54-2))

preferences.views.**get\_cotisation**(*request*, *pk*) Return the requested [Cotisation](#page-52-1) in json format.

pk The primary key of the requested [Cotisation](#page-52-1).

- preferences.views.**inactive**(*request*) View which displays the inactive message (if the site is inactive).
- preferences.views.**paymentMethodsIndex**(*request*) View which lists all the [PaymentMethod](#page-59-0).

# <span id="page-10-0"></span>**1.4 coopeV3 app views**

coopeV3.views.**coope\_runner**(*request*) Just an easter egg

coopeV3.views.**home**(*request*)

Redirect the user either to manage () view (if connected and staff) or homepage () view (if connected and not staff) or  $loginView$  () view (if not connected).

<span id="page-10-1"></span>coopeV3.views.**homepage**(*request*) View which displays the home  $text$  text and active [Kegs](#page-33-0).

# CHAPTER 2

# Models documentation

# <span id="page-12-1"></span><span id="page-12-0"></span>**2.1 Gestion app models**

<span id="page-12-3"></span>**class** gestion.models.**Consumption**(*\*args*, *\*\*kwargs*) Stores total consumptions.

# **exception DoesNotExist**

# **exception MultipleObjectsReturned**

# **customer**

Client (django.contrib.auth.models.User).

# **customer\_id**

A wrapper for a deferred-loading field. When the value is read from this object the first time, the query is executed.

# **history = <simple\_history.manager.HistoryManager object>**

# **id**

A wrapper for a deferred-loading field. When the value is read from this object the first time, the query is executed.

# <span id="page-12-2"></span>**objects = <django.db.models.manager.Manager object>**

# **product**

A [gestion.models.Product](#page-37-0) instance.

# **product\_id**

A wrapper for a deferred-loading field. When the value is read from this object the first time, the query is executed.

# **quantity**

The total number of [gestion.models.Consumption.product](#page-12-2) consumed by the gestion. models.Consumption.consumer.

# **save\_without\_historical\_record**(*\*args*, *\*\*kwargs*)

Save model without saving a historical record

Make sure you know what you're doing before you use this method.

<span id="page-13-0"></span>**class** gestion.models.**ConsumptionHistory**(*\*args*, *\*\*kwargs*)

Stores consumption history related to Product

# **exception DoesNotExist**

#### **exception MultipleObjectsReturned**

#### **amount**

Price of the purchase.

# **coopeman**

Coopeman (:class:django.contrib.auth.models.User') who collected the money.

# **coopeman\_id**

A wrapper for a deferred-loading field. When the value is read from this object the first time, the query is executed.

# **customer**

Client (django.contrib.auth.models.User).

#### **customer\_id**

A wrapper for a deferred-loading field. When the value is read from this object the first time, the query is executed.

# **date**

Date of the purhcase.

**get\_next\_by\_date**(*\**, *field=<django.db.models.fields.DateTimeField: date>*, *is\_next=True*, *\*\*kwargs*)

**get\_previous\_by\_date**(*\**, *field=<django.db.models.fields.DateTimeField: date>*, *is\_next=False*, *\*\*kwargs*)

#### **history = <simple\_history.manager.HistoryManager object>**

#### **id**

A wrapper for a deferred-loading field. When the value is read from this object the first time, the query is executed.

# **objects = <django.db.models.manager.Manager object>**

#### **paymentMethod**

[Payment Method](#page-59-0) of the product purchased.

# **paymentMethod\_id**

A wrapper for a deferred-loading field. When the value is read from this object the first time, the query is executed.

# <span id="page-13-1"></span>**product**

gestion.models.product purchased.

#### **product\_id**

A wrapper for a deferred-loading field. When the value is read from this object the first time, the query is executed.

#### **quantity**

Quantity of [gestion.models.ConsumptionHistory.product](#page-13-1) taken.

# **save\_without\_historical\_record**(*\*args*, *\*\*kwargs*)

Save model without saving a historical record

Make sure you know what you're doing before you use this method.

**class** gestion.models.**HistoricalConsumption**(*id*, *quantity*, *customer*, *product*, *history\_id*, *history\_change\_reason*, *history\_date*, *history\_user*, *history\_type*)

#### **exception DoesNotExist**

#### **exception MultipleObjectsReturned**

#### **customer**

Accessor to the related object on the forward side of a many-to-one or one-to-one (via ForwardOne-ToOneDescriptor subclass) relation.

In the example:

```
class Child(Model):
   parent = ForeignKey(Parent, related_name='children')
```
Child.parent is a ForwardManyToOneDescriptor instance.

#### **customer\_id**

A wrapper for a deferred-loading field. When the value is read from this object the first time, the query is executed.

**get\_history\_type\_display**(*\**, *field=<django.db.models.fields.CharField: history\_type>*)

**get\_next\_by\_history\_date**(*\**, *field=<django.db.models.fields.DateTimeField: history\_date>*, *is\_next=True*, *\*\*kwargs*)

**get\_previous\_by\_history\_date**(*\**, *field=<django.db.models.fields.DateTimeField: history\_date>*, *is\_next=False*, *\*\*kwargs*)

# **history\_change\_reason**

A wrapper for a deferred-loading field. When the value is read from this object the first time, the query is executed.

#### **history\_date**

A wrapper for a deferred-loading field. When the value is read from this object the first time, the query is executed.

#### **history\_id**

A wrapper for a deferred-loading field. When the value is read from this object the first time, the query is executed.

# **history\_object**

#### **history\_type**

A wrapper for a deferred-loading field. When the value is read from this object the first time, the query is executed.

#### **history\_user**

Accessor to the related object on the forward side of a many-to-one or one-to-one (via ForwardOne-ToOneDescriptor subclass) relation.

In the example:

```
class Child(Model):
   parent = ForeignKey(Parent, related_name='children')
```
Child.parent is a ForwardManyToOneDescriptor instance.

#### **history\_user\_id**

A wrapper for a deferred-loading field. When the value is read from this object the first time, the query is executed.

#### **id**

A wrapper for a deferred-loading field. When the value is read from this object the first time, the query is executed.

# **instance**

```
instance_type
```
alias of [Consumption](#page-12-3)

#### **next\_record**

Get the next history record for the instance. *None* if last.

# **objects = <django.db.models.manager.Manager object>**

#### **prev\_record**

Get the previous history record for the instance. *None* if first.

# **product**

Accessor to the related object on the forward side of a many-to-one or one-to-one (via ForwardOne-ToOneDescriptor subclass) relation.

In the example:

**class Child**(Model): parent = ForeignKey(Parent, related\_name='children')

Child.parent is a ForwardManyToOneDescriptor instance.

# **product\_id**

A wrapper for a deferred-loading field. When the value is read from this object the first time, the query is executed.

#### **quantity**

A wrapper for a deferred-loading field. When the value is read from this object the first time, the query is executed.

#### **revert\_url**()

URL for this change in the default admin site.

**class** gestion.models.**HistoricalConsumptionHistory**(*id*, *quantity*, *date*, *amount*, *customer*, *paymentMethod*, *product*, *coopeman*, *history\_id*, *history\_change\_reason*, *history\_date*, *history\_user*, *history\_type*)

#### **exception DoesNotExist**

#### **exception MultipleObjectsReturned**

#### **amount**

A wrapper for a deferred-loading field. When the value is read from this object the first time, the query is executed.

#### **coopeman**

Accessor to the related object on the forward side of a many-to-one or one-to-one (via ForwardOne-ToOneDescriptor subclass) relation.

In the example:

```
class Child(Model):
   parent = ForeignKey(Parent, related_name='children')
```
Child.parent is a ForwardManyToOneDescriptor instance.

#### **coopeman\_id**

A wrapper for a deferred-loading field. When the value is read from this object the first time, the query is executed.

#### **customer**

Accessor to the related object on the forward side of a many-to-one or one-to-one (via ForwardOne-ToOneDescriptor subclass) relation.

In the example:

```
class Child(Model):
   parent = ForeignKey(Parent, related_name='children')
```
Child.parent is a ForwardManyToOneDescriptor instance.

#### **customer\_id**

A wrapper for a deferred-loading field. When the value is read from this object the first time, the query is executed.

#### **date**

A wrapper for a deferred-loading field. When the value is read from this object the first time, the query is executed.

**get\_history\_type\_display**(*\**, *field=<django.db.models.fields.CharField: history\_type>*)

**get\_next\_by\_date**(*\**, *field=<django.db.models.fields.DateTimeField: date>*, *is\_next=True*, *\*\*kwargs*)

- **get\_next\_by\_history\_date**(*\**, *field=<django.db.models.fields.DateTimeField: history\_date>*, *is\_next=True*, *\*\*kwargs*)
- **get\_previous\_by\_date**(*\**, *field=<django.db.models.fields.DateTimeField: date>*, *is\_next=False*, *\*\*kwargs*)
- **get\_previous\_by\_history\_date**(*\**, *field=<django.db.models.fields.DateTimeField: history\_date>*, *is\_next=False*, *\*\*kwargs*)

#### **history\_change\_reason**

A wrapper for a deferred-loading field. When the value is read from this object the first time, the query is executed.

#### **history\_date**

A wrapper for a deferred-loading field. When the value is read from this object the first time, the query is executed.

#### **history\_id**

A wrapper for a deferred-loading field. When the value is read from this object the first time, the query is executed.

#### **history\_object**

#### **history\_type**

A wrapper for a deferred-loading field. When the value is read from this object the first time, the query is executed.

### **history\_user**

Accessor to the related object on the forward side of a many-to-one or one-to-one (via ForwardOne-ToOneDescriptor subclass) relation.

In the example:

```
class Child(Model):
   parent = ForeignKey(Parent, related_name='children')
```
Child.parent is a ForwardManyToOneDescriptor instance.

# **history\_user\_id**

A wrapper for a deferred-loading field. When the value is read from this object the first time, the query is executed.

#### **id**

A wrapper for a deferred-loading field. When the value is read from this object the first time, the query is executed.

#### **instance**

#### **instance\_type**

alias of [ConsumptionHistory](#page-13-0)

# **next\_record**

Get the next history record for the instance. *None* if last.

#### **objects = <django.db.models.manager.Manager object>**

#### **paymentMethod**

Accessor to the related object on the forward side of a many-to-one or one-to-one (via ForwardOne-ToOneDescriptor subclass) relation.

In the example:

```
class Child(Model):
   parent = ForeignKey(Parent, related_name='children')
```
Child.parent is a ForwardManyToOneDescriptor instance.

#### **paymentMethod\_id**

A wrapper for a deferred-loading field. When the value is read from this object the first time, the query is executed.

#### **prev\_record**

Get the previous history record for the instance. *None* if first.

#### **product**

Accessor to the related object on the forward side of a many-to-one or one-to-one (via ForwardOne-ToOneDescriptor subclass) relation.

In the example:

**class Child**(Model): parent = ForeignKey(Parent, related\_name='children')

Child.parent is a ForwardManyToOneDescriptor instance.

#### **product\_id**

A wrapper for a deferred-loading field. When the value is read from this object the first time, the query is executed.

#### **quantity**

A wrapper for a deferred-loading field. When the value is read from this object the first time, the query is executed.

# **revert\_url**()

URL for this change in the default admin site.

**class** gestion.models.**HistoricalKeg**(*id*, *name*, *stockHold*, *barcode*, *amount*, *capacity*, *is\_active*, *pinte*, *demi*, *galopin*, *history\_id*, *history\_change\_reason*, *history\_date*, *history\_user*, *history\_type*)

#### **exception DoesNotExist**

#### **exception MultipleObjectsReturned**

# **amount**

A wrapper for a deferred-loading field. When the value is read from this object the first time, the query is executed.

#### **barcode**

A wrapper for a deferred-loading field. When the value is read from this object the first time, the query is executed.

#### **capacity**

A wrapper for a deferred-loading field. When the value is read from this object the first time, the query is executed.

# **demi**

Accessor to the related object on the forward side of a many-to-one or one-to-one (via ForwardOne-ToOneDescriptor subclass) relation.

In the example:

```
class Child(Model):
   parent = ForeignKey(Parent, related_name='children')
```
Child.parent is a ForwardManyToOneDescriptor instance.

#### **demi\_id**

A wrapper for a deferred-loading field. When the value is read from this object the first time, the query is executed.

#### **galopin**

Accessor to the related object on the forward side of a many-to-one or one-to-one (via ForwardOne-ToOneDescriptor subclass) relation.

In the example:

```
class Child(Model):
   parent = ForeignKey(Parent, related_name='children')
```
Child.parent is a ForwardManyToOneDescriptor instance.

#### **galopin\_id**

A wrapper for a deferred-loading field. When the value is read from this object the first time, the query is executed.

```
get_history_type_display(*, field=<django.db.models.fields.CharField: history_type>)
```
**get\_next\_by\_history\_date**(*\**, *field=<django.db.models.fields.DateTimeField: history\_date>*, *is\_next=True*, *\*\*kwargs*)

**get\_previous\_by\_history\_date**(*\**, *field=<django.db.models.fields.DateTimeField: history\_date>*, *is\_next=False*, *\*\*kwargs*)

#### **history\_change\_reason**

A wrapper for a deferred-loading field. When the value is read from this object the first time, the query is executed.

# **history\_date**

A wrapper for a deferred-loading field. When the value is read from this object the first time, the query is executed.

# **history\_id**

A wrapper for a deferred-loading field. When the value is read from this object the first time, the query is executed.

# **history\_object**

#### **history\_type**

A wrapper for a deferred-loading field. When the value is read from this object the first time, the query is executed.

# **history\_user**

Accessor to the related object on the forward side of a many-to-one or one-to-one (via ForwardOne-ToOneDescriptor subclass) relation.

In the example:

**class Child**(Model): parent = ForeignKey(Parent, related\_name='children')

Child.parent is a ForwardManyToOneDescriptor instance.

#### **history\_user\_id**

A wrapper for a deferred-loading field. When the value is read from this object the first time, the query is executed.

**id**

A wrapper for a deferred-loading field. When the value is read from this object the first time, the query is executed.

#### **instance**

#### **instance\_type**

alias of [Keg](#page-33-0)

# **is\_active**

A wrapper for a deferred-loading field. When the value is read from this object the first time, the query is executed.

#### **name**

A wrapper for a deferred-loading field. When the value is read from this object the first time, the query is executed.

# **next\_record**

Get the next history record for the instance. *None* if last.

#### **objects = <django.db.models.manager.Manager object>**

#### **pinte**

Accessor to the related object on the forward side of a many-to-one or one-to-one (via ForwardOne-ToOneDescriptor subclass) relation.

In the example:

```
class Child(Model):
   parent = ForeignKey(Parent, related_name='children')
```
Child.parent is a ForwardManyToOneDescriptor instance.

### **pinte\_id**

A wrapper for a deferred-loading field. When the value is read from this object the first time, the query is executed.

# **prev\_record**

Get the previous history record for the instance. *None* if first.

# **revert\_url**()

URL for this change in the default admin site.

# **stockHold**

A wrapper for a deferred-loading field. When the value is read from this object the first time, the query is executed.

**class** gestion.models.**HistoricalKegHistory**(*id*, *openingDate*, *quantitySold*, *amountSold*,

*closingDate*, *isCurrentKegHistory*, *keg*, *history\_id*, *history\_change\_reason*, *history\_date*, *history\_user*, *history\_type*)

#### **exception DoesNotExist**

# **exception MultipleObjectsReturned**

#### **amountSold**

A wrapper for a deferred-loading field. When the value is read from this object the first time, the query is executed.

#### **closingDate**

A wrapper for a deferred-loading field. When the value is read from this object the first time, the query is executed.

**get\_history\_type\_display**(*\**, *field=<django.db.models.fields.CharField: history\_type>*)

- **get\_next\_by\_history\_date**(*\**, *field=<django.db.models.fields.DateTimeField: history\_date>*, *is\_next=True*, *\*\*kwargs*)
- **get\_next\_by\_openingDate**(*\**, *field=<django.db.models.fields.DateTimeField: openingDate>*, *is\_next=True*, *\*\*kwargs*)
- **get\_previous\_by\_history\_date**(*\**, *field=<django.db.models.fields.DateTimeField: history\_date>*, *is\_next=False*, *\*\*kwargs*)
- **get\_previous\_by\_openingDate**(*\**, *field=<django.db.models.fields.DateTimeField: opening-Date>*, *is\_next=False*, *\*\*kwargs*)

# **history\_change\_reason**

A wrapper for a deferred-loading field. When the value is read from this object the first time, the query is executed.

#### **history\_date**

A wrapper for a deferred-loading field. When the value is read from this object the first time, the query is executed.

#### **history\_id**

A wrapper for a deferred-loading field. When the value is read from this object the first time, the query is executed.

# **history\_object**

# **history\_type**

A wrapper for a deferred-loading field. When the value is read from this object the first time, the query is executed.

#### **history\_user**

Accessor to the related object on the forward side of a many-to-one or one-to-one (via ForwardOne-ToOneDescriptor subclass) relation.

In the example:

```
class Child(Model):
   parent = ForeignKey(Parent, related_name='children')
```
Child.parent is a ForwardManyToOneDescriptor instance.

#### **history\_user\_id**

A wrapper for a deferred-loading field. When the value is read from this object the first time, the query is executed.

# **id**

A wrapper for a deferred-loading field. When the value is read from this object the first time, the query is executed.

#### **instance**

# **instance\_type**

alias of [KegHistory](#page-34-0)

# **isCurrentKegHistory**

A wrapper for a deferred-loading field. When the value is read from this object the first time, the query is executed.

# **keg**

Accessor to the related object on the forward side of a many-to-one or one-to-one (via ForwardOne-ToOneDescriptor subclass) relation.

In the example:

```
class Child(Model):
   parent = ForeignKey(Parent, related_name='children')
```
Child.parent is a ForwardManyToOneDescriptor instance.

# **keg\_id**

A wrapper for a deferred-loading field. When the value is read from this object the first time, the query is executed.

#### **next\_record**

Get the next history record for the instance. *None* if last.

# **objects = <django.db.models.manager.Manager object>**

#### **openingDate**

A wrapper for a deferred-loading field. When the value is read from this object the first time, the query is executed.

#### **prev\_record**

Get the previous history record for the instance. *None* if first.

#### **quantitySold**

A wrapper for a deferred-loading field. When the value is read from this object the first time, the query is executed.

# **revert\_url**()

URL for this change in the default admin site.

**class** gestion.models.**HistoricalMenu**(*id*, *name*, *amount*, *barcode*, *is\_active*, *history\_id*, *history\_change\_reason*, *history\_date*, *history\_user*, *history\_type*)

#### **exception DoesNotExist**

#### **exception MultipleObjectsReturned**

#### **amount**

A wrapper for a deferred-loading field. When the value is read from this object the first time, the query is executed.

#### **barcode**

A wrapper for a deferred-loading field. When the value is read from this object the first time, the query is executed.

#### **get\_history\_type\_display**(*\**, *field=<django.db.models.fields.CharField: history\_type>*)

**get\_next\_by\_history\_date**(*\**, *field=<django.db.models.fields.DateTimeField: history\_date>*, *is\_next=True*, *\*\*kwargs*)

**get\_previous\_by\_history\_date**(*\**, *field=<django.db.models.fields.DateTimeField: history\_date>*, *is\_next=False*, *\*\*kwargs*)

#### **history\_change\_reason**

A wrapper for a deferred-loading field. When the value is read from this object the first time, the query is executed.

#### **history\_date**

A wrapper for a deferred-loading field. When the value is read from this object the first time, the query is executed.

#### **history\_id**

A wrapper for a deferred-loading field. When the value is read from this object the first time, the query is executed.

#### **history\_object**

#### **history\_type**

A wrapper for a deferred-loading field. When the value is read from this object the first time, the query is executed.

#### **history\_user**

Accessor to the related object on the forward side of a many-to-one or one-to-one (via ForwardOne-ToOneDescriptor subclass) relation.

In the example:

**class Child**(Model): parent = ForeignKey(Parent, related\_name='children')

Child.parent is a ForwardManyToOneDescriptor instance.

#### **history\_user\_id**

A wrapper for a deferred-loading field. When the value is read from this object the first time, the query is executed.

**id**

A wrapper for a deferred-loading field. When the value is read from this object the first time, the query is executed.

#### **instance**

#### **instance\_type**

alias of [Menu](#page-35-0)

# **is\_active**

A wrapper for a deferred-loading field. When the value is read from this object the first time, the query is executed.

#### **name**

A wrapper for a deferred-loading field. When the value is read from this object the first time, the query is executed.

# **next\_record**

Get the next history record for the instance. *None* if last.

#### **objects = <django.db.models.manager.Manager object>**

#### **prev\_record**

Get the previous history record for the instance. *None* if first.

#### **revert\_url**()

URL for this change in the default admin site.

**class** gestion.models.**HistoricalMenuHistory**(*id*, *quantity*, *date*, *amount*, *customer*, *paymentMethod*, *menu*, *coopeman*, *history\_id*, *history\_change\_reason*, *history\_date*, *history\_user*, *history\_type*)

# **exception DoesNotExist**

# **exception MultipleObjectsReturned**

#### **amount**

A wrapper for a deferred-loading field. When the value is read from this object the first time, the query is executed.

#### **coopeman**

Accessor to the related object on the forward side of a many-to-one or one-to-one (via ForwardOne-ToOneDescriptor subclass) relation.

In the example:

```
class Child(Model):
   parent = ForeignKey(Parent, related_name='children')
```
Child.parent is a ForwardManyToOneDescriptor instance.

# **coopeman\_id**

A wrapper for a deferred-loading field. When the value is read from this object the first time, the query is executed.

# **customer**

Accessor to the related object on the forward side of a many-to-one or one-to-one (via ForwardOne-ToOneDescriptor subclass) relation.

In the example:

```
class Child(Model):
    parent = ForeignKey(Parent, related_name='children')
```
Child.parent is a ForwardManyToOneDescriptor instance.

#### **customer\_id**

A wrapper for a deferred-loading field. When the value is read from this object the first time, the query is executed.

**date**

A wrapper for a deferred-loading field. When the value is read from this object the first time, the query is executed.

**get\_history\_type\_display**(*\**, *field=<django.db.models.fields.CharField: history\_type>*)

**get\_next\_by\_date**(*\**, *field=<django.db.models.fields.DateTimeField: date>*, *is\_next=True*, *\*\*kwargs*)

**get\_next\_by\_history\_date**(*\**, *field=<django.db.models.fields.DateTimeField: history\_date>*, *is\_next=True*, *\*\*kwargs*)

**get\_previous\_by\_date**(*\**, *field=<django.db.models.fields.DateTimeField: date>*, *is\_next=False*, *\*\*kwargs*)

**get\_previous\_by\_history\_date**(*\**, *field=<django.db.models.fields.DateTimeField: history\_date>*, *is\_next=False*, *\*\*kwargs*)

# **history\_change\_reason**

A wrapper for a deferred-loading field. When the value is read from this object the first time, the query is executed.

# **history\_date**

A wrapper for a deferred-loading field. When the value is read from this object the first time, the query is executed.

#### **history\_id**

A wrapper for a deferred-loading field. When the value is read from this object the first time, the query is executed.

# **history\_object**

#### **history\_type**

A wrapper for a deferred-loading field. When the value is read from this object the first time, the query is executed.

#### **history\_user**

Accessor to the related object on the forward side of a many-to-one or one-to-one (via ForwardOne-ToOneDescriptor subclass) relation.

In the example:

**class Child**(Model): parent = ForeignKey(Parent, related\_name='children')

Child.parent is a ForwardManyToOneDescriptor instance.

#### **history\_user\_id**

A wrapper for a deferred-loading field. When the value is read from this object the first time, the query is executed.

#### **id**

A wrapper for a deferred-loading field. When the value is read from this object the first time, the query is executed.

# **instance**

```
instance_type
```
alias of [MenuHistory](#page-35-1)

#### **menu**

Accessor to the related object on the forward side of a many-to-one or one-to-one (via ForwardOne-ToOneDescriptor subclass) relation.

In the example:

```
class Child(Model):
   parent = ForeignKey(Parent, related_name='children')
```
Child.parent is a ForwardManyToOneDescriptor instance.

#### **menu\_id**

A wrapper for a deferred-loading field. When the value is read from this object the first time, the query is executed.

# **next\_record**

Get the next history record for the instance. *None* if last.

#### **objects = <django.db.models.manager.Manager object>**

# **paymentMethod**

Accessor to the related object on the forward side of a many-to-one or one-to-one (via ForwardOne-ToOneDescriptor subclass) relation.

In the example:

```
class Child(Model):
   parent = ForeignKey(Parent, related_name='children')
```
Child.parent is a ForwardManyToOneDescriptor instance.

# **paymentMethod\_id**

A wrapper for a deferred-loading field. When the value is read from this object the first time, the query is executed.

# **prev\_record**

Get the previous history record for the instance. *None* if first.

# **quantity**

A wrapper for a deferred-loading field. When the value is read from this object the first time, the query is executed.

#### **revert\_url**()

URL for this change in the default admin site.

**class** gestion.models.**HistoricalPinte**(*id*, *last\_update\_date*, *current\_owner*, *previous\_owner*, *history\_id*, *history\_change\_reason*, *history\_date*, *history\_user*, *history\_type*)

#### **exception DoesNotExist**

#### **exception MultipleObjectsReturned**

#### **current\_owner**

Accessor to the related object on the forward side of a many-to-one or one-to-one (via ForwardOne-ToOneDescriptor subclass) relation.

In the example:

```
class Child(Model):
   parent = ForeignKey(Parent, related_name='children')
```
Child.parent is a ForwardManyToOneDescriptor instance.

#### **current\_owner\_id**

A wrapper for a deferred-loading field. When the value is read from this object the first time, the query is executed.

**get\_history\_type\_display**(*\**, *field=<django.db.models.fields.CharField: history\_type>*)

**get\_next\_by\_history\_date**(*\**, *field=<django.db.models.fields.DateTimeField: history\_date>*, *is\_next=True*, *\*\*kwargs*)

**get\_next\_by\_last\_update\_date**(*\**, *field=<django.db.models.fields.DateTimeField: last\_update\_date>*, *is\_next=True*, *\*\*kwargs*)

**get\_previous\_by\_history\_date**(*\**, *field=<django.db.models.fields.DateTimeField: history\_date>*, *is\_next=False*, *\*\*kwargs*)

**get\_previous\_by\_last\_update\_date**(*\**, *field=<django.db.models.fields.DateTimeField: last\_update\_date>*, *is\_next=False*, *\*\*kwargs*)

#### **history\_change\_reason**

A wrapper for a deferred-loading field. When the value is read from this object the first time, the query is executed.

# **history\_date**

A wrapper for a deferred-loading field. When the value is read from this object the first time, the query is executed.

# **history\_id**

A wrapper for a deferred-loading field. When the value is read from this object the first time, the query is executed.

#### **history\_object**

#### **history\_type**

A wrapper for a deferred-loading field. When the value is read from this object the first time, the query is executed.

#### **history\_user**

Accessor to the related object on the forward side of a many-to-one or one-to-one (via ForwardOne-ToOneDescriptor subclass) relation.

In the example:

```
class Child(Model):
   parent = ForeignKey(Parent, related_name='children')
```
Child.parent is a ForwardManyToOneDescriptor instance.

#### **history\_user\_id**

A wrapper for a deferred-loading field. When the value is read from this object the first time, the query is executed.

**id**

A wrapper for a deferred-loading field. When the value is read from this object the first time, the query is executed.

### **instance**

```
instance_type
```
alias of [Pinte](#page-36-0)

#### **last\_update\_date**

A wrapper for a deferred-loading field. When the value is read from this object the first time, the query is executed.

# **next\_record**

Get the next history record for the instance. *None* if last.

#### **objects = <django.db.models.manager.Manager object>**

#### **prev\_record**

Get the previous history record for the instance. *None* if first.

#### **previous\_owner**

Accessor to the related object on the forward side of a many-to-one or one-to-one (via ForwardOne-ToOneDescriptor subclass) relation.

In the example:

```
class Child(Model):
   parent = ForeignKey(Parent, related_name='children')
```
Child.parent is a ForwardManyToOneDescriptor instance.

# **previous\_owner\_id**

A wrapper for a deferred-loading field. When the value is read from this object the first time, the query is executed.

#### **revert\_url**()

URL for this change in the default admin site.

**class** gestion.models.**HistoricalProduct**(*id*, *name*, *amount*, *stockHold*, *stockBar*, *barcode*, *category*, *needQuantityButton*, *is\_active*, *volume*, *deg*, *adherentRequired*, *showingMultiplier*, *history\_id*, *history\_change\_reason*, *history\_date*, *history\_user*, *history\_type*)

#### **exception DoesNotExist**

#### **exception MultipleObjectsReturned**

#### **adherentRequired**

A wrapper for a deferred-loading field. When the value is read from this object the first time, the query is executed.

#### **amount**

A wrapper for a deferred-loading field. When the value is read from this object the first time, the query is executed.

#### **barcode**

A wrapper for a deferred-loading field. When the value is read from this object the first time, the query is executed.

#### **category**

A wrapper for a deferred-loading field. When the value is read from this object the first time, the query is executed.

**deg**

A wrapper for a deferred-loading field. When the value is read from this object the first time, the query is executed.

**get\_category\_display**(*\**, *field=<django.db.models.fields.CharField: category>*)

**get\_history\_type\_display**(*\**, *field=<django.db.models.fields.CharField: history\_type>*)

```
get_next_by_history_date(*, field=<django.db.models.fields.DateTimeField: history_date>,
                                is_next=True, **kwargs)
```
**get\_previous\_by\_history\_date**(*\**, *field=<django.db.models.fields.DateTimeField: history\_date>*, *is\_next=False*, *\*\*kwargs*)

# **history\_change\_reason**

A wrapper for a deferred-loading field. When the value is read from this object the first time, the query is executed.

# **history\_date**

A wrapper for a deferred-loading field. When the value is read from this object the first time, the query is executed.

#### **history\_id**

A wrapper for a deferred-loading field. When the value is read from this object the first time, the query is executed.

# **history\_object**

# **history\_type**

A wrapper for a deferred-loading field. When the value is read from this object the first time, the query is executed.

# **history\_user**

Accessor to the related object on the forward side of a many-to-one or one-to-one (via ForwardOne-ToOneDescriptor subclass) relation.

In the example:

```
class Child(Model):
   parent = ForeignKey(Parent, related_name='children')
```
Child.parent is a ForwardManyToOneDescriptor instance.

#### **history\_user\_id**

A wrapper for a deferred-loading field. When the value is read from this object the first time, the query is executed.

# **id**

A wrapper for a deferred-loading field. When the value is read from this object the first time, the query is executed.

#### **instance**

#### **instance\_type**

alias of [Product](#page-37-0)

# **is\_active**

A wrapper for a deferred-loading field. When the value is read from this object the first time, the query is executed.

#### **name**

A wrapper for a deferred-loading field. When the value is read from this object the first time, the query is executed.

# **needQuantityButton**

A wrapper for a deferred-loading field. When the value is read from this object the first time, the query is executed.

# **next\_record**

Get the next history record for the instance. *None* if last.

#### **objects = <django.db.models.manager.Manager object>**

#### **prev\_record**

Get the previous history record for the instance. *None* if first.

# **revert\_url**()

URL for this change in the default admin site.

#### **showingMultiplier**

A wrapper for a deferred-loading field. When the value is read from this object the first time, the query is executed.

# **stockBar**

A wrapper for a deferred-loading field. When the value is read from this object the first time, the query is executed.

#### **stockHold**

A wrapper for a deferred-loading field. When the value is read from this object the first time, the query is executed.

#### **volume**

A wrapper for a deferred-loading field. When the value is read from this object the first time, the query is executed.

**class** gestion.models.**HistoricalRefund**(*id*, *date*, *amount*, *customer*, *coopeman*, *history\_id*, *his-*

*tory\_change\_reason*, *history\_date*, *history\_user*, *history\_type*)

#### **exception DoesNotExist**

#### **exception MultipleObjectsReturned**

#### **amount**

A wrapper for a deferred-loading field. When the value is read from this object the first time, the query is executed.

#### **coopeman**

Accessor to the related object on the forward side of a many-to-one or one-to-one (via ForwardOne-ToOneDescriptor subclass) relation.

In the example:

```
class Child(Model):
   parent = ForeignKey(Parent, related_name='children')
```
Child.parent is a ForwardManyToOneDescriptor instance.

#### **coopeman\_id**

A wrapper for a deferred-loading field. When the value is read from this object the first time, the query is executed.

#### **customer**

Accessor to the related object on the forward side of a many-to-one or one-to-one (via ForwardOne-ToOneDescriptor subclass) relation.

In the example:

```
class Child(Model):
   parent = ForeignKey(Parent, related_name='children')
```
Child.parent is a ForwardManyToOneDescriptor instance.

#### **customer\_id**

A wrapper for a deferred-loading field. When the value is read from this object the first time, the query is executed.

**date**

A wrapper for a deferred-loading field. When the value is read from this object the first time, the query is executed.

**get\_history\_type\_display**(*\**, *field=<django.db.models.fields.CharField: history\_type>*)

**get\_next\_by\_date**(*\**, *field=<django.db.models.fields.DateTimeField: date>*, *is\_next=True*, *\*\*kwargs*)

**get\_next\_by\_history\_date**(*\**, *field=<django.db.models.fields.DateTimeField: history\_date>*, *is\_next=True*, *\*\*kwargs*)

**get\_previous\_by\_date**(*\**, *field=<django.db.models.fields.DateTimeField: date>*, *is\_next=False*, *\*\*kwargs*)

**get\_previous\_by\_history\_date**(*\**, *field=<django.db.models.fields.DateTimeField: history\_date>*, *is\_next=False*, *\*\*kwargs*)

# **history\_change\_reason**

A wrapper for a deferred-loading field. When the value is read from this object the first time, the query is executed.

# **history\_date**

A wrapper for a deferred-loading field. When the value is read from this object the first time, the query is executed.

# **history\_id**

A wrapper for a deferred-loading field. When the value is read from this object the first time, the query is executed.

# **history\_object**

#### **history\_type**

A wrapper for a deferred-loading field. When the value is read from this object the first time, the query is executed.

#### **history\_user**

Accessor to the related object on the forward side of a many-to-one or one-to-one (via ForwardOne-ToOneDescriptor subclass) relation.

In the example:

**class Child**(Model): parent = ForeignKey(Parent, related\_name='children')

Child.parent is a ForwardManyToOneDescriptor instance.

#### **history\_user\_id**

A wrapper for a deferred-loading field. When the value is read from this object the first time, the query is executed.

#### **id**

A wrapper for a deferred-loading field. When the value is read from this object the first time, the query is executed.

# **instance**

# **instance\_type**

alias of [Refund](#page-40-1)

#### **next\_record**

Get the next history record for the instance. *None* if last.

# **objects = <django.db.models.manager.Manager object>**

## **prev\_record**

Get the previous history record for the instance. *None* if first.

#### **revert\_url**()

URL for this change in the default admin site.

**class** gestion.models.**HistoricalReload**(*id*, *amount*, *date*, *customer*, *PaymentMethod*, *coopeman*, *history\_id*, *history\_change\_reason*, *history\_date*, *history\_user*, *history\_type*)

#### **exception DoesNotExist**

# **exception MultipleObjectsReturned**

#### **PaymentMethod**

Accessor to the related object on the forward side of a many-to-one or one-to-one (via ForwardOne-ToOneDescriptor subclass) relation.

In the example:

```
class Child(Model):
   parent = ForeignKey(Parent, related_name='children')
```
Child.parent is a ForwardManyToOneDescriptor instance.

#### **PaymentMethod\_id**

A wrapper for a deferred-loading field. When the value is read from this object the first time, the query is executed.

#### **amount**

A wrapper for a deferred-loading field. When the value is read from this object the first time, the query is executed.

#### **coopeman**

Accessor to the related object on the forward side of a many-to-one or one-to-one (via ForwardOne-ToOneDescriptor subclass) relation.

In the example:

```
class Child(Model):
   parent = ForeignKey(Parent, related_name='children')
```
Child.parent is a ForwardManyToOneDescriptor instance.

# **coopeman\_id**

A wrapper for a deferred-loading field. When the value is read from this object the first time, the query is executed.

#### **customer**

Accessor to the related object on the forward side of a many-to-one or one-to-one (via ForwardOne-ToOneDescriptor subclass) relation.

In the example:

```
class Child(Model):
   parent = ForeignKey(Parent, related_name='children')
```
Child.parent is a ForwardManyToOneDescriptor instance.

#### **customer\_id**

A wrapper for a deferred-loading field. When the value is read from this object the first time, the query is executed.

# **date**

A wrapper for a deferred-loading field. When the value is read from this object the first time, the query is executed.

**get\_history\_type\_display**(*\**, *field=<django.db.models.fields.CharField: history\_type>*)

**get\_next\_by\_date**(*\**, *field=<django.db.models.fields.DateTimeField: date>*, *is\_next=True*, *\*\*kwargs*)

**get\_next\_by\_history\_date**(*\**, *field=<django.db.models.fields.DateTimeField: history\_date>*, *is\_next=True*, *\*\*kwargs*)

**get\_previous\_by\_date**(*\**, *field=<django.db.models.fields.DateTimeField: date>*, *is\_next=False*, *\*\*kwargs*)

**get\_previous\_by\_history\_date**(*\**, *field=<django.db.models.fields.DateTimeField: history\_date>*, *is\_next=False*, *\*\*kwargs*)

# **history\_change\_reason**

A wrapper for a deferred-loading field. When the value is read from this object the first time, the query is executed.

# **history\_date**

A wrapper for a deferred-loading field. When the value is read from this object the first time, the query is executed.

#### **history\_id**

A wrapper for a deferred-loading field. When the value is read from this object the first time, the query is executed.

# **history\_object**

#### **history\_type**

A wrapper for a deferred-loading field. When the value is read from this object the first time, the query is executed.

# **history\_user**

Accessor to the related object on the forward side of a many-to-one or one-to-one (via ForwardOne-ToOneDescriptor subclass) relation.

In the example:

```
class Child(Model):
   parent = ForeignKey(Parent, related_name='children')
```
Child.parent is a ForwardManyToOneDescriptor instance.

#### **history\_user\_id**

A wrapper for a deferred-loading field. When the value is read from this object the first time, the query is executed.

**id**

A wrapper for a deferred-loading field. When the value is read from this object the first time, the query is executed.

#### **instance**

**instance\_type** alias of [Reload](#page-40-0)

#### **next\_record**

Get the next history record for the instance. *None* if last.

#### **objects = <django.db.models.manager.Manager object>**

#### **prev\_record**

Get the previous history record for the instance. *None* if first.

#### **revert\_url**()

URL for this change in the default admin site.

# <span id="page-33-0"></span>**class** gestion.models.**Keg**(*\*args*, *\*\*kwargs*)

Stores a keg.

# **exception DoesNotExist**

# **exception MultipleObjectsReturned**

#### **amount**

The price of the keg.

# **barcode**

The barcode of the keg.

# **capacity**

The capacity, in liters, of the keg.

#### **demi**

The related *[Product](#page-37-0)* for demi.

# **demi\_id**

A wrapper for a deferred-loading field. When the value is read from this object the first time, the query is executed.

# **galopin**

The related *[Product](#page-37-0)* for galopin.

# **galopin\_id**

A wrapper for a deferred-loading field. When the value is read from this object the first time, the query is executed.

### **history = <simple\_history.manager.HistoryManager object>**

# **id**

A wrapper for a deferred-loading field. When the value is read from this object the first time, the query is executed.

#### **is\_active**

If True, will be displayed on manage () view

# **keghistory\_set**

Accessor to the related objects manager on the reverse side of a many-to-one relation.

In the example:

```
class Child(Model):
   parent = ForeignKey(Parent, related_name='children')
```
Parent.children is a ReverseManyToOneDescriptor instance.

Most of the implementation is delegated to a dynamically defined manager class built by create\_forward\_many\_to\_many\_manager() defined below.

# **name**

The name of the keg.

#### **objects = <django.db.models.manager.Manager object>**

# **pinte**

The related *[Product](#page-37-0)* for pint.

# **pinte\_id**

A wrapper for a deferred-loading field. When the value is read from this object the first time, the query is executed.

#### **save\_without\_historical\_record**(*\*args*, *\*\*kwargs*)

Save model without saving a historical record

Make sure you know what you're doing before you use this method.

# **stockHold**

The number of this keg in the hold.

<span id="page-34-0"></span>**class** gestion.models.**KegHistory**(*\*args*, *\*\*kwargs*)

Stores a keg history, related to [Keg](#page-33-0).

# **exception DoesNotExist**

# **exception MultipleObjectsReturned**

#### **amountSold**

The quantity, in euros, sold.

# **closingDate**

The date when the keg was closed

**get\_next\_by\_openingDate**(*\**, *field=<django.db.models.fields.DateTimeField: openingDate>*, *is\_next=True*, *\*\*kwargs*)

**get\_previous\_by\_openingDate**(*\**, *field=<django.db.models.fields.DateTimeField: opening-Date>*, *is\_next=False*, *\*\*kwargs*)

#### **history = <simple\_history.manager.HistoryManager object>**

#### **id**

A wrapper for a deferred-loading field. When the value is read from this object the first time, the query is executed.

# **isCurrentKegHistory**

If True, it corresponds to the current Keg history of [Keg](#page-33-0) instance.

#### **keg**

The [Keg](#page-33-0) instance.

#### **keg\_id**

A wrapper for a deferred-loading field. When the value is read from this object the first time, the query is executed.

# **objects = <django.db.models.manager.Manager object>**

# **openingDate**

The date when the keg was opened.

#### **quantitySold**

The quantity, in liters, sold.

#### **save\_without\_historical\_record**(*\*args*, *\*\*kwargs*) Save model without saving a historical record

Make sure you know what you're doing before you use this method.

```
class gestion.models.Menu(*args, **kwargs)
```
Stores menus.

# **exception DoesNotExist**

#### **exception MultipleObjectsReturned**

# **adherent\_required**

Test if the menu contains a restricted [Product](#page-37-0)

# **amount**

Price of the menu.

# **articles**

Stores [Products](#page-37-0) contained in the menu

#### **barcode**

Barcode of the menu.

# **history = <simple\_history.manager.HistoryManager object>**

#### **id**

A wrapper for a deferred-loading field. When the value is read from this object the first time, the query is executed.

# **is\_active**

If True, the menu will be displayed on the gestion. views. manage () view

# **menuhistory\_set**

Accessor to the related objects manager on the reverse side of a many-to-one relation.

In the example:

```
class Child(Model):
   parent = ForeignKey(Parent, related_name='children')
```
Parent.children is a ReverseManyToOneDescriptor instance.

Most of the implementation is delegated to a dynamically defined manager class built by create\_forward\_many\_to\_many\_manager() defined below.

#### **name**

Name of the menu.

#### **objects = <django.db.models.manager.Manager object>**

**save\_without\_historical\_record**(*\*args*, *\*\*kwargs*) Save model without saving a historical record

Make sure you know what you're doing before you use this method.

#### <span id="page-35-1"></span>**class** gestion.models.**MenuHistory**(*\*args*, *\*\*kwargs*)

Stores [Menu](#page-35-0)History related to Menu.

# **exception DoesNotExist**

#### **exception MultipleObjectsReturned**

#### **amount**

Price of the purchase.
## **coopeman**

Coopeman (:class:django.contrib.auth.models.User') who collected the money.

## **coopeman\_id**

A wrapper for a deferred-loading field. When the value is read from this object the first time, the query is executed.

## **customer**

Accessor to the related object on the forward side of a many-to-one or one-to-one (via ForwardOne-ToOneDescriptor subclass) relation.

In the example:

```
class Child(Model):
   parent = ForeignKey(Parent, related_name='children')
```
Child.parent is a ForwardManyToOneDescriptor instance.

#### **customer\_id**

A wrapper for a deferred-loading field. When the value is read from this object the first time, the query is executed.

#### **date**

Date of the purhcase.

**get\_next\_by\_date**(*\**, *field=<django.db.models.fields.DateTimeField: date>*, *is\_next=True*, *\*\*kwargs*)

**get\_previous\_by\_date**(*\**, *field=<django.db.models.fields.DateTimeField: date>*, *is\_next=False*, *\*\*kwargs*)

## **history = <simple\_history.manager.HistoryManager object>**

## **id**

A wrapper for a deferred-loading field. When the value is read from this object the first time, the query is executed.

#### **menu**

[gestion.models.Menu](#page-35-0) purchased.

## **menu\_id**

A wrapper for a deferred-loading field. When the value is read from this object the first time, the query is executed.

## **objects = <django.db.models.manager.Manager object>**

#### **paymentMethod**

[Payment Method](#page-59-0) of the Menu purchased.

## **paymentMethod\_id**

A wrapper for a deferred-loading field. When the value is read from this object the first time, the query is executed.

## **quantity**

Client (django.contrib.auth.models.User).

## **save\_without\_historical\_record**(*\*args*, *\*\*kwargs*)

Save model without saving a historical record

Make sure you know what you're doing before you use this method.

## <span id="page-36-0"></span>**class** gestion.models.**Pinte**(*\*args*, *\*\*kwargs*)

Stores a physical pinte

#### **exception DoesNotExist**

## **exception MultipleObjectsReturned**

## **current\_owner**

The current owner (django.contrib.auth.models.User).

#### **current\_owner\_id**

A wrapper for a deferred-loading field. When the value is read from this object the first time, the query is executed.

**get\_next\_by\_last\_update\_date**(*\**, *field=<django.db.models.fields.DateTimeField: last\_update\_date>*, *is\_next=True*, *\*\*kwargs*)

**get\_previous\_by\_last\_update\_date**(*\**, *field=<django.db.models.fields.DateTimeField: last\_update\_date>*, *is\_next=False*, *\*\*kwargs*)

## **history = <simple\_history.manager.HistoryManager object>**

## **id**

A wrapper for a deferred-loading field. When the value is read from this object the first time, the query is executed.

## **last\_update\_date**

The last update date

## **objects = <django.db.models.manager.Manager object>**

#### **previous\_owner**

The previous owner (django.contrib.auth.models.User).

#### **previous\_owner\_id**

A wrapper for a deferred-loading field. When the value is read from this object the first time, the query is executed.

```
save_without_historical_record(*args, **kwargs)
```
Save model without saving a historical record

Make sure you know what you're doing before you use this method.

## <span id="page-37-0"></span>**class** gestion.models.**Product**(*\*args*, *\*\*kwargs*)

Stores a product.

**BOTTLE = 'BT'**

```
D_PRESSION = 'DP'
```
**exception DoesNotExist**

```
FOOD = 'FO'
```
**G\_PRESSION = 'GP'**

**exception MultipleObjectsReturned**

```
PANINI = 'PA'
```

```
P_PRESSION = 'PP'
```
**SOFT = 'SO'**

```
TYPEINPUT_CHOICES_CATEGORIE = (('PP', 'Pinte Pression'), ('DP', 'Demi Pression'), ('GP
```
#### **adherentRequired**

If True, only adherents will be able to buy this product

## **amount**

The price of the product.

## **barcode**

The barcode of the product.

## **category**

The category of the product

## **consumption\_set**

Accessor to the related objects manager on the reverse side of a many-to-one relation.

In the example:

```
class Child(Model):
   parent = ForeignKey(Parent, related_name='children')
```
Parent.children is a ReverseManyToOneDescriptor instance.

Most of the implementation is delegated to a dynamically defined manager class built by create\_forward\_many\_to\_many\_manager() defined below.

## **consumptionhistory\_set**

Accessor to the related objects manager on the reverse side of a many-to-one relation.

In the example:

```
class Child(Model):
   parent = ForeignKey(Parent, related_name='children')
```
Parent.children is a ReverseManyToOneDescriptor instance.

Most of the implementation is delegated to a dynamically defined manager class built by create\_forward\_many\_to\_many\_manager() defined below.

## **deg**

Degree of alcohol, if relevant

## **futd**

Accessor to the related objects manager on the reverse side of a many-to-one relation.

In the example:

```
class Child(Model):
   parent = ForeignKey(Parent, related_name='children')
```
Parent.children is a ReverseManyToOneDescriptor instance.

Most of the implementation is delegated to a dynamically defined manager class built by create\_forward\_many\_to\_many\_manager() defined below.

#### **futg**

Accessor to the related objects manager on the reverse side of a many-to-one relation.

In the example:

```
class Child(Model):
   parent = ForeignKey(Parent, related_name='children')
```
Parent.children is a ReverseManyToOneDescriptor instance.

Most of the implementation is delegated to a dynamically defined manager class built by create\_forward\_many\_to\_many\_manager() defined below.

#### **futp**

Accessor to the related objects manager on the reverse side of a many-to-one relation.

In the example:

```
class Child(Model):
   parent = ForeignKey(Parent, related_name='children')
```
Parent.children is a ReverseManyToOneDescriptor instance.

Most of the implementation is delegated to a dynamically defined manager class built by create\_forward\_many\_to\_many\_manager() defined below.

**get\_category\_display**(*\**, *field=<django.db.models.fields.CharField: category>*)

```
history = <simple_history.manager.HistoryManager object>
```
**id**

A wrapper for a deferred-loading field. When the value is read from this object the first time, the query is executed.

## **is\_active**

If True, will be displayed on the gestion. views. manage () view.

## **menu\_set**

Accessor to the related objects manager on the forward and reverse sides of a many-to-many relation.

In the example:

```
class Pizza(Model):
    toppings = ManyToManyField(Topping, related_name='pizzas')
```
Pizza.toppings and Topping.pizzas are ManyToManyDescriptor instances.

Most of the implementation is delegated to a dynamically defined manager class built by create\_forward\_many\_to\_many\_manager() defined below.

#### **name**

The name of the product.

## **needQuantityButton**

If True, a javascript quantity button will be displayed

## **objects = <django.db.models.manager.Manager object>**

#### **ranking**

Get the first 25 users with user\_ranking()

## **save\_without\_historical\_record**(*\*args*, *\*\*kwargs*)

Save model without saving a historical record

Make sure you know what you're doing before you use this method.

#### **showingMultiplier**

On the graphs on  $users$ .  $views$ .  $profile$  () view, the number of total consumptions is divised by the showingMultiplier

## **stockBar**

Number of product at the bar.

## **stockHold**

Number of product in the hold.

## **user\_ranking**(*pk*)

Return the user ranking for the product

## **volume**

The volume, if relevant, of the product

```
class gestion.models.Refund(*args, **kwargs)
```
Stores refunds.

## **exception DoesNotExist**

#### **exception MultipleObjectsReturned**

## **amount**

Amount of the refund.

#### **coopeman**

Coopeman (django.contrib.auth.models.User) who realized the refund.

## **coopeman\_id**

A wrapper for a deferred-loading field. When the value is read from this object the first time, the query is executed.

## **customer**

Client (django.contrib.auth.models.User).

#### **customer\_id**

A wrapper for a deferred-loading field. When the value is read from this object the first time, the query is executed.

## **date**

Date of the refund

**get\_next\_by\_date**(*\**, *field=<django.db.models.fields.DateTimeField: date>*, *is\_next=True*, *\*\*kwargs*)

**get\_previous\_by\_date**(*\**, *field=<django.db.models.fields.DateTimeField: date>*, *is\_next=False*, *\*\*kwargs*)

**history = <simple\_history.manager.HistoryManager object>**

#### **id**

A wrapper for a deferred-loading field. When the value is read from this object the first time, the query is executed.

## **objects = <django.db.models.manager.Manager object>**

**save\_without\_historical\_record**(*\*args*, *\*\*kwargs*) Save model without saving a historical record

Make sure you know what you're doing before you use this method.

## <span id="page-40-1"></span>**class** gestion.models.**Reload**(*\*args*, *\*\*kwargs*)

Stores reloads.

## **exception DoesNotExist**

## **exception MultipleObjectsReturned**

## **PaymentMethod**

[Payment Method](#page-59-0) of the reload.

## **PaymentMethod\_id**

## **amount**

Amount of the reload.

## **coopeman**

Coopeman (django.contrib.auth.models.User) who collected the reload.

#### **coopeman\_id**

A wrapper for a deferred-loading field. When the value is read from this object the first time, the query is executed.

## **customer**

Client (django.contrib.auth.models.User).

#### **customer\_id**

A wrapper for a deferred-loading field. When the value is read from this object the first time, the query is executed.

## **date**

Date of the reload.

```
get_next_by_date(*, field=<django.db.models.fields.DateTimeField: date>, is_next=True,
                     **kwargs)
```
**get\_previous\_by\_date**(*\**, *field=<django.db.models.fields.DateTimeField: date>*, *is\_next=False*, *\*\*kwargs*)

```
history = <simple_history.manager.HistoryManager object>
```
#### **id**

A wrapper for a deferred-loading field. When the value is read from this object the first time, the query is executed.

```
objects = <django.db.models.manager.Manager object>
```

```
save_without_historical_record(*args, **kwargs)
```
Save model without saving a historical record

Make sure you know what you're doing before you use this method.

```
gestion.models.isDemi(id)
```

```
gestion.models.isGalopin(id)
```

```
gestion.models.isPinte(id)
```
## **2.2 Users app models**

```
class users.models.CotisationHistory(*args, **kwargs)
```
Stores cotisation histories, related to [preferences.models.Cotisation](#page-52-0).

## **exception DoesNotExist**

## **exception MultipleObjectsReturned**

#### **amount**

Price, in euros, of the cotisation.

#### **coopeman**

User (django.contrib.auth.models.User) who registered the cotisation.

#### **coopeman\_id**

#### **cotisation**

[Cotisation](#page-52-0) related.

## **cotisation\_id**

A wrapper for a deferred-loading field. When the value is read from this object the first time, the query is executed.

## **duration**

Duration, in days, of the cotisation.

## **endDate**

End date of the cotisation.

**get\_next\_by\_endDate**(*\**, *field=<django.db.models.fields.DateTimeField: endDate>*, *is\_next=True*, *\*\*kwargs*)

**get\_next\_by\_paymentDate**(*\**, *field=<django.db.models.fields.DateTimeField: paymentDate>*, *is\_next=True*, *\*\*kwargs*)

**get\_previous\_by\_endDate**(*\**, *field=<django.db.models.fields.DateTimeField: endDate>*, *is\_next=False*, *\*\*kwargs*)

**get\_previous\_by\_paymentDate**(*\**, *field=<django.db.models.fields.DateTimeField: payment-Date>*, *is\_next=False*, *\*\*kwargs*)

**history = <simple\_history.manager.HistoryManager object>**

#### **id**

A wrapper for a deferred-loading field. When the value is read from this object the first time, the query is executed.

## **objects = <django.db.models.manager.Manager object>**

#### **paymentDate**

Date of the payment.

#### **paymentMethod**

[Payment method](#page-59-0) used.

#### **paymentMethod\_id**

A wrapper for a deferred-loading field. When the value is read from this object the first time, the query is executed.

## **save\_without\_historical\_record**(*\*args*, *\*\*kwargs*)

Save model without saving a historical record

Make sure you know what you're doing before you use this method.

## **user**

Client (django.contrib.auth.models.User).

#### **user\_id**

A wrapper for a deferred-loading field. When the value is read from this object the first time, the query is executed.

**class** users.models.**HistoricalCotisationHistory**(*id*, *amount*, *duration*, *paymentDate*, *endDate*, *user*, *paymentMethod*, *cotisation*, *coopeman*, *history\_id*, *his-*

*tory\_change\_reason*, *history\_date*, *history\_user*, *history\_type*)

#### **exception DoesNotExist**

**exception MultipleObjectsReturned**

#### **amount**

A wrapper for a deferred-loading field. When the value is read from this object the first time, the query is executed.

## **coopeman**

Accessor to the related object on the forward side of a many-to-one or one-to-one (via ForwardOne-ToOneDescriptor subclass) relation.

In the example:

```
class Child(Model):
   parent = ForeignKey(Parent, related_name='children')
```
Child.parent is a ForwardManyToOneDescriptor instance.

#### **coopeman\_id**

A wrapper for a deferred-loading field. When the value is read from this object the first time, the query is executed.

## **cotisation**

Accessor to the related object on the forward side of a many-to-one or one-to-one (via ForwardOne-ToOneDescriptor subclass) relation.

In the example:

```
class Child(Model):
   parent = ForeignKey(Parent, related_name='children')
```
Child.parent is a ForwardManyToOneDescriptor instance.

#### **cotisation\_id**

A wrapper for a deferred-loading field. When the value is read from this object the first time, the query is executed.

#### **duration**

A wrapper for a deferred-loading field. When the value is read from this object the first time, the query is executed.

## **endDate**

A wrapper for a deferred-loading field. When the value is read from this object the first time, the query is executed.

**get\_history\_type\_display**(*\**, *field=<django.db.models.fields.CharField: history\_type>*)

- **get\_next\_by\_endDate**(*\**, *field=<django.db.models.fields.DateTimeField: endDate>*, *is\_next=True*, *\*\*kwargs*)
- **get\_next\_by\_history\_date**(*\**, *field=<django.db.models.fields.DateTimeField: history\_date>*, *is\_next=True*, *\*\*kwargs*)
- **get\_next\_by\_paymentDate**(*\**, *field=<django.db.models.fields.DateTimeField: paymentDate>*, *is\_next=True*, *\*\*kwargs*)
- **get\_previous\_by\_endDate**(*\**, *field=<django.db.models.fields.DateTimeField: endDate>*, *is\_next=False*, *\*\*kwargs*)
- **get\_previous\_by\_history\_date**(*\**, *field=<django.db.models.fields.DateTimeField: history\_date>*, *is\_next=False*, *\*\*kwargs*)
- **get\_previous\_by\_paymentDate**(*\**, *field=<django.db.models.fields.DateTimeField: payment-Date>*, *is\_next=False*, *\*\*kwargs*)

## **history\_change\_reason**

A wrapper for a deferred-loading field. When the value is read from this object the first time, the query is executed.

## **history\_date**

A wrapper for a deferred-loading field. When the value is read from this object the first time, the query is executed.

#### **history\_id**

A wrapper for a deferred-loading field. When the value is read from this object the first time, the query is executed.

## **history\_object**

## **history\_type**

A wrapper for a deferred-loading field. When the value is read from this object the first time, the query is executed.

## **history\_user**

Accessor to the related object on the forward side of a many-to-one or one-to-one (via ForwardOne-ToOneDescriptor subclass) relation.

In the example:

```
class Child(Model):
   parent = ForeignKey(Parent, related_name='children')
```
Child.parent is a ForwardManyToOneDescriptor instance.

#### **history\_user\_id**

A wrapper for a deferred-loading field. When the value is read from this object the first time, the query is executed.

#### **id**

A wrapper for a deferred-loading field. When the value is read from this object the first time, the query is executed.

#### **instance**

## **instance\_type**

alias of [CotisationHistory](#page-41-0)

#### **next\_record**

Get the next history record for the instance. *None* if last.

## **objects = <django.db.models.manager.Manager object>**

## **paymentDate**

A wrapper for a deferred-loading field. When the value is read from this object the first time, the query is executed.

## **paymentMethod**

Accessor to the related object on the forward side of a many-to-one or one-to-one (via ForwardOne-ToOneDescriptor subclass) relation.

In the example:

```
class Child(Model):
   parent = ForeignKey(Parent, related_name='children')
```
Child.parent is a ForwardManyToOneDescriptor instance.

### **paymentMethod\_id**

A wrapper for a deferred-loading field. When the value is read from this object the first time, the query is executed.

## **prev\_record**

Get the previous history record for the instance. *None* if first.

## **revert\_url**()

URL for this change in the default admin site.

### **user**

Accessor to the related object on the forward side of a many-to-one or one-to-one (via ForwardOne-ToOneDescriptor subclass) relation.

In the example:

```
class Child(Model):
   parent = ForeignKey(Parent, related_name='children')
```
Child.parent is a ForwardManyToOneDescriptor instance.

#### **user\_id**

A wrapper for a deferred-loading field. When the value is read from this object the first time, the query is executed.

**class** users.models.**HistoricalProfile**(*id*, *credit*, *debit*, *cotisationEnd*, *user*, *school*, *history\_id*,

*history\_change\_reason*, *history\_date*, *history\_user*, *history\_type*)

#### **exception DoesNotExist**

#### **exception MultipleObjectsReturned**

#### **cotisationEnd**

A wrapper for a deferred-loading field. When the value is read from this object the first time, the query is executed.

## **credit**

A wrapper for a deferred-loading field. When the value is read from this object the first time, the query is executed.

## **debit**

A wrapper for a deferred-loading field. When the value is read from this object the first time, the query is executed.

**get\_history\_type\_display**(*\**, *field=<django.db.models.fields.CharField: history\_type>*)

**get\_next\_by\_history\_date**(*\**, *field=<django.db.models.fields.DateTimeField: history\_date>*, *is\_next=True*, *\*\*kwargs*)

**get\_previous\_by\_history\_date**(*\**, *field=<django.db.models.fields.DateTimeField: history\_date>*, *is\_next=False*, *\*\*kwargs*)

## **history\_change\_reason**

A wrapper for a deferred-loading field. When the value is read from this object the first time, the query is executed.

#### **history\_date**

## **history\_id**

A wrapper for a deferred-loading field. When the value is read from this object the first time, the query is executed.

## **history\_object**

## **history\_type**

A wrapper for a deferred-loading field. When the value is read from this object the first time, the query is executed.

## **history\_user**

Accessor to the related object on the forward side of a many-to-one or one-to-one (via ForwardOne-ToOneDescriptor subclass) relation.

In the example:

```
class Child(Model):
   parent = ForeignKey(Parent, related_name='children')
```
Child.parent is a ForwardManyToOneDescriptor instance.

#### **history\_user\_id**

A wrapper for a deferred-loading field. When the value is read from this object the first time, the query is executed.

#### **id**

A wrapper for a deferred-loading field. When the value is read from this object the first time, the query is executed.

#### **instance**

**instance\_type**

alias of [Profile](#page-50-0)

## **next\_record**

Get the next history record for the instance. *None* if last.

## **objects = <django.db.models.manager.Manager object>**

## **prev\_record**

Get the previous history record for the instance. *None* if first.

## **revert\_url**()

URL for this change in the default admin site.

## **school**

Accessor to the related object on the forward side of a many-to-one or one-to-one (via ForwardOne-ToOneDescriptor subclass) relation.

In the example:

```
class Child(Model):
   parent = ForeignKey(Parent, related_name='children')
```
Child.parent is a ForwardManyToOneDescriptor instance.

## **school\_id**

A wrapper for a deferred-loading field. When the value is read from this object the first time, the query is executed.

#### **user**

Accessor to the related object on the forward side of a many-to-one or one-to-one (via ForwardOne-ToOneDescriptor subclass) relation.

In the example:

```
class Child(Model):
   parent = ForeignKey(Parent, related_name='children')
```
Child.parent is a ForwardManyToOneDescriptor instance.

#### **user\_id**

A wrapper for a deferred-loading field. When the value is read from this object the first time, the query is executed.

**class** users.models.**HistoricalSchool**(*id*, *name*, *history\_id*, *history\_change\_reason*, *history\_date*, *history\_user*, *history\_type*)

#### **exception DoesNotExist**

## **exception MultipleObjectsReturned**

**get\_history\_type\_display**(*\**, *field=<django.db.models.fields.CharField: history\_type>*)

**get\_next\_by\_history\_date**(*\**, *field=<django.db.models.fields.DateTimeField: history\_date>*, *is\_next=True*, *\*\*kwargs*)

**get\_previous\_by\_history\_date**(*\**, *field=<django.db.models.fields.DateTimeField: history\_date>*, *is\_next=False*, *\*\*kwargs*)

## **history\_change\_reason**

A wrapper for a deferred-loading field. When the value is read from this object the first time, the query is executed.

## **history\_date**

A wrapper for a deferred-loading field. When the value is read from this object the first time, the query is executed.

#### **history\_id**

A wrapper for a deferred-loading field. When the value is read from this object the first time, the query is executed.

## **history\_object**

## **history\_type**

A wrapper for a deferred-loading field. When the value is read from this object the first time, the query is executed.

## **history\_user**

Accessor to the related object on the forward side of a many-to-one or one-to-one (via ForwardOne-ToOneDescriptor subclass) relation.

In the example:

**class Child**(Model): parent = ForeignKey(Parent, related\_name='children')

Child.parent is a ForwardManyToOneDescriptor instance.

## **history\_user\_id**

A wrapper for a deferred-loading field. When the value is read from this object the first time, the query is executed.

**id**

## **instance**

#### **instance\_type**

alias of [School](#page-51-0)

## **name**

A wrapper for a deferred-loading field. When the value is read from this object the first time, the query is executed.

#### **next\_record**

Get the next history record for the instance. *None* if last.

## **objects = <django.db.models.manager.Manager object>**

#### **prev\_record**

Get the previous history record for the instance. *None* if first.

## **revert\_url**()

URL for this change in the default admin site.

**class** users.models.**HistoricalWhiteListHistory**(*id*, *paymentDate*, *endDate*, *duration*, *user*, *coopeman*, *history\_id*, *history\_change\_reason*, *history\_date*, *history\_user*, *history\_type*)

#### **exception DoesNotExist**

## **exception MultipleObjectsReturned**

#### **coopeman**

Accessor to the related object on the forward side of a many-to-one or one-to-one (via ForwardOne-ToOneDescriptor subclass) relation.

In the example:

```
class Child(Model):
   parent = ForeignKey(Parent, related_name='children')
```
Child.parent is a ForwardManyToOneDescriptor instance.

## **coopeman\_id**

A wrapper for a deferred-loading field. When the value is read from this object the first time, the query is executed.

#### **duration**

A wrapper for a deferred-loading field. When the value is read from this object the first time, the query is executed.

#### **endDate**

A wrapper for a deferred-loading field. When the value is read from this object the first time, the query is executed.

**get\_history\_type\_display**(*\**, *field=<django.db.models.fields.CharField: history\_type>*)

**get\_next\_by\_endDate**(*\**, *field=<django.db.models.fields.DateTimeField: endDate>*, *is\_next=True*, *\*\*kwargs*)

**get\_next\_by\_history\_date**(*\**, *field=<django.db.models.fields.DateTimeField: history\_date>*, *is\_next=True*, *\*\*kwargs*)

**get\_next\_by\_paymentDate**(*\**, *field=<django.db.models.fields.DateTimeField: paymentDate>*, *is\_next=True*, *\*\*kwargs*)

**get\_previous\_by\_endDate**(*\**, *field=<django.db.models.fields.DateTimeField: endDate>*, *is\_next=False*, *\*\*kwargs*)

**get\_previous\_by\_history\_date**(*\**, *field=<django.db.models.fields.DateTimeField: history\_date>*, *is\_next=False*, *\*\*kwargs*)

**get\_previous\_by\_paymentDate**(*\**, *field=<django.db.models.fields.DateTimeField: payment-Date>*, *is\_next=False*, *\*\*kwargs*)

## **history\_change\_reason**

A wrapper for a deferred-loading field. When the value is read from this object the first time, the query is executed.

## **history\_date**

A wrapper for a deferred-loading field. When the value is read from this object the first time, the query is executed.

## **history\_id**

A wrapper for a deferred-loading field. When the value is read from this object the first time, the query is executed.

## **history\_object**

#### **history\_type**

A wrapper for a deferred-loading field. When the value is read from this object the first time, the query is executed.

#### **history\_user**

Accessor to the related object on the forward side of a many-to-one or one-to-one (via ForwardOne-ToOneDescriptor subclass) relation.

In the example:

```
class Child(Model):
   parent = ForeignKey(Parent, related_name='children')
```
Child.parent is a ForwardManyToOneDescriptor instance.

## **history\_user\_id**

A wrapper for a deferred-loading field. When the value is read from this object the first time, the query is executed.

## **id**

A wrapper for a deferred-loading field. When the value is read from this object the first time, the query is executed.

#### **instance**

#### **instance\_type**

alias of [WhiteListHistory](#page-51-1)

## **next\_record**

Get the next history record for the instance. *None* if last.

#### **objects = <django.db.models.manager.Manager object>**

## **paymentDate**

A wrapper for a deferred-loading field. When the value is read from this object the first time, the query is executed.

## **prev\_record**

Get the previous history record for the instance. *None* if first.

## **revert\_url**()

URL for this change in the default admin site.

**user**

Accessor to the related object on the forward side of a many-to-one or one-to-one (via ForwardOne-ToOneDescriptor subclass) relation.

In the example:

```
class Child(Model):
   parent = ForeignKey(Parent, related_name='children')
```
Child.parent is a ForwardManyToOneDescriptor instance.

#### **user\_id**

A wrapper for a deferred-loading field. When the value is read from this object the first time, the query is executed.

<span id="page-50-0"></span>**class** users.models.**Profile**(*\*args*, *\*\*kwargs*)

Stores user profile.

## **exception DoesNotExist**

## **exception MultipleObjectsReturned**

#### **alcohol**

Computes ingerated alcohol.

## **balance**

Computes client balance (gestion.models.Profile.credit - gestion.models.Profile. debit).

## **cotisationEnd**

Date of end of cotisation for the client

## **credit**

Amount of money, in euros, put on the account

## **debit**

Amount of money, in euros, spent form the account

## **history = <simple\_history.manager.HistoryManager object>**

## **id**

A wrapper for a deferred-loading field. When the value is read from this object the first time, the query is executed.

## **is\_adherent**

Test if a client is adherent.

## **nb\_pintes**

Return the number of  $Pinte(s)$  currently owned.

## **objects = <django.db.models.manager.Manager object>**

#### **positiveBalance**()

Test if the client balance is positive or null.

## **rank**

Computes the rank (by gestion.models.Profile.debit) of the client.

## **save\_without\_historical\_record**(*\*args*, *\*\*kwargs*)

Save model without saving a historical record

Make sure you know what you're doing before you use this method.

## **school**

[School](#page-51-0) of the client

## **school\_id**

A wrapper for a deferred-loading field. When the value is read from this object the first time, the query is executed.

## **user**

Client (django.contrib.auth.models.User).

## **user\_id**

A wrapper for a deferred-loading field. When the value is read from this object the first time, the query is executed.

<span id="page-51-0"></span>**class** users.models.**School**(*\*args*, *\*\*kwargs*)

Stores school.

**exception DoesNotExist**

**exception MultipleObjectsReturned**

## **history = <simple\_history.manager.HistoryManager object>**

### **id**

A wrapper for a deferred-loading field. When the value is read from this object the first time, the query is executed.

#### **name**

The name of the school

## **objects = <django.db.models.manager.Manager object>**

## **profile\_set**

Accessor to the related objects manager on the reverse side of a many-to-one relation.

In the example:

```
class Child(Model):
   parent = ForeignKey(Parent, related_name='children')
```
Parent.children is a ReverseManyToOneDescriptor instance.

Most of the implementation is delegated to a dynamically defined manager class built by create\_forward\_many\_to\_many\_manager() defined below.

## **save\_without\_historical\_record**(*\*args*, *\*\*kwargs*)

Save model without saving a historical record

Make sure you know what you're doing before you use this method.

<span id="page-51-1"></span>**class** users.models.**WhiteListHistory**(*\*args*, *\*\*kwargs*)

Stores whitelist history.

## **exception DoesNotExist**

## **exception MultipleObjectsReturned**

## **coopeman**

User (django.contrib.auth.models.User) who registered the cotisation.

#### **coopeman\_id**

## **duration**

Duration, in days, of the whitelist

## **endDate**

End date of the whitelist.

```
get_next_by_endDate(*, field=<django.db.models.fields.DateTimeField: endDate>,
                       is_next=True, **kwargs)
```
**get\_next\_by\_paymentDate**(*\**, *field=<django.db.models.fields.DateTimeField: paymentDate>*, *is\_next=True*, *\*\*kwargs*)

**get\_previous\_by\_endDate**(*\**, *field=<django.db.models.fields.DateTimeField: endDate>*, *is\_next=False*, *\*\*kwargs*)

**get\_previous\_by\_paymentDate**(*\**, *field=<django.db.models.fields.DateTimeField: payment-Date>*, *is\_next=False*, *\*\*kwargs*)

**history = <simple\_history.manager.HistoryManager object>**

#### **id**

A wrapper for a deferred-loading field. When the value is read from this object the first time, the query is executed.

## **objects = <django.db.models.manager.Manager object>**

#### **paymentDate**

Date of the beginning of the whitelist.

## **save\_without\_historical\_record**(*\*args*, *\*\*kwargs*)

Save model without saving a historical record

Make sure you know what you're doing before you use this method.

## **user**

Client (django.contrib.auth.models.User).

#### **user\_id**

A wrapper for a deferred-loading field. When the value is read from this object the first time, the query is executed.

```
users.models.create_user_profile(sender, instance, created, **kwargs)
     Create profile when user (django.contrib.auth.models.User) is created.
```
users.models.**save\_user\_profile**(*sender*, *instance*, *\*\*kwargs*) Save profile when user (django.contrib.auth.models.User) is saved.

```
users.models.str_user(self)
```

```
Rewrite str method for user (django.contrib.auth.models.User).
```
## **2.3 Preferences app models**

```
class preferences.models.Cotisation(*args, **kwargs)
     Stores cotisations.
```
**exception DoesNotExist**

**exception MultipleObjectsReturned**

```
amount
```
Price of the cotisation.

#### **cotisationhistory\_set**

Accessor to the related objects manager on the reverse side of a many-to-one relation.

In the example:

```
class Child(Model):
   parent = ForeignKey(Parent, related_name='children')
```
Parent.children is a ReverseManyToOneDescriptor instance.

Most of the implementation is delegated to a dynamically defined manager class built by create\_forward\_many\_to\_many\_manager() defined below.

## **duration**

Duration (in days) of the cotisation

```
history = <simple_history.manager.HistoryManager object>
```
**id**

A wrapper for a deferred-loading field. When the value is read from this object the first time, the query is executed.

## **objects = <django.db.models.manager.Manager object>**

```
save_without_historical_record(*args, **kwargs)
    Save model without saving a historical record
```
Make sure you know what you're doing before you use this method.

```
class preferences.models.GeneralPreferences(*args, **kwargs)
```
Stores a unique line of general preferences

### **exception DoesNotExist**

#### **exception MultipleObjectsReturned**

## **active\_message**

Message displayed on the *inactive*()

## **automatic\_logout\_time**

Duration after which the user is automatically disconnected if inactive

## **brewer**

The name of the brewer

## **floating\_buttons**

If True, displays floating paymentButtons on the manage () view.

## **global\_message**

List of messages, separated by a carriage return. One will be chosen randomly at each request on displayed in the header

## **grocer**

The name of the grocer

## **history = <simple\_history.manager.HistoryManager object>**

## **home\_text**

Text display on the home page

**id**

## **is\_active**

If True, the site will be accessible. If False, all the requests are redirect to  $inactive()$ .

## **lost\_pintes\_allowed**

If  $> 0$ , a user will be blocked if he has losted more pints than the value

## **menu**

The file of the menu

## **objects = <django.db.models.manager.Manager object>**

#### **president**

The name of the president

## **rules**

The file of the internal rules

## **save\_without\_historical\_record**(*\*args*, *\*\*kwargs*)

Save model without saving a historical record

Make sure you know what you're doing before you use this method.

## **secretary**

The name of the secretary

## **statutes**

The file of the statutes

## **treasurer**

The name of the treasurer

## **use\_pinte\_monitoring**

If True, alert will be displayed to allocate pints during order

#### **vice\_president**

The name of the vice-president

**class** preferences.models.**HistoricalCotisation**(*id*, *amount*, *duration*, *history\_id*, *history\_change\_reason*, *history\_date*, *history\_user*, *history\_type*)

## **exception DoesNotExist**

#### **exception MultipleObjectsReturned**

#### **amount**

A wrapper for a deferred-loading field. When the value is read from this object the first time, the query is executed.

## **duration**

A wrapper for a deferred-loading field. When the value is read from this object the first time, the query is executed.

**get\_history\_type\_display**(*\**, *field=<django.db.models.fields.CharField: history\_type>*)

**get\_next\_by\_history\_date**(*\**, *field=<django.db.models.fields.DateTimeField: history\_date>*, *is\_next=True*, *\*\*kwargs*)

**get\_previous\_by\_history\_date**(*\**, *field=<django.db.models.fields.DateTimeField: history\_date>*, *is\_next=False*, *\*\*kwargs*)

## **history\_change\_reason**

## **history\_date**

A wrapper for a deferred-loading field. When the value is read from this object the first time, the query is executed.

## **history\_id**

A wrapper for a deferred-loading field. When the value is read from this object the first time, the query is executed.

## **history\_object**

## **history\_type**

A wrapper for a deferred-loading field. When the value is read from this object the first time, the query is executed.

## **history\_user**

Accessor to the related object on the forward side of a many-to-one or one-to-one (via ForwardOne-ToOneDescriptor subclass) relation.

In the example:

```
class Child(Model):
   parent = ForeignKey(Parent, related_name='children')
```
Child.parent is a ForwardManyToOneDescriptor instance.

#### **history\_user\_id**

A wrapper for a deferred-loading field. When the value is read from this object the first time, the query is executed.

**id**

A wrapper for a deferred-loading field. When the value is read from this object the first time, the query is executed.

## **instance**

## **instance\_type**

alias of [Cotisation](#page-52-0)

## **next\_record**

Get the next history record for the instance. *None* if last.

## **objects = <django.db.models.manager.Manager object>**

#### **prev\_record**

Get the previous history record for the instance. *None* if first.

## **revert\_url**()

URL for this change in the default admin site.

**class** preferences.models.**HistoricalGeneralPreferences**(*id*, *is\_active*, *active\_message*,

*global\_message*, *president*, *vice\_president*, *treasurer*, *secretary*, *brewer*, *grocer*, *use\_pinte\_monitoring*, *lost\_pintes\_allowed*, *floating\_buttons*, *home\_text*, *automatic\_logout\_time*, *statutes*, *rules*, *menu*, *history\_id*, *history\_change\_reason*, *history\_date*, *history\_user*, *history\_type*)

#### **exception DoesNotExist**

## **exception MultipleObjectsReturned**

## **active\_message**

A wrapper for a deferred-loading field. When the value is read from this object the first time, the query is executed.

## **automatic\_logout\_time**

A wrapper for a deferred-loading field. When the value is read from this object the first time, the query is executed.

## **brewer**

A wrapper for a deferred-loading field. When the value is read from this object the first time, the query is executed.

## **floating\_buttons**

A wrapper for a deferred-loading field. When the value is read from this object the first time, the query is executed.

**get\_history\_type\_display**(*\**, *field=<django.db.models.fields.CharField: history\_type>*)

**get\_next\_by\_history\_date**(*\**, *field=<django.db.models.fields.DateTimeField: history\_date>*, *is\_next=True*, *\*\*kwargs*)

**get\_previous\_by\_history\_date**(*\**, *field=<django.db.models.fields.DateTimeField: history\_date>*, *is\_next=False*, *\*\*kwargs*)

## **global\_message**

A wrapper for a deferred-loading field. When the value is read from this object the first time, the query is executed.

#### **grocer**

A wrapper for a deferred-loading field. When the value is read from this object the first time, the query is executed.

## **history\_change\_reason**

A wrapper for a deferred-loading field. When the value is read from this object the first time, the query is executed.

## **history\_date**

A wrapper for a deferred-loading field. When the value is read from this object the first time, the query is executed.

#### **history\_id**

A wrapper for a deferred-loading field. When the value is read from this object the first time, the query is executed.

#### **history\_object**

#### **history\_type**

A wrapper for a deferred-loading field. When the value is read from this object the first time, the query is executed.

#### **history\_user**

Accessor to the related object on the forward side of a many-to-one or one-to-one (via ForwardOne-ToOneDescriptor subclass) relation.

In the example:

```
class Child(Model):
   parent = ForeignKey(Parent, related_name='children')
```
Child.parent is a ForwardManyToOneDescriptor instance.

#### **history\_user\_id**

A wrapper for a deferred-loading field. When the value is read from this object the first time, the query is executed.

## **home\_text**

A wrapper for a deferred-loading field. When the value is read from this object the first time, the query is executed.

## **id**

A wrapper for a deferred-loading field. When the value is read from this object the first time, the query is executed.

## **instance**

## **instance\_type**

alias of [GeneralPreferences](#page-53-0)

## **is\_active**

A wrapper for a deferred-loading field. When the value is read from this object the first time, the query is executed.

## **lost\_pintes\_allowed**

A wrapper for a deferred-loading field. When the value is read from this object the first time, the query is executed.

#### **menu**

A wrapper for a deferred-loading field. When the value is read from this object the first time, the query is executed.

## **next\_record**

Get the next history record for the instance. *None* if last.

## **objects = <django.db.models.manager.Manager object>**

#### **president**

A wrapper for a deferred-loading field. When the value is read from this object the first time, the query is executed.

## **prev\_record**

Get the previous history record for the instance. *None* if first.

#### **revert\_url**()

URL for this change in the default admin site.

#### **rules**

A wrapper for a deferred-loading field. When the value is read from this object the first time, the query is executed.

## **secretary**

A wrapper for a deferred-loading field. When the value is read from this object the first time, the query is executed.

#### **statutes**

A wrapper for a deferred-loading field. When the value is read from this object the first time, the query is executed.

#### **treasurer**

## **use\_pinte\_monitoring**

A wrapper for a deferred-loading field. When the value is read from this object the first time, the query is executed.

## **vice\_president**

A wrapper for a deferred-loading field. When the value is read from this object the first time, the query is executed.

**class** preferences.models.**HistoricalPaymentMethod**(*id*, *name*, *is\_active*,

*is\_usable\_in\_cotisation*, *is\_usable\_in\_reload*, *affect\_balance*, *icon*, *history\_id*, *history\_change\_reason*, *history\_date*, *history\_user*, *history\_type*)

## **exception DoesNotExist**

## **exception MultipleObjectsReturned**

## **affect\_balance**

A wrapper for a deferred-loading field. When the value is read from this object the first time, the query is executed.

**get\_history\_type\_display**(*\**, *field=<django.db.models.fields.CharField: history\_type>*)

**get\_next\_by\_history\_date**(*\**, *field=<django.db.models.fields.DateTimeField: history\_date>*, *is\_next=True*, *\*\*kwargs*)

**get\_previous\_by\_history\_date**(*\**, *field=<django.db.models.fields.DateTimeField: history\_date>*, *is\_next=False*, *\*\*kwargs*)

## **history\_change\_reason**

A wrapper for a deferred-loading field. When the value is read from this object the first time, the query is executed.

## **history\_date**

A wrapper for a deferred-loading field. When the value is read from this object the first time, the query is executed.

## **history\_id**

A wrapper for a deferred-loading field. When the value is read from this object the first time, the query is executed.

## **history\_object**

## **history\_type**

A wrapper for a deferred-loading field. When the value is read from this object the first time, the query is executed.

#### **history\_user**

Accessor to the related object on the forward side of a many-to-one or one-to-one (via ForwardOne-ToOneDescriptor subclass) relation.

In the example:

```
class Child(Model):
   parent = ForeignKey(Parent, related_name='children')
```
Child.parent is a ForwardManyToOneDescriptor instance.

#### **history\_user\_id**

A wrapper for a deferred-loading field. When the value is read from this object the first time, the query is executed.

## **icon**

A wrapper for a deferred-loading field. When the value is read from this object the first time, the query is executed.

**id**

A wrapper for a deferred-loading field. When the value is read from this object the first time, the query is executed.

## **instance**

## **instance\_type**

alias of [PaymentMethod](#page-59-0)

## **is\_active**

A wrapper for a deferred-loading field. When the value is read from this object the first time, the query is executed.

#### **is\_usable\_in\_cotisation**

A wrapper for a deferred-loading field. When the value is read from this object the first time, the query is executed.

## **is\_usable\_in\_reload**

A wrapper for a deferred-loading field. When the value is read from this object the first time, the query is executed.

## **name**

A wrapper for a deferred-loading field. When the value is read from this object the first time, the query is executed.

## **next\_record**

Get the next history record for the instance. *None* if last.

## **objects = <django.db.models.manager.Manager object>**

## **prev\_record**

Get the previous history record for the instance. *None* if first.

## **revert\_url**()

URL for this change in the default admin site.

## <span id="page-59-0"></span>**class** preferences.models.**PaymentMethod**(*\*args*, *\*\*kwargs*)

## **exception DoesNotExist**

Stores payment methods.

## **exception MultipleObjectsReturned**

## **affect\_balance**

If true, the PaymentMethod will decrease the user's balance when used.

#### **consumptionhistory\_set**

Accessor to the related objects manager on the reverse side of a many-to-one relation.

In the example:

```
class Child(Model):
   parent = ForeignKey(Parent, related_name='children')
```
Parent.children is a ReverseManyToOneDescriptor instance.

Most of the implementation is delegated to a dynamically defined manager class built by create\_forward\_many\_to\_many\_manager() defined below.

## **cotisationhistory\_set**

Accessor to the related objects manager on the reverse side of a many-to-one relation.

In the example:

**class Child**(Model): parent = ForeignKey(Parent, related\_name='children')

Parent.children is a ReverseManyToOneDescriptor instance.

Most of the implementation is delegated to a dynamically defined manager class built by create\_forward\_many\_to\_many\_manager() defined below.

#### **history = <simple\_history.manager.HistoryManager object>**

#### **icon**

A font awesome icon (without the fa)

## **id**

A wrapper for a deferred-loading field. When the value is read from this object the first time, the query is executed.

## **is\_active**

If False, the PaymentMethod can't be use anywhere.

## **is\_usable\_in\_cotisation**

If true, the PaymentMethod can be used to pay cotisation.

## **is\_usable\_in\_reload**

If true, the PaymentMethod can be used to reload an user account.

## **menuhistory\_set**

Accessor to the related objects manager on the reverse side of a many-to-one relation.

In the example:

```
class Child(Model):
   parent = ForeignKey(Parent, related_name='children')
```
Parent.children is a ReverseManyToOneDescriptor instance.

Most of the implementation is delegated to a dynamically defined manager class built by create\_forward\_many\_to\_many\_manager() defined below.

#### **name**

The name of the PaymentMethod.

#### **objects = <django.db.models.manager.Manager object>**

## **reload\_set**

Accessor to the related objects manager on the reverse side of a many-to-one relation.

In the example:

```
class Child(Model):
   parent = ForeignKey(Parent, related_name='children')
```
Parent.children is a ReverseManyToOneDescriptor instance.

Most of the implementation is delegated to a dynamically defined manager class built by create\_forward\_many\_to\_many\_manager() defined below.

## **save\_without\_historical\_record**(*\*args*, *\*\*kwargs*) Save model without saving a historical record

Make sure you know what you're doing before you use this method.

# CHAPTER 3

## Admin documentation

## **3.1 Gestion app admin**

```
class gestion.admin.ConsumptionAdmin(model, admin_site)
    The admin class for Consumptions.
    list_display = ('customer', 'product', 'quantity')
    media
    ordering = ('-quantity',)
    search_fields = ('customer', 'product')
class gestion.admin.ConsumptionHistoryAdmin(model, admin_site)
    Consumption Histories.
    list_display = ('customer', 'product', 'quantity', 'paymentMethod', 'date', 'amount')
    list_filter = ('paymentMethod',)
    media
    ordering = ('-date',)
    search_fields = ('customer', 'product')
class gestion.admin.KegAdmin(model, admin_site)
    Kegs.
    list_display = ('name', 'stockHold', 'capacity', 'is_active')
    list_filter = ('capacity', 'is_active')
    media
    ordering = ('name',)
    search_fields = ('name',)
```

```
class gestion.admin.KegHistoryAdmin(model, admin_site)
    The admin class for Keq Histories.
    list_display = ('keg', 'openingDate', 'closingDate', 'isCurrentKegHistory', 'quantityS
    list_filter = ('isCurrentKegHistory', 'keg')
    media
    ordering = ('-openingDate', 'quantitySold')
    search_fields = ('keg',)
class gestion.admin.MenuAdmin(model, admin_site)
    The admin class for Menu.
    list_display = ('name', 'amount', 'is_active')
    list_filter = ('is_active',)
    media
    ordering = ('name', 'amount')
    search_fields = ('name',)
class gestion.admin.MenuHistoryAdmin(model, admin_site)
    Menu Histories.
    list_display = ('customer', 'menu', 'paymentMethod', 'date', 'quantity', 'amount')
    media
    ordering = ('-date',)
    search_fields = ('customer', 'menu')
class gestion.admin.ProductAdmin(model, admin_site)
    Products.
    list_display = ('name', 'amount', 'is_active', 'category', 'adherentRequired', 'stockH
    list_filter = ('is_active', 'adherentRequired', 'category')
    media
    ordering = ('name', 'amount', 'stockHold', 'stockBar', 'deg')
    search_fields = ('name',)
class gestion.admin.RefundAdmin(model, admin_site)
    Refunds.
    list_display = ('customer', 'amount', 'date')
    media
    ordering = ('-date', 'amount', 'customer')
    search_fields = ('customer',)
class gestion.admin.ReloadAdmin(model, admin_site)
    Reloads.
    list_display = ('customer', 'amount', 'date', 'PaymentMethod')
    list_filter = ('PaymentMethod',)
    media
```

```
ordering = ('-date', 'amount', 'customer')
search_fields = ('customer',)
```
## **3.2 Users app admin**

```
class users.admin.BalanceFilter(request, params, model, model_admin)
    A filter which filters according to the sign of the balance
    lookups(request, model_admin)
        Must be overridden to return a list of tuples (value, verbose value)
    parameter_name = 'solde'
    queryset(request, queryset)
        Return the filtered queryset.
    title = 'Solde'
class users.admin.CotisationHistoryAdmin(model, admin_site)
    Consumptions.
    list_display = ('user', 'amount', 'duration', 'paymentDate', 'endDate', 'paymentMethod')
    list_filter = ('paymentMethod',)
    media
    ordering = ('user', 'amount', 'duration', 'paymentDate', 'endDate')
    search_fields = ('user',)
class users.admin.ProfileAdmin(model, admin_site)
    Consumptions.
    list_display = ('user', 'credit', 'debit', 'balance', 'school', 'cotisationEnd', 'is_adherent')
    list_filter = ('school', <class 'users.admin.BalanceFilter'>)
    media
    ordering = ('user', '-credit', '-debit')
    search_fields = ('user',)
class users.admin.WhiteListHistoryAdmin(model, admin_site)
    The admin class for Consumptions.
    list_display = ('user', 'paymentDate', 'endDate', 'duration')
    media
    ordering = ('user', 'duration', 'paymentDate', 'endDate')
    search_fields = ('user',)
```
## **3.3 Preferences app admin**

```
class preferences.admin.CotisationAdmin(model, admin_site)
   Consumptions.
   list_display = ('__str__', 'amount', 'duration')
```
**media**

**ordering = ('-duration', '-amount')**

**class** preferences.admin.**GeneralPreferencesAdmin**(*model*, *admin\_site*)

The admin class for [Consumptions](#page-53-0).

```
list_display = ('is_active', 'president', 'vice_president', 'treasurer', 'secretary',
```
**media**

```
class preferences.admin.PaymentMethodAdmin(model, admin_site)
   Consumptions.
```

```
list_display = ('name', 'is_active', 'is_usable_in_cotisation', 'is_usable_in_reload', 'affect_balance')
list_filter = ('is_active', 'is_usable_in_cotisation', 'is_usable_in_reload', 'affect_balance')
media
ordering = ('name',)
search_fields = ('name',)
```
# CHAPTER 4

## Forms documentation

## **4.1 Gestion app forms**

```
class gestion.forms.GenerateReleveForm(data=None, files=None, auto_id='id_%s', pre-
                                                fix=None, initial=None, error_class=<class
                                                'django.forms.utils.ErrorList'>, label_suffix=None,
                                                empty_permitted=False, field_order=None,
                                                use_required_attribute=None, renderer=None)
     A form to generate a releve.
     base_fields = {'begin': <django.forms.fields.DateTimeField object>, 'end': <django.forms.fields.DateTimeField object>}
     declared_fields = {'begin': <django.forms.fields.DateTimeField object>, 'end': <django.forms.fields.DateTimeField object>}
     media
class gestion.forms.GestionForm(data=None, files=None, auto_id='id_%s', pre-
                                       fix=None, initial=None, error_class=<class
                                       'django.forms.utils.ErrorList'>, label_suffix=None,
                                       empty_permitted=False, field_order=None,
                                       use_required_attribute=None, renderer=None)
     A form for the manage() view.
     base_fields = {'client': <django.forms.models.ModelChoiceField object>, 'product': <
     declared_fields = {'client': <django.forms.models.ModelChoiceField object>, 'product': <django.forms.models.ModelChoiceField object>}
     media
class gestion.forms.KegForm(*args, **kwargs)
     A form to create and edit a Keg.
     class Meta
         exclude = ('is_active',)
```

```
model
            alias of gestion.models.Keg
        widgets = {'amount': <class 'django.forms.widgets.TextInput'>}
    base_fields = {'amount': <django.forms.fields.DecimalField object>, 'barcode': <djan
    declared_fields = {}
    media
class gestion.forms.MenuForm(data=None, files=None, auto_id='id_%s', prefix=None, ini-
                                tial=None, error_class=<class 'django.forms.utils.ErrorList'>,
                                label_suffix=None, empty_permitted=False, instance=None,
                                use_required_attribute=None, renderer=None)
    A form to create and edit a Menu.
    class Meta
        fields = '__all__'
        model
            alias of gestion.models.Menu
        widgets = {'amount': <class 'django.forms.widgets.TextInput'>}
    base_fields = {'amount': <django.forms.fields.DecimalField object>, 'articles': <dja
    declared_fields = {}
    media
class gestion.forms.PinteForm(data=None, files=None, auto_id='id_%s', prefix=None, ini-
                                 tial=None, error_class=<class 'django.forms.utils.ErrorList'>,
                                 label_suffix=None, empty_permitted=False, field_order=None,
                                 use_required_attribute=None, renderer=None)
    A form to free Pints.
    base_fields = {'begin': <django.forms.fields.IntegerField object>, 'end': <django.fo
    declared_fields = {'begin': <django.forms.fields.IntegerField object>, 'end': <djang
    media
class gestion.forms.ProductForm(data=None, files=None, auto_id='id_%s', pre-
                                   fix=None, initial=None, error_class=<class
                                   'django.forms.utils.ErrorList'>, label_suffix=None,
                                   empty_permitted=False, instance=None,
                                   use_required_attribute=None, renderer=None)
    A form to create and edit a Product.
    class Meta
        fields = '__all__'
        model
            alias of gestion.models.Product
        widgets = {'amount': <class 'django.forms.widgets.TextInput'>}
    base_fields = {'adherentRequired': <django.forms.fields.BooleanField object>, 'amount
    declared_fields = {}
```

```
media
```

```
class gestion.forms.RefundForm(data=None, files=None, auto_id='id_%s', prefix=None, ini-
                                    tial=None, error_class=<class 'django.forms.utils.ErrorList'>,
                                    label_suffix=None, empty_permitted=False, instance=None,
                                    use_required_attribute=None, renderer=None)
    A form to create a Refund.
    class Meta
         fields = ('customer', 'amount')
         model
            gestion.models.Refund
         widgets = {'amount': <class 'django.forms.widgets.TextInput'>, 'customer': <dal_s
    base_fields = {'amount': <django.forms.fields.DecimalField object>, 'customer': <dja
    declared_fields = {}
    media
class gestion.forms.ReloadForm(*args, **kwargs)
    A form to create a Reload.
    class Meta
         fields = ('customer', 'amount', 'PaymentMethod')
         model
            alias of gestion.models.Reload
         widgets = {'amount': <class 'django.forms.widgets.TextInput'>, 'customer': <dal_s
    base_fields = {'PaymentMethod': <django.forms.models.ModelChoiceField object>, 'amount': <django.forms.fields.DecimalField object>, 'customer': <django.forms.models.ModelChoiceField object>}
    declared_fields = {}
    media
class gestion.forms.SearchMenuForm(data=None, files=None, auto_id='id_%s', pre-
                                        fix=None, initial=None, error_class=<class
                                         'django.forms.utils.ErrorList'>, label_suffix=None,
                                         empty_permitted=False, field_order=None,
                                         use_required_attribute=None, renderer=None)
    A form to search a Menu.
    base_fields = {'menu': <django.forms.models.ModelChoiceField object>}
    declared_fields = {'menu': <django.forms.models.ModelChoiceField object>}
    media
class gestion.forms.SearchProductForm(data=None, files=None, auto_id='id_%s', pre-
                                            fix=None, initial=None, error_class=<class
                                            'django.forms.utils.ErrorList'>, label_suffix=None,
                                            empty_permitted=False, field_order=None,
                                            use_required_attribute=None, renderer=None)
    A form to search a Product.
    base_fields = {'product': <django.forms.models.ModelChoiceField object>}
    declared_fields = {'product': <django.forms.models.ModelChoiceField object>}
```
#### **media**

```
class gestion.forms.SelectActiveKegForm(data=None, files=None, auto_id='id_%s', pre-
                                              fix=None, initial=None, error_class=<class
                                              'django.forms.utils.ErrorList'>, la-
                                              bel_suffix=None, empty_permitted=False,
                                              field_order=None, use_required_attribute=None,
                                              renderer=None)
    A form to search an active Keg.
    base_fields = {'keg': <django.forms.models.ModelChoiceField object>}
    declared_fields = {'keg': <django.forms.models.ModelChoiceField object>}
    media
class gestion.forms.SelectPositiveKegForm(data=None, files=None, auto_id='id_%s',
                                                prefix=None, initial=None, error_class=<class
                                                 'django.forms.utils.ErrorList'>,
                                                label_suffix=None,
                                                empty_permitted=False, field_order=None,
                                                use_required_attribute=None, renderer=None)
    A form to search a Keg with a positive stockhold.
    base_fields = {'keg': <django.forms.models.ModelChoiceField object>}
    declared_fields = {'keg': <django.forms.models.ModelChoiceField object>}
```
**media**

## **4.2 Users app forms**

```
class users.forms.CreateGroupForm(data=None, files=None, auto_id='id_%s', pre-
                                     fix=None, initial=None, error_class=<class
                                      'django.forms.utils.ErrorList'>, label_suffix=None,
                                     empty_permitted=False, instance=None,
                                     use_required_attribute=None, renderer=None)
    Form to create a new group (django.contrib.auth.models.Group).
    class Meta
        fields = ('name',)
        model
            alias of django.contrib.auth.models.Group
    base_fields = {'name': <django.forms.fields.CharField object>}
    declared_fields = {}
    media
class users.forms.CreateUserForm(data=None, files=None, auto_id='id_%s', pre-
                                    fix=None, initial=None, error_class=<class
                                    'django.forms.utils.ErrorList'>, label_suffix=None,
                                    empty_permitted=False, instance=None,
                                    use_required_attribute=None, renderer=None)
    Form to create a new user (django.contrib.auth.models.User).
```

```
class Meta
         fields = ('username', 'last_name', 'first_name', 'email')
         model
             alias of django.contrib.auth.models.User
    base_fields = {'email': <django.forms.fields.EmailField object>, 'first_name': <djan
    declared_fields = {'school': <django.forms.models.ModelChoiceField object>}
    media
class users.forms.EditGroupForm(data=None, files=None, auto_id='id_%s', pre-
                                      fix=None, initial=None, error_class=<class
                                      'django.forms.utils.ErrorList'>, label_suffix=None,
                                      empty_permitted=False, instance=None,
                                      use_required_attribute=None, renderer=None)
    Form to edit a group (django.contrib.auth.models.Group).
    class Meta
         fields = '__all__'
         model
             alias of django.contrib.auth.models.Group
    base_fields = {'name': <django.forms.fields.CharField object>, 'permissions': <djang
    declared_fields = {}
    media
class users.forms.EditPasswordForm(data=None, files=None, auto_id='id_%s', pre-
                                         fix=None, initial=None, error_class=<class
                                         'django.forms.utils.ErrorList'>, label_suffix=None,
                                         empty_permitted=False, field_order=None,
                                         use_required_attribute=None, renderer=None)
    Form to change the password of a user (django.contrib.auth.models.User).
    base_fields = {'password': <django.forms.fields.CharField object>, 'password1': <django.forms.fields.CharField object>, 'password2': <django.forms.fields.CharField object>}
    clean_password2()
         Verify if the two new passwords are identical
    declared_fields = {'password': <django.forms.fields.CharField object>, 'password1': <django.forms.fields.CharField object>, 'password2': <django.forms.fields.CharField object>}
    media
class users.forms.ExportForm(data=None, files=None, auto_id='id_%s', prefix=None, ini-
                                  tial=None, error_class=<class 'django.forms.utils.ErrorList'>,
                                  label_suffix=None, empty_permitted=False, field_order=None,
                                  use_required_attribute=None, renderer=None)
    Form to export list of users (django.contrib.auth.models.User) to csv file
    FIELDS_CHOICES = (('username', "Nom d'utilisateur"), ('last_name', 'Nom'), ('first_nam
    QUERY_TYPE_CHOICES = (('all', 'Tous les comptes'), ('all_active', 'Tous les comptes ac
    base_fields = {'fields': <django.forms.fields.MultipleChoiceField object>, 'group':
    declared_fields = {'fields': <django.forms.fields.MultipleChoiceField object>, 'group
    media
```

```
class users.forms.GroupsEditForm(data=None, files=None, auto_id='id_%s', pre-
                                      fix=None, initial=None, error_class=<class
                                      'django.forms.utils.ErrorList'>, label_suffix=None,
                                      empty_permitted=False, instance=None,
                                      use_required_attribute=None, renderer=None)
    Form to edit a user's list of groups (django.contrib.auth.models.User and django.contrib.
    auth.models.Group).
    class Meta
         fields = ('groups',)
         model
            alias of django.contrib.auth.models.User
    base_fields = {'groups': <django.forms.models.ModelMultipleChoiceField object>}
    declared_fields = {}
    media
class users.forms.LoginForm(data=None, files=None, auto_id='id_%s', prefix=None, ini-
                                tial=None, error_class=<class 'django.forms.utils.ErrorList'>,
                                label_suffix=None, empty_permitted=False, field_order=None,
                                use_required_attribute=None, renderer=None)
    Form to log in.
    base_fields = {'password': <django.forms.fields.CharField object>, 'username': <django.forms.fields.CharField object>}
    declared_fields = {'password': <django.forms.fields.CharField object>, 'username': <django.forms.fields.CharField object>}
    media
class users.forms.SchoolForm(data=None, files=None, auto_id='id_%s', prefix=None, ini-
                                 tial=None, error_class=<class 'django.forms.utils.ErrorList'>,
                                 label_suffix=None, empty_permitted=False, instance=None,
                                 use_required_attribute=None, renderer=None)
    users.models.School.
    class Meta
         fields = '__all__'
         model
            alias of users.models.School
    base_fields = {'name': <django.forms.fields.CharField object>}
    declared_fields = {}
    media
class users.forms.SelectNonAdminUserForm(data=None, files=None, auto_id='id_%s', pre-
                                               fix=None, initial=None, error_class=<class
                                                'django.forms.utils.ErrorList'>, la-
                                               bel_suffix=None, empty_permitted=False,
                                               field_order=None, use_required_attribute=None,
                                               renderer=None)
    Form to select a user from all non-staff users (django.contrib.auth.models.User).
    base_fields = {'user': <django.forms.models.ModelChoiceField object>}
    declared_fields = {'user': <django.forms.models.ModelChoiceField object>}
```
```
media
class users.forms.SelectNonSuperUserForm(data=None, files=None, auto_id='id_%s', pre-
                                              fix=None, initial=None, error_class=<class
                                               'django.forms.utils.ErrorList'>, la-
                                              bel_suffix=None, empty_permitted=False,
                                              field_order=None, use_required_attribute=None,
                                              renderer=None)
    Form to select a user from all non-superuser users (django.contrib.auth.models.User).
    base_fields = {'user': <django.forms.models.ModelChoiceField object>}
    declared_fields = {'user': <django.forms.models.ModelChoiceField object>}
    media
class users.forms.SelectUserForm(data=None, files=None, auto_id='id_%s', pre-
                                     fix=None, initial=None, error_class=<class
                                      'django.forms.utils.ErrorList'>, label_suffix=None,
                                     empty_permitted=False, field_order=None,
                                     use_required_attribute=None, renderer=None)
    Form to select a user from all users (django.contrib.auth.models.User).
    base_fields = {'user': <django.forms.models.ModelChoiceField object>}
    declared_fields = {'user': <django.forms.models.ModelChoiceField object>}
    media
class users.forms.addCotisationHistoryForm(*args, **kwargs)
    Form to add a users. models. CotisationHistory to user (django.contrib.auth.models.
    User).
    class Meta
         fields = ('cotisation', 'paymentMethod')
        model
            alias of users.models.CotisationHistory
    base_fields = {'cotisation': <django.forms.models.ModelChoiceField object>, 'paymentMethod': <django.forms.models.ModelChoiceField object>}
    declared_fields = {}
    media
class users.forms.addWhiteListHistoryForm(data=None, files=None, auto_id='id_%s',
                                               prefix=None, initial=None, error_class=<class
                                                'django.forms.utils.ErrorList'>, la-
                                                bel_suffix=None, empty_permitted=False,
                                                instance=None, use_required_attribute=None,
                                                renderer=None)
    Form to add a users.models. WhiteListHistory to user (django.contrib.auth.models.
    User).
    class Meta
         fields = ('duration',)
         model
            users.models.WhiteListHistory
    base_fields = {'duration': <django.forms.fields.IntegerField object>}
```
<span id="page-73-1"></span>**declared\_fields = {} media**

#### <span id="page-73-0"></span>**4.3 Preferences app forms**

```
class preferences.forms.CotisationForm(data=None, files=None, auto_id='id_%s', pre-
                         fix=None, initial=None, error_class=<class
                         'django.forms.utils.ErrorList'>, label_suffix=None,
                         empty_permitted=False, instance=None,
                         use_required_attribute=None, renderer=None)
  Cotisation.
  class Meta
     fields = '__all__'
     model
       alias of preferences.models.Cotisation
  base_fields = {'amount': <django.forms.fields.DecimalField object>, 'duration': <django.forms.fields.IntegerField object>}
  declared_fields = {}
  media
class preferences.forms.GeneralPreferencesForm(data=None, files=None,
                              auto_id='id_%s', prefix=None,
                              initial=None, error_class=<class
                              'django.forms.utils.ErrorList'>,
                              label_suffix=None,
                              empty_permitted=False,
                              instance=None,
                              use_required_attribute=None, ren-
                              derer=None)
  Form to edit the GeneralPreferences.
  class Meta
     fields = '__all__'
     model
       alias of preferences.models.GeneralPreferences
     widgets = {'active_message': <django.forms.widgets.Textarea object>, 'brewer': <<
  base_fields = {'active_message': <django.forms.fields.CharField object>, 'automatic_le
  declared_fields = {}
  media
class preferences.forms.PaymentMethodForm(data=None, files=None, auto_id='id_%s',
                           prefix=None, initial=None, error_class=<class
                           'django.forms.utils.ErrorList'>, la-
                           bel_suffix=None, empty_permitted=False,
                           instance=None, use_required_attribute=None,
                           renderer=None)
```
Form to add and edit [PaymentMethod](#page-59-0).

<span id="page-74-0"></span>**class Meta fields = '\_\_all\_\_' model** alias of [preferences.models.PaymentMethod](#page-59-0) base\_fields = {'affect\_balance': <django.forms.fields.BooleanField object>, 'icon': **declared\_fields = {} media**

# CHAPTER 5

#### Utils documentation

#### <span id="page-76-2"></span><span id="page-76-0"></span>**5.1 ACL**

```
coopeV3.acl.acl_and(*perms)
    Test if a user has all perms
coopeV3.acl.acl_or(*perms)
    Test if a user has one of perms
coopeV3.acl.active_required(view)
    preferences.models.GeneralPreferences.is_active).
coopeV3.acl.admin_required(view)
    Test if the user is staff.
coopeV3.acl.self_or_has_perm(pkName, perm)
    Test if the user is the request user (pk) or has perm permission.
coopeV3.acl.superuser_required(view)
    Test if the user is superuser.
5.2 CoopeV3 templatetags
```

```
coopeV3.templatetags.vip.brewer()
    A tag which returns preferences.models.GeneralPreferences.brewer.
coopeV3.templatetags.vip.global_message()
    A tag which returns preferences.models.GeneralPreferences.global_message.
coopeV3.templatetags.vip.grocer()
    A tag which returns preferences.models.GeneralPreferences.grocer.
coopeV3.templatetags.vip.logout_time()
    A tag which returns preferences.models.GeneralPreferences.automatic_logout_time.
```

```
coopeV3.templatetags.vip.menu()
    A tag which returns preferences.models.GeneralPreferences.menu.
coopeV3.templatetags.vip.president()
    A tag which returns preferences.models.GeneralPreferences.president.
coopeV3.templatetags.vip.rules()
    preferences.models.GeneralPreferences.rules.
coopeV3.templatetags.vip.secretary()
    A tag which returns preferences.models.GeneralPreferences.secretary.
coopeV3.templatetags.vip.statutes()
    A tag which returns preferences.models.GeneralPreferences.statutes.
coopeV3.templatetags.vip.treasurer()
    A tag which returns preferences.models.GeneralPreferences.treasurer.
coopeV3.templatetags.vip.vice_president()
    A tag which returns preferences.models.GeneralPreferences.vice_president.
```
## <span id="page-77-0"></span>**5.3 Users templatetags**

users.templatetags.users\_extra.**random\_filter**(*a*, *b*)

# CHAPTER 6

### Django\_tex documentation

#### <span id="page-78-6"></span><span id="page-78-2"></span>**6.1 Core**

```
django_tex.core.compile_template_to_pdf(template_name, context)
   render_template_with_context()run_tex().
```
<span id="page-78-0"></span>django\_tex.core.**render\_template\_with\_context**(*template\_name*, *context*) Render the template

<span id="page-78-1"></span>django\_tex.core.**run\_tex**(*source*) Copy the source to temp dict and run latex.

### <span id="page-78-3"></span>**6.2 Engine**

**class** django\_tex.engine.**TeXEngine**(*params*)

**app\_dirname = 'templates'**

## <span id="page-78-4"></span>**6.3 Environment**

django\_tex.environment.**environment**(*\*\*options*)

## <span id="page-78-5"></span>**6.4 Exceptions**

**exception** django\_tex.exceptions.**TexError**(*log*, *source*)

**get\_message**()

<span id="page-79-3"></span>django\_tex.exceptions.**prettify\_message**(*message*) Helper methods that removes consecutive whitespaces and newline characters

django\_tex.exceptions.**tokenizer**(*code*)

#### <span id="page-79-0"></span>**6.5 Filters**

django\_tex.filters.**do\_linebreaks**(*value*)

#### <span id="page-79-1"></span>**6.6 Models**

**class** django\_tex.models.**TeXTemplateFile**(*\*args*, *\*\*kwargs*)

#### **class Meta**

#### **abstract = False**

**name**

A wrapper for a deferred-loading field. When the value is read from this object the first time, the query is executed.

#### **title**

A wrapper for a deferred-loading field. When the value is read from this object the first time, the query is executed.

django\_tex.models.**validate\_template\_path**(*name*)

#### <span id="page-79-2"></span>**6.7 Views**

**class** django\_tex.views.**PDFResponse**(*content*, *filename=None*)

django\_tex.views.**render\_to\_pdf**(*request*, *template\_name*, *context=None*, *filename=None*)

# CHAPTER 7

Indices and tables

- genindex
- modindex
- search

# Python Module Index

#### c

coopeV3.acl, [73](#page-76-0) coopeV3.templatetags.vip, [73](#page-76-1) coopeV3.views, [7](#page-10-0)

#### d

```
django_tex.core, 75
django_tex.engine, 75
django_tex.environment, 75
django_tex.exceptions, 75
django_tex.filters, 76
django_tex.models, 76
django_tex.views, 76
```
## g

```
gestion.admin, 59
gestion.forms, 63
gestion.models, 9
gestion.views, 1
```
#### p

preferences.admin, [61](#page-64-0) preferences.forms, [70](#page-73-0) preferences.models, [49](#page-52-1) preferences.views, [6](#page-9-0)

#### u

```
users.admin, 61
users.forms, 66
users.models, 38
users.templatetags.users_extra, 74
users.views, 4
```
#### Index

### A

abstract (*django\_tex.models.TeXTemplateFile.Meta attribute*), [76](#page-79-3) acl\_and() (*in module coopeV3.acl*), [73](#page-76-2) acl\_or() (*in module coopeV3.acl*), [73](#page-76-2) active\_message (*preferences.models.GeneralPreferences attribute*), [50](#page-53-6) active\_message (*preferences.models.HistoricalGeneralPreferences attribute*), [53](#page-56-0) active\_required() (*in module coopeV3.acl*), [73](#page-76-2) ActiveProductsAutocomplete (*class in gestion.views*), [1](#page-4-1) ActiveUsersAutocomplete (*class in users.views*), [4](#page-7-1) add\_pintes() (*in module gestion.views*), [2](#page-5-0) addAdmin() (*in module users.views*), [4](#page-7-1) addCotisation() (*in module preferences.views*), [6](#page-9-1) addCotisationHistory() (*in module users.views*), [4](#page-7-1) addCotisationHistoryForm (*class in users.forms*), [69](#page-72-0) addCotisationHistoryForm.Meta (*class in users.forms*), [69](#page-72-0) addKeg() (*in module gestion.views*), [1](#page-4-1) addMenu() (*in module gestion.views*), [1](#page-4-1) addPaymentMethod() (*in module preferences.views*), [6](#page-9-1) addProduct() (*in module gestion.views*), [1](#page-4-1) addSuperuser() (*in module users.views*), [4](#page-7-1) addWhiteListHistory() (*in module users.views*), [4](#page-7-1) addWhiteListHistoryForm (*class in users.forms*), [69](#page-72-0) addWhiteListHistoryForm.Meta (*class in users.forms*), [69](#page-72-0) adherent\_required (*gestion.models.Menu attribute*), [32](#page-35-0)

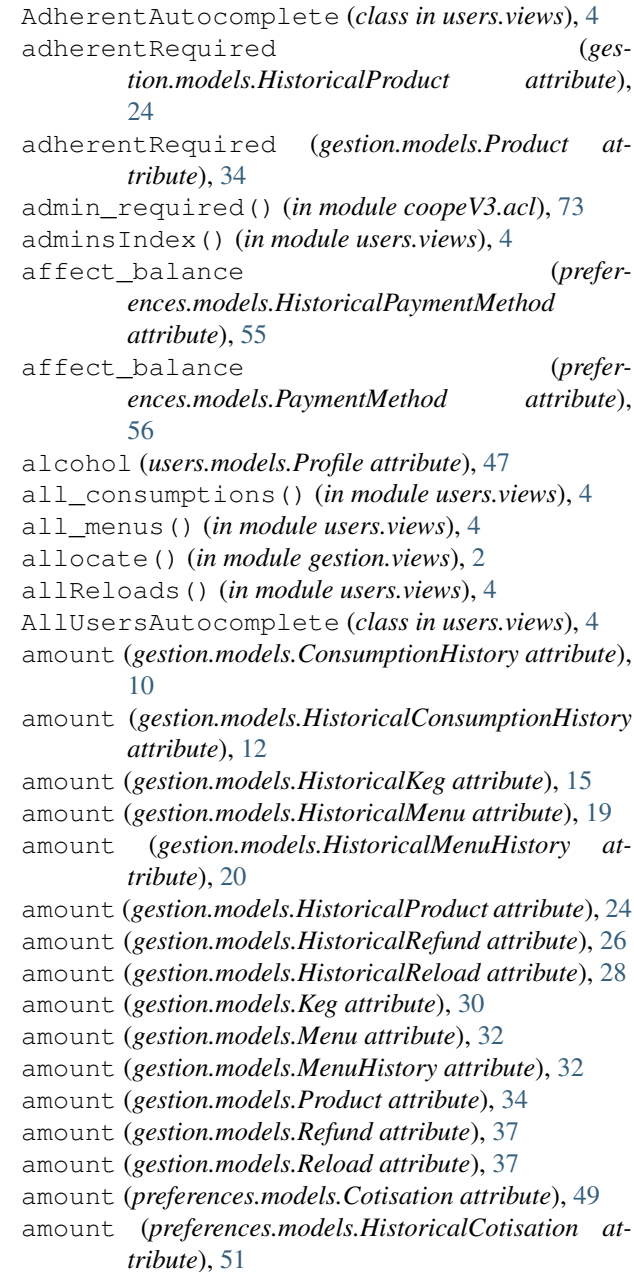

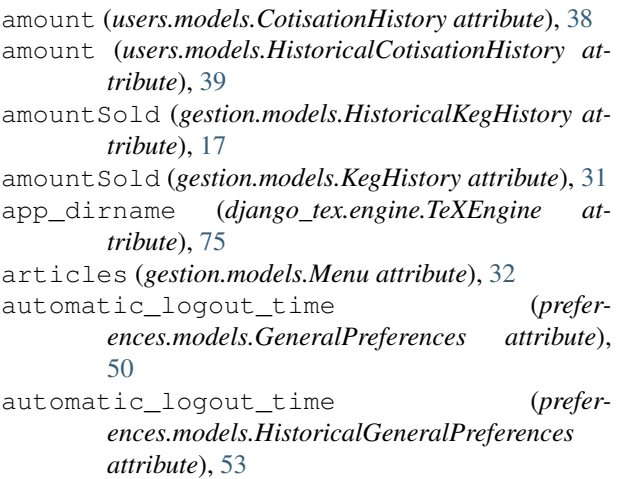

#### B

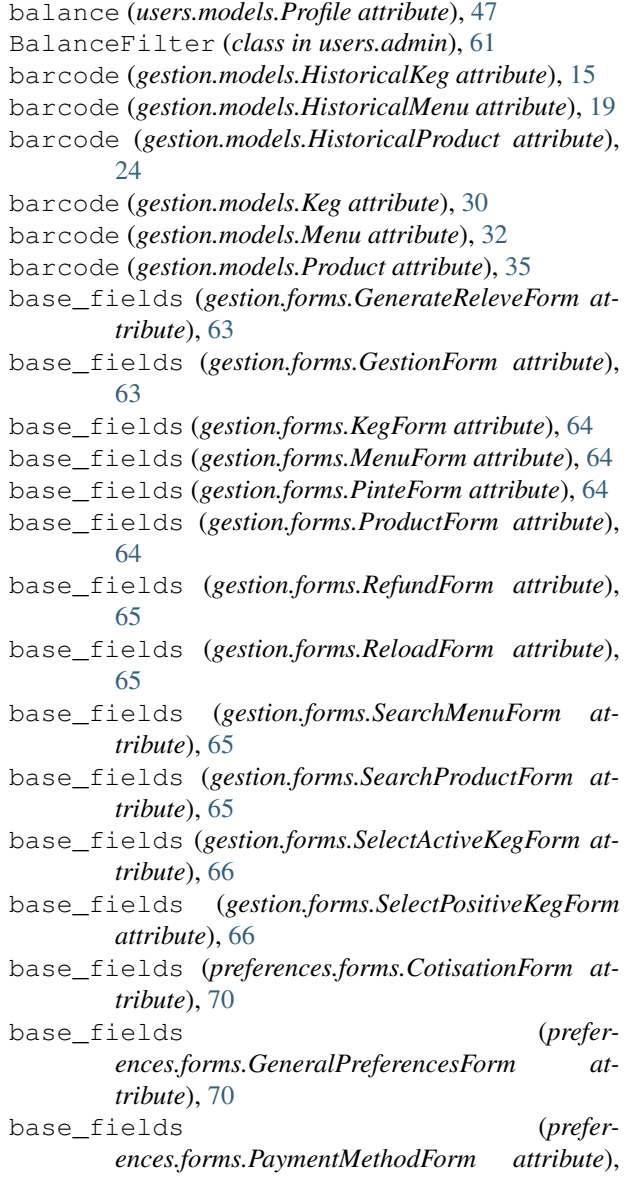

[71](#page-74-0)

- base\_fields (*users.forms.addCotisationHistoryForm attribute*), [69](#page-72-0)
- base\_fields (*users.forms.addWhiteListHistoryForm attribute*), [69](#page-72-0)
- base\_fields (*users.forms.CreateGroupForm attribute*), [66](#page-69-1)
- base\_fields (*users.forms.CreateUserForm attribute*), [67](#page-70-0)
- base\_fields (*users.forms.EditGroupForm attribute*), [67](#page-70-0)
- base\_fields (*users.forms.EditPasswordForm attribute*), [67](#page-70-0)
- base\_fields (*users.forms.ExportForm attribute*), [67](#page-70-0)

base\_fields (*users.forms.GroupsEditForm attribute*), [68](#page-71-0)

- base\_fields (*users.forms.LoginForm attribute*), [68](#page-71-0)
- base\_fields (*users.forms.SchoolForm attribute*), [68](#page-71-0)
- base\_fields (*users.forms.SelectNonAdminUserForm attribute*), [68](#page-71-0)
- base\_fields (*users.forms.SelectNonSuperUserForm attribute*), [69](#page-72-0)
- base\_fields (*users.forms.SelectUserForm attribute*), [69](#page-72-0)
- BOTTLE (*gestion.models.Product attribute*), [34](#page-37-0)
- brewer (*preferences.models.GeneralPreferences attribute*), [50](#page-53-6)
- brewer (*preferences.models.HistoricalGeneralPreferences attribute*), [53](#page-56-0)
- brewer() (*in module coopeV3.templatetags.vip*), [73](#page-76-2)

#### C

cancel\_consumption() (*in module gestion.views*), [2](#page-5-0) cancel\_menu() (*in module gestion.views*), [2](#page-5-0) cancel\_reload() (*in module gestion.views*), [2](#page-5-0) capacity (*gestion.models.HistoricalKeg attribute*), [15](#page-18-0) capacity (*gestion.models.Keg attribute*), [30](#page-33-0) category (*gestion.models.HistoricalProduct attribute*), [24](#page-27-0) category (*gestion.models.Product attribute*), [35](#page-38-0) clean\_password2() (*users.forms.EditPasswordForm method*), [67](#page-70-0) closeDirectKeg() (*in module gestion.views*), [2](#page-5-0) closeKeg() (*in module gestion.views*), [2](#page-5-0) closingDate (*gestion.models.HistoricalKegHistory attribute*), [17](#page-20-0) closingDate (*gestion.models.KegHistory attribute*), [31](#page-34-0) compile\_template\_to\_pdf() (*in module django\_tex.core*), [75](#page-78-6)

```
Consumption (class in gestion.models), 9
Consumption.DoesNotExist, 9
```
Consumption.MultipleObjectsReturned, [9](#page-12-1) consumption\_set (*gestion.models.Product attribute*), [35](#page-38-0) ConsumptionAdmin (*class in gestion.admin*), [59](#page-62-1) ConsumptionHistory (*class in gestion.models*), [10](#page-13-0) ConsumptionHistory.DoesNotExist, [10](#page-13-0) ConsumptionHistory.MultipleObjectsReturnedopeV3.templatetags.vip(module),[73](#page-76-2) [10](#page-13-0) consumptionhistory\_set (*gestion.models.Product attribute*), [35](#page-38-0) consumptionhistory\_set (*preferences.models.PaymentMethod attribute*), [56](#page-59-1) ConsumptionHistoryAdmin (*class in gestion.admin*), [59](#page-62-1) coope\_runner() (*in module coopeV3.views*), [7](#page-10-1) coopeman (*gestion.models.ConsumptionHistory attribute*), [10](#page-13-0) coopeman (*gestion.models.HistoricalConsumptionHistory attribute*), [12](#page-15-0) coopeman (*gestion.models.HistoricalMenuHistory attribute*), [20](#page-23-0) coopeman (*gestion.models.HistoricalRefund attribute*), [26](#page-29-0) coopeman (*gestion.models.HistoricalReload attribute*), [28](#page-31-0) coopeman (*gestion.models.MenuHistory attribute*), [32](#page-35-0) coopeman (*gestion.models.Refund attribute*), [37](#page-40-0) coopeman (*gestion.models.Reload attribute*), [38](#page-41-2) coopeman (*users.models.CotisationHistory attribute*), [38](#page-41-2) coopeman (*users.models.HistoricalCotisationHistory attribute*), [40](#page-43-0) coopeman (*users.models.HistoricalWhiteListHistory attribute*), [45](#page-48-0) coopeman (*users.models.WhiteListHistory attribute*), [48](#page-51-1) coopeman\_id (*gestion.models.ConsumptionHistory attribute*), [10](#page-13-0) coopeman\_id (*gestion.models.HistoricalConsumptionHistory* create\_user\_profile() (*in module attribute*), [13](#page-16-0) coopeman\_id (*gestion.models.HistoricalMenuHistory attribute*), [20](#page-23-0) coopeman\_id (*gestion.models.HistoricalRefund attribute*), [26](#page-29-0) coopeman\_id (*gestion.models.HistoricalReload attribute*), [28](#page-31-0) coopeman\_id (*gestion.models.MenuHistory attribute*), [33](#page-36-0) coopeman\_id (*gestion.models.Refund attribute*), [37](#page-40-0) coopeman\_id (*gestion.models.Reload attribute*), [38](#page-41-2) coopeman\_id (*users.models.CotisationHistory attribute*), [38](#page-41-2) *attribute*), [40](#page-43-0) coopeman\_id (*users.models.HistoricalWhiteListHistory attribute*), [45](#page-48-0) coopeman\_id (*users.models.WhiteListHistory attribute*), [48](#page-51-1) *tribute*), [38](#page-41-2) *tribute*), [39](#page-42-0) *tribute*), [42](#page-45-0) [70](#page-73-1) [38](#page-41-2) [57](#page-60-0) [61](#page-64-2) credit (*users.models.Profile attribute*), [47](#page-50-0) *tribute*), [22](#page-25-0) current\_owner (*gestion.models.Pinte attribute*), [34](#page-37-0)

coopeV3.acl (*module*), [73](#page-76-2) coopeV3.views (*module*), [7](#page-10-1) Cotisation (*class in preferences.models*), [49](#page-52-2) cotisation (*users.models.CotisationHistory at*cotisation (*users.models.HistoricalCotisationHistory attribute*), [40](#page-43-0) Cotisation.DoesNotExist, [49](#page-52-2) Cotisation.MultipleObjectsReturned, [49](#page-52-2) cotisation\_id (*users.models.CotisationHistory at*cotisation\_id (*users.models.HistoricalCotisationHistory attribute*), [40](#page-43-0) CotisationAdmin (*class in preferences.admin*), [61](#page-64-2) cotisationEnd (*users.models.HistoricalProfile at*cotisationEnd (*users.models.Profile attribute*), [47](#page-50-0) CotisationForm (*class in preferences.forms*), [70](#page-73-1) CotisationForm.Meta (*class in preferences.forms*), CotisationHistory (*class in users.models*), [38](#page-41-2) CotisationHistory.DoesNotExist, [38](#page-41-2) CotisationHistory.MultipleObjectsReturned, cotisationhistory\_set (*preferences.models.Cotisation attribute*), [49](#page-52-2) cotisationhistory\_set (*preferences.models.PaymentMethod attribute*), CotisationHistoryAdmin (*class in users.admin*), cotisationsIndex() (*in module preferences.views*), [6](#page-9-1) *users.models*), [49](#page-52-2) createGroup() (*in module users.views*), [5](#page-8-0) CreateGroupForm (*class in users.forms*), [66](#page-69-1) CreateGroupForm.Meta (*class in users.forms*), [66](#page-69-1) createSchool() (*in module users.views*), [5](#page-8-0) createUser() (*in module users.views*), [5](#page-8-0) CreateUserForm (*class in users.forms*), [66](#page-69-1) CreateUserForm.Meta (*class in users.forms*), [66](#page-69-1) credit (*users.models.HistoricalProfile attribute*), [42](#page-45-0)

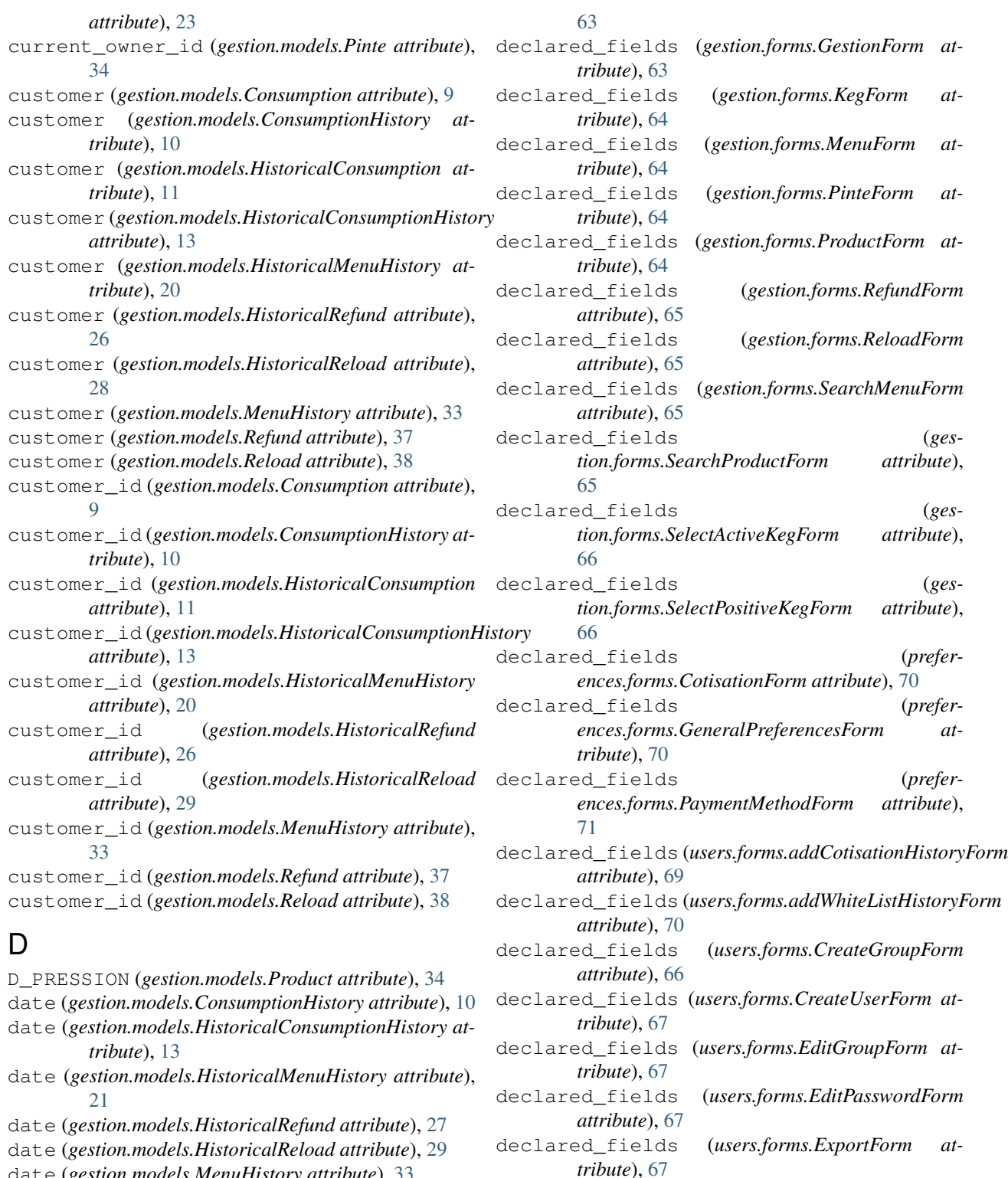

date (*gestion.models.MenuHistory attribute*), [33](#page-36-0) date (*gestion.models.Refund attribute*), [37](#page-40-0)

date (*gestion.models.Reload attribute*), [38](#page-41-2)

debit (*users.models.HistoricalProfile attribute*), [42](#page-45-0)

debit (*users.models.Profile attribute*), [47](#page-50-0)

declared\_fields (*ges-*

*tion.forms.GenerateReleveForm attribute*),

**84 Index**

declared\_fields (*users.forms.GroupsEditForm at-*

declared\_fields (*users.forms.LoginForm at-*

declared\_fields (*users.forms.SchoolForm at-*

*tribute*), [68](#page-71-0)

*tribute*), [68](#page-71-0)

*tribute*), [68](#page-71-0)

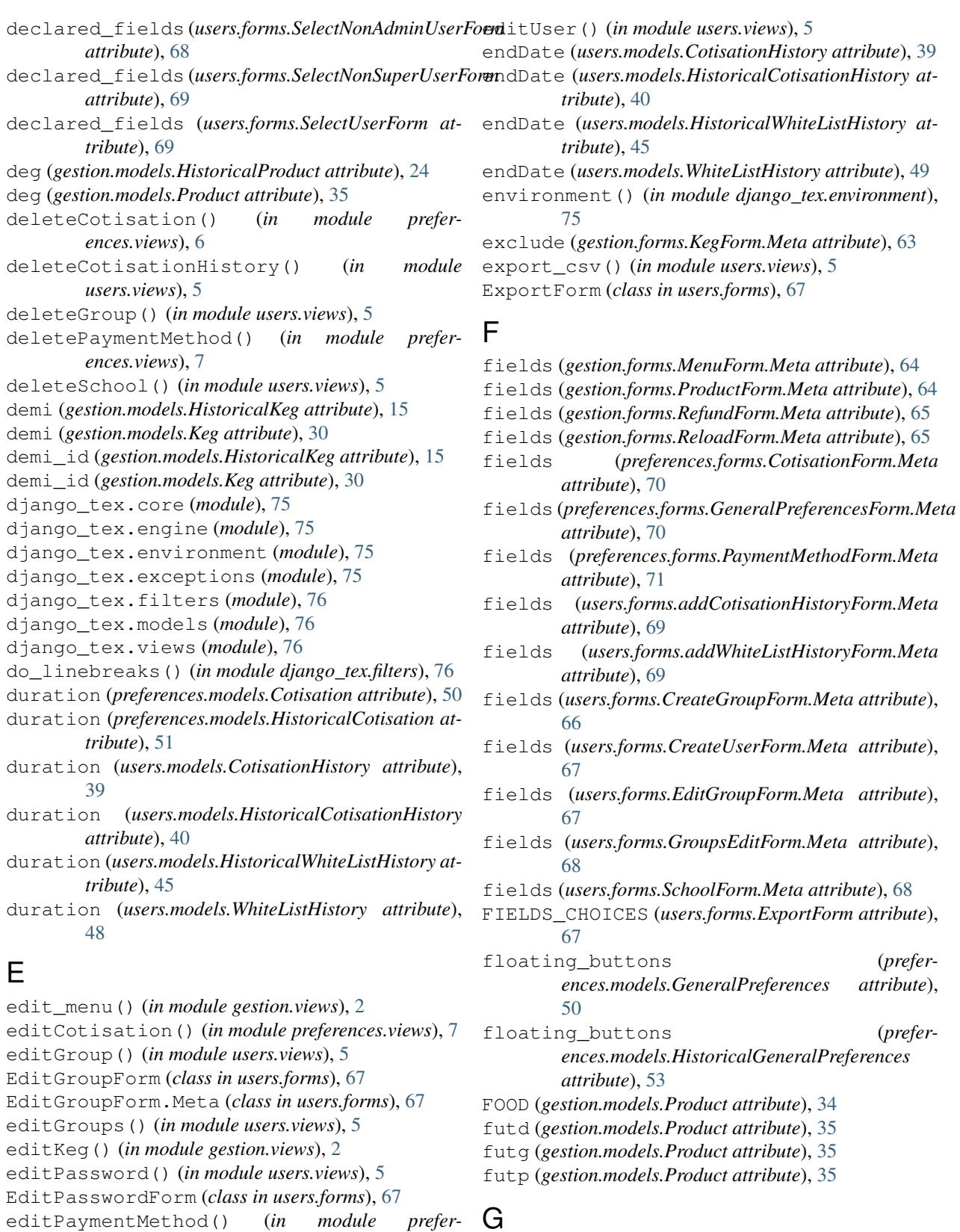

G\_PRESSION (*gestion.models.Product attribute*), [34](#page-37-0) galopin (*gestion.models.HistoricalKeg attribute*), [15](#page-18-0) galopin (*gestion.models.Keg attribute*), [30](#page-33-0)

*ences.views*), [7](#page-10-1)

editProduct() (*in module gestion.views*), [2](#page-5-0) editSchool() (*in module users.views*), [5](#page-8-0)

galopin\_id (*gestion.models.HistoricalKeg attribute*), get\_history\_type\_display() (*ges-*[15](#page-18-0) galopin\_id (*gestion.models.Keg attribute*), [30](#page-33-0) gen\_releve() (*in module gestion.views*), [2](#page-5-0) gen\_user\_infos() (*in module users.views*), [5](#page-8-0) GeneralPreferences (*class in preferences.models*), [50](#page-53-6) generalPreferences() (*in module preferences.views*), [7](#page-10-1) GeneralPreferences.DoesNotExist, [50](#page-53-6) GeneralPreferences.MultipleObjectsReturned, [50](#page-53-6) GeneralPreferencesAdmin (*class in preferences.admin*), [62](#page-65-0) GeneralPreferencesForm (*class in preferences.forms*), [70](#page-73-1) GeneralPreferencesForm.Meta (*class in preferences.forms*), [70](#page-73-1) GenerateReleveForm (*class in gestion.forms*), [63](#page-66-1) gestion.admin (*module*), [59](#page-62-1) gestion.forms (*module*), [63](#page-66-1) gestion.models (*module*), [9](#page-12-1) gestion.views (*module*), [1](#page-4-1) GestionForm (*class in gestion.forms*), [63](#page-66-1) get\_category\_display() (*gestion.models.HistoricalProduct method*), [24](#page-27-0) get\_category\_display() (*gestion.models.Product method*), [36](#page-39-0) get\_config() (*in module preferences.views*), [7](#page-10-1) get\_cotisation() (*in module preferences.views*), [7](#page-10-1) get\_history\_type\_display() (*gestion.models.HistoricalConsumption method*), [11](#page-14-0) get\_history\_type\_display() (*gestion.models.HistoricalConsumptionHistory method*), [13](#page-16-0) get\_history\_type\_display() (*gestion.models.HistoricalKeg method*), [15](#page-18-0) get\_history\_type\_display() (*gestion.models.HistoricalKegHistory method*), [17](#page-20-0) get\_history\_type\_display() (*gestion.models.HistoricalMenu method*), [19](#page-22-0) get\_history\_type\_display() (*gestion.models.HistoricalMenuHistory method*), [21](#page-24-0) get\_history\_type\_display() (*gestion.models.HistoricalPinte method*), [23](#page-26-0) get\_history\_type\_display() (*gestion.models.HistoricalProduct method*), [24](#page-27-0) get\_history\_type\_display() (*gestion.models.HistoricalRefund method*), [27](#page-30-0)

*tion.models.HistoricalReload method*), [29](#page-32-0) get\_history\_type\_display() (*preferences.models.HistoricalCotisation method*), [51](#page-54-7) get\_history\_type\_display() (*preferences.models.HistoricalGeneralPreferences method*), [53](#page-56-0) get\_history\_type\_display() (*preferences.models.HistoricalPaymentMethod method*), [55](#page-58-0) get\_history\_type\_display() (*users.models.HistoricalCotisationHistory method*), [40](#page-43-0) get\_history\_type\_display() (*users.models.HistoricalProfile method*), [42](#page-45-0) get\_history\_type\_display() (*users.models.HistoricalSchool method*), [44](#page-47-0) get\_history\_type\_display() (*users.models.HistoricalWhiteListHistory method*), [45](#page-48-0) get\_menu() (*in module gestion.views*), [2](#page-5-0) get\_message() (*django\_tex.exceptions.TexError method*), [75](#page-78-6) get\_next\_by\_date() (*gestion.models.ConsumptionHistory method*), [10](#page-13-0) get\_next\_by\_date() (*gestion.models.HistoricalConsumptionHistory method*), [13](#page-16-0) get\_next\_by\_date() (*gestion.models.HistoricalMenuHistory method*), [21](#page-24-0) get\_next\_by\_date() (*gestion.models.HistoricalRefund method*), [27](#page-30-0) get\_next\_by\_date() (*gestion.models.HistoricalReload method*), [29](#page-32-0) get\_next\_by\_date() (*gestion.models.MenuHistory method*), [33](#page-36-0) get\_next\_by\_date() (*gestion.models.Refund method*), [37](#page-40-0) get\_next\_by\_date() (*gestion.models.Reload method*), [38](#page-41-2) get\_next\_by\_endDate() (*users.models.CotisationHistory method*), [39](#page-42-0) get\_next\_by\_endDate() (*users.models.HistoricalCotisationHistory method*), [40](#page-43-0) get\_next\_by\_endDate() (*users.models.HistoricalWhiteListHistory method*), [45](#page-48-0)

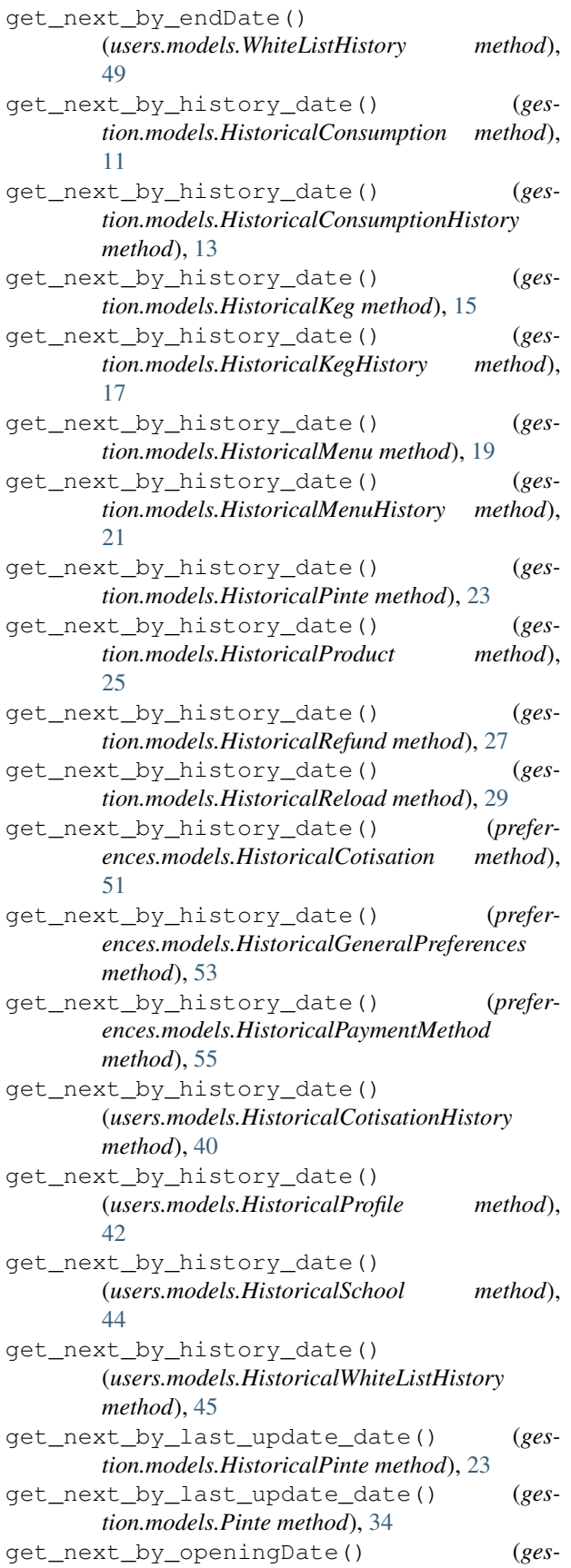

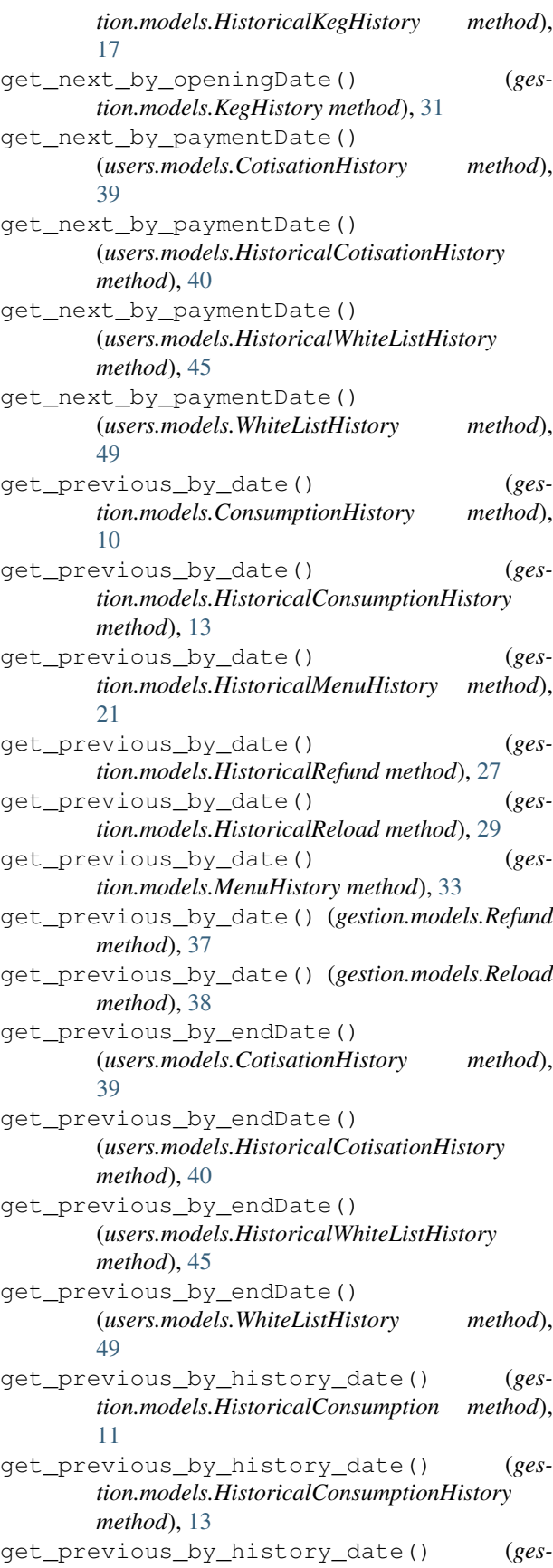

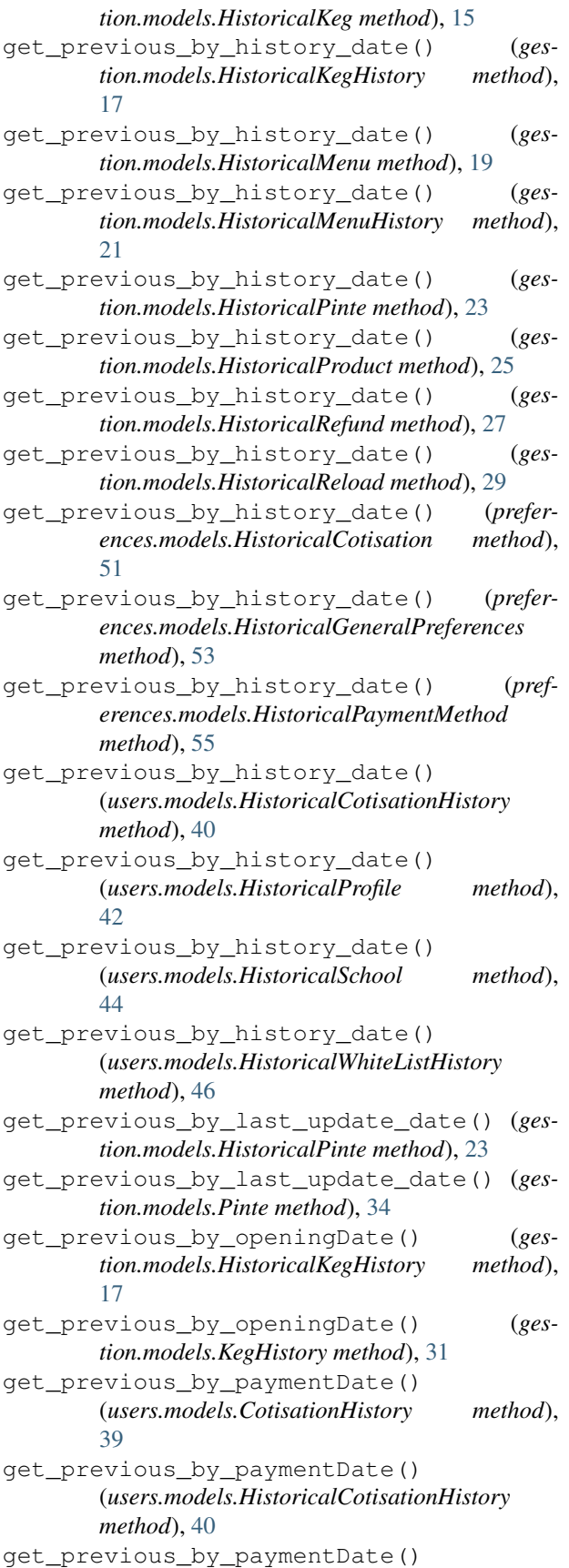

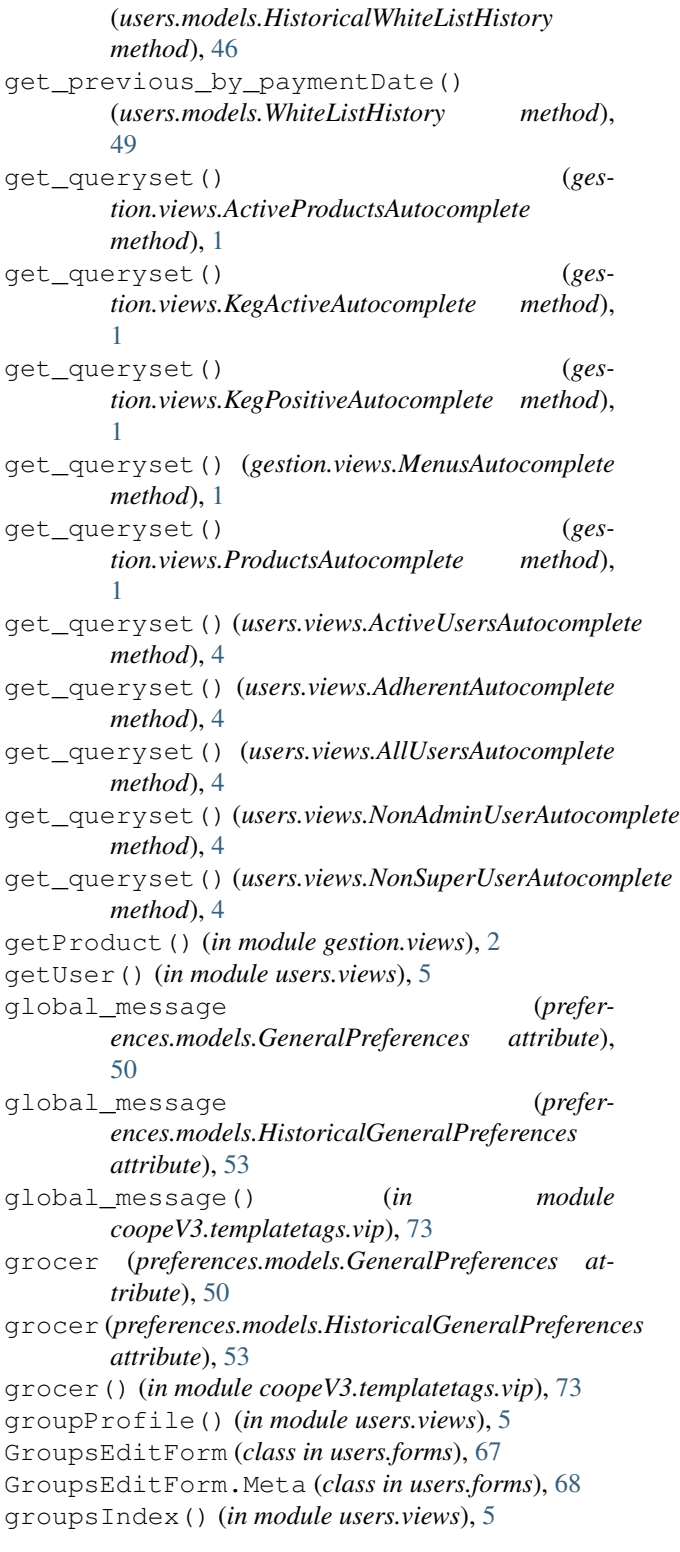

# H

HistoricalConsumption (*class in gestion.models*), [10](#page-13-0) HistoricalConsumption.DoesNotExist, [11](#page-14-0)

```
24
       11
HistoricalConsumptionHistory (class in ges-
       tion.models), 12
HistoricalConsumptionHistory.DoesNotExist,
HistoricalProfile.DoesNotExist, 42
       12
HistoricalConsumptionHistory.MultipleObjectsRet42rned,
       12
HistoricalCotisation (class in
       ences.models), 51
HistoricalCotisation.DoesNotExist, 51
HistoricalCotisation.MultipleObjectsRetuHmedpricalReload (class in gestion.models28
       51
HistoricalCotisationHistory (class in
       users.models), 39
HistoricalCotisationHistory.DoesNotExist,
HistoricalSchool (class in users.models), 44
       39
HistoricalCotisationHistory.MultipleObjeHtsRetura&&chool.MultipleObjectsReturned,
       39
HistoricalGeneralPreferences (class in pref-
HistoricalWhiteListHistory (class in
       erences.models), 52
HistoricalGeneralPreferences.DoesNotExist,
HistoricalWhiteListHistory.DoesNotExist,
       52
HistoricalGeneralPreferences.MultipleObj<mark>H¢tsBætuamWd</mark>iteListHistory.MultipleObjectsReturned,
       53
HistoricalKeg (class in gestion.models), 14
HistoricalKeg.DoesNotExist, 15
HistoricalKeg.MultipleObjectsReturned,
       15
HistoricalKegHistory (class in gestion.models),
       17
HistoricalKegHistory.DoesNotExist, 17
34
       17
HistoricalMenu (class in gestion.models), 18
HistoricalMenu.DoesNotExist, 19
HistoricalMenu.MultipleObjectsReturned,
       19
HistoricalMenuHistory (class in gestion.models),
       20
HistoricalMenuHistory.DoesNotExist, 20
39
       20
HistoricalPaymentMethod (class in prefer-
       ences.models), 55
HistoricalPaymentMethod.DoesNotExist,
       55
HistoricalPaymentMethod.MultipleObjectsReturned,
11
       55
HistoricalPinte (class in gestion.models), 22
HistoricalPinte.DoesNotExist, 22
HistoricalPinte.MultipleObjectsReturned,
history_change_reason (ges-
       22
HistoricalProduct (class in gestion.models), 24
                                          HistoricalProduct.MultipleObjectsReturned,
                                                  24
                                          HistoricalProfile (class in users.models), 42
                                          HistoricalProfile.MultipleObjectsReturned,
                                          HistoricalRefund (class in gestion.models), 26
                                    26
                                          HistoricalRefund.MultipleObjectsReturned,
                                                  26
                                          HistoricalReload.DoesNotExist, 28
                                       in HistoricalReload.MultipleObjectsReturned,
                                                  28
                                          HistoricalSchool.DoesNotExist, 44
                                                  44
                                                  users.models), 45
                                                  45
                                                  45
                                          history (gestion.models.Consumption attribute), 9
                                          history (gestion.models.ConsumptionHistory at-
                                                  tribute), 10
                                          history (gestion.models.Keg attribute), 30
                                          history (gestion.models.KegHistory attribute), 31
                                          history (gestion.models.Menu attribute), 32
                                          history (gestion.models.MenuHistory attribute), 33
                                          history (gestion.models.Product attribute), 36
                                          history (gestion.models.Refund attribute), 37
                                          history (gestion.models.Reload attribute), 38
                                          history (preferences.models.Cotisation attribute), 50
                                          history (preferences.models.GeneralPreferences at-
                                                  tribute), 50
                                          history (preferences.models.PaymentMethod at-
                                                 tribute), 57
                                          history (users.models.Profile attribute), 47
                                          history (users.models.School attribute), 48
                                          history (users.models.WhiteListHistory attribute), 49
                                          history_change_reason (ges-
                                                  tion.models.HistoricalConsumption attribute),
                                          history_change_reason (ges-
                                                  tion.models.HistoricalConsumptionHistory
                                                  attribute), 13
                                                  tion.models.HistoricalKeg attribute), 15
                                          history_change_reason (ges-
```
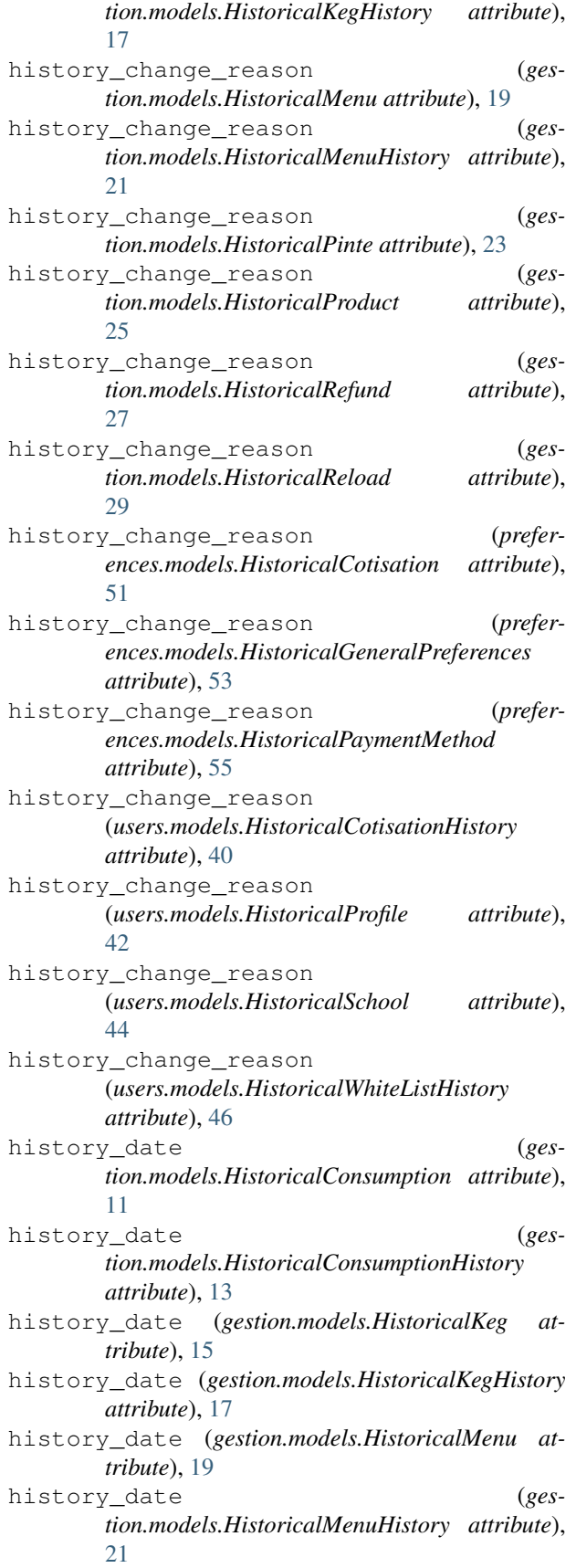

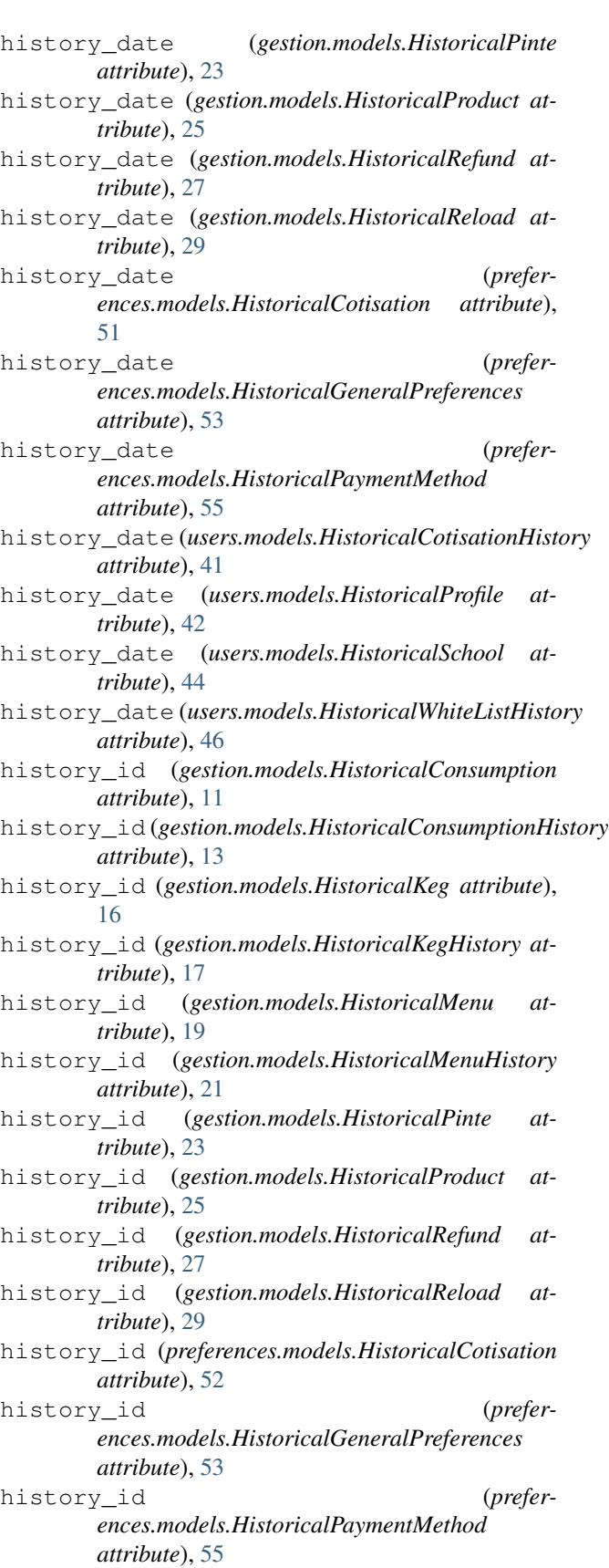

history\_id (*users.models.HistoricalCotisationHistory*

*attribute*), [41](#page-44-0) history\_id (*users.models.HistoricalProfile attribute*), [42](#page-45-0) history\_id (*users.models.HistoricalSchool attribute*), [44](#page-47-0) history\_id (*users.models.HistoricalWhiteListHistory attribute*), [46](#page-49-0) history\_object (*gestion.models.HistoricalConsumption attribute*), [11](#page-14-0) history\_object (*gestion.models.HistoricalConsumptionHistory attribute*), [13](#page-16-0) history\_object (*gestion.models.HistoricalKeg attribute*), [16](#page-19-0) history\_object (*gestion.models.HistoricalKegHistory attribute*), [17](#page-20-0) history\_object (*gestion.models.HistoricalMenu attribute*), [19](#page-22-0) history\_object (*gestion.models.HistoricalMenuHistory attribute*), [21](#page-24-0) history\_object (*gestion.models.HistoricalPinte attribute*), [23](#page-26-0) history\_object (*gestion.models.HistoricalProduct attribute*), [25](#page-28-0) history\_object (*gestion.models.HistoricalRefund attribute*), [27](#page-30-0) history\_object (*gestion.models.HistoricalReload attribute*), [29](#page-32-0) history\_object (*preferences.models.HistoricalCotisation attribute*), [52](#page-55-0) history\_object (*preferences.models.HistoricalGeneralPreferences attribute*), [53](#page-56-0) history\_object (*preferences.models.HistoricalPaymentMethod attribute*), [55](#page-58-0) history object (*users.models.HistoricalCotisationHistors* tory user *attribute*), [41](#page-44-0) history\_object (*users.models.HistoricalProfile at-*history\_user (*gestion.models.HistoricalKegHistory tribute*), [43](#page-46-0) history\_object (*users.models.HistoricalSchool at-*history\_user (*gestion.models.HistoricalMenu attribute*), [44](#page-47-0) history\_object (*users.models.HistoricalWhiteListHistory* history\_user (*gesattribute*), [46](#page-49-0) history\_type (*gestion.models.HistoricalConsumption attribute*), [11](#page-14-0) history\_type (*gestion.models.HistoricalConsumptionHistory*

history\_type (*gestion.models.HistoricalKeg attribute*), [16](#page-19-0) history\_type (*gestion.models.HistoricalKegHistory attribute*), [17](#page-20-0) history\_type (*gestion.models.HistoricalMenu attribute*), [19](#page-22-0) history\_type (*gestion.models.HistoricalMenuHistory attribute*), [21](#page-24-0) history\_type (*gestion.models.HistoricalPinte attribute*), [23](#page-26-0) history\_type (*gestion.models.HistoricalProduct attribute*), [25](#page-28-0) history\_type (*gestion.models.HistoricalRefund attribute*), [27](#page-30-0) history\_type (*gestion.models.HistoricalReload attribute*), [29](#page-32-0) history\_type (*preferences.models.HistoricalCotisation attribute*), [52](#page-55-0) history\_type (*preferences.models.HistoricalGeneralPreferences attribute*), [53](#page-56-0) history\_type (*preferences.models.HistoricalPaymentMethod attribute*), [55](#page-58-0) history\_type (*users.models.HistoricalCotisationHistory attribute*), [41](#page-44-0) history\_type (*users.models.HistoricalProfile attribute*), [43](#page-46-0) history\_type (*users.models.HistoricalSchool attribute*), [44](#page-47-0) history\_type (*users.models.HistoricalWhiteListHistory attribute*), [46](#page-49-0) history\_user (*gestion.models.HistoricalConsumption attribute*), [11](#page-14-0) history\_user (*gestion.models.HistoricalConsumptionHistory attribute*), [13](#page-16-0) history\_user (*gestion.models.HistoricalKeg attribute*), [16](#page-19-0) *attribute*), [17](#page-20-0) *tribute*), [19](#page-22-0) *tion.models.HistoricalMenuHistory attribute*), [21](#page-24-0) history\_user (*gestion.models.HistoricalPinte attribute*), [23](#page-26-0) history\_user (*gestion.models.HistoricalProduct attribute*), [25](#page-28-0)

history\_user (*gestion.models.HistoricalRefund at-*

*attribute*), [13](#page-16-0)

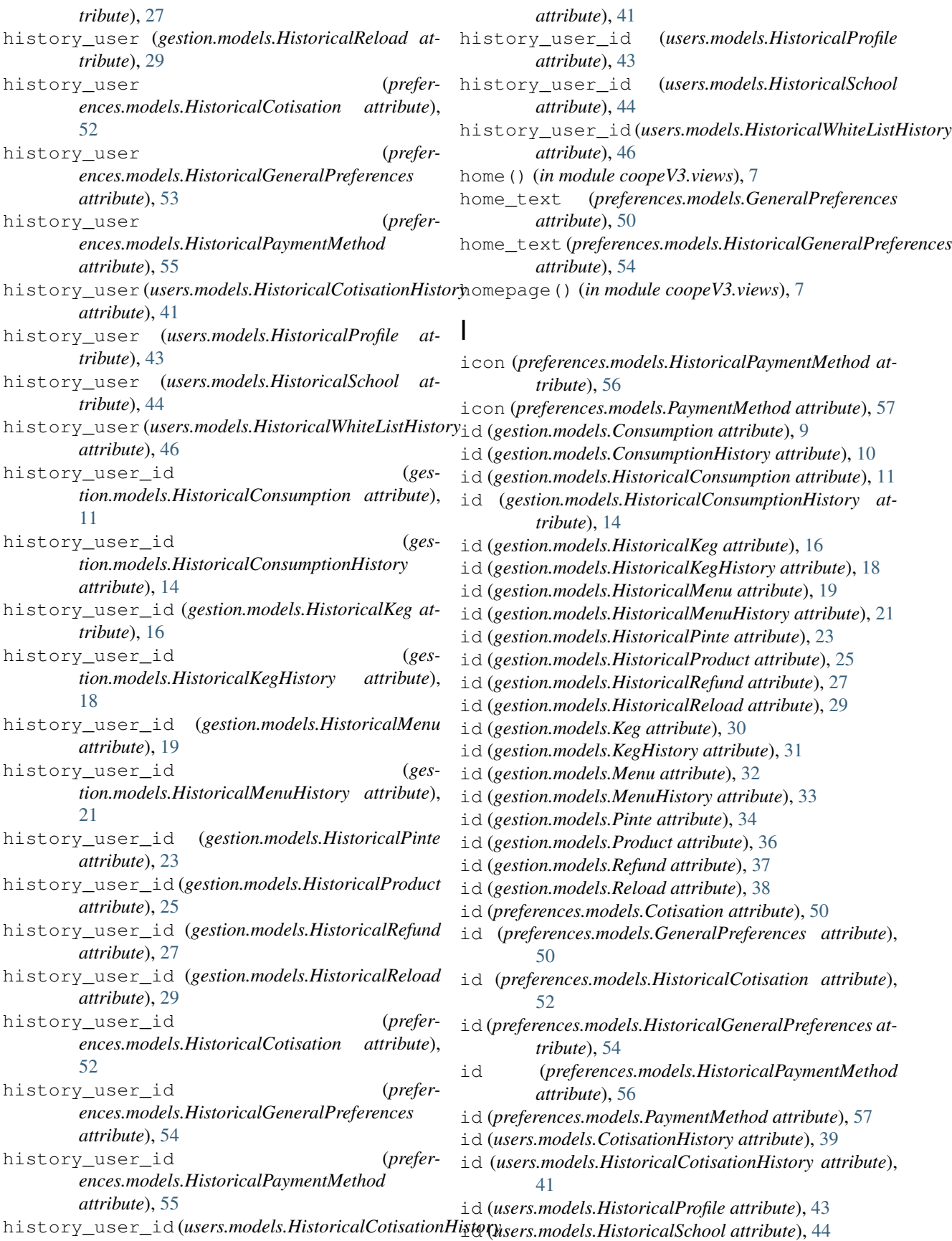

id (*users.models.HistoricalWhiteListHistory attribute*), instance\_type (*gestion.models.HistoricalPinte at-*[46](#page-49-0) id (*users.models.Profile attribute*), [47](#page-50-0) id (*users.models.School attribute*), [48](#page-51-1) id (*users.models.WhiteListHistory attribute*), [49](#page-52-2) inactive() (*in module preferences.views*), [7](#page-10-1) index() (*in module users.views*), [6](#page-9-1) instance (*gestion.models.HistoricalConsumption attribute*), [12](#page-15-0) instance (*gestion.models.HistoricalConsumptionHistory attribute*), [14](#page-17-0) instance (*gestion.models.HistoricalKeg attribute*), [16](#page-19-0) instance (*gestion.models.HistoricalKegHistory attribute*), [18](#page-21-0) instance (*gestion.models.HistoricalMenu attribute*), [19](#page-22-0) instance (*gestion.models.HistoricalMenuHistory attribute*), [21](#page-24-0) instance (*gestion.models.HistoricalPinte attribute*),  $23$ instance (*gestion.models.HistoricalProduct attribute*), [25](#page-28-0) instance (*gestion.models.HistoricalRefund attribute*), [27](#page-30-0) instance (*gestion.models.HistoricalReload attribute*),  $29$ instance (*preferences.models.HistoricalCotisation attribute*), [52](#page-55-0) instance (*preferences.models.HistoricalGeneralPreferences attribute*), [54](#page-57-0) instance (*preferences.models.HistoricalPaymentMethod attribute*), [56](#page-59-1) instance (*users.models.HistoricalCotisationHistory attribute*), [41](#page-44-0) instance (*users.models.HistoricalProfile attribute*), [43](#page-46-0) instance (*users.models.HistoricalSchool attribute*), [44](#page-47-0) instance (*users.models.HistoricalWhiteListHistory attribute*), [46](#page-49-0) instance\_type (*gestion.models.HistoricalConsumption attribute*), [12](#page-15-0) instance\_type (*gestion.models.HistoricalConsumptionHistory attribute*), [14](#page-17-0) instance\_type (*gestion.models.HistoricalKeg attribute*), [16](#page-19-0) instance\_type (*gestion.models.HistoricalKegHistory attribute*), [18](#page-21-0) instance\_type (*gestion.models.HistoricalMenu attribute*), [19](#page-22-0) instance\_type (*ges-*[21](#page-24-0)

*tion.models.HistoricalMenuHistory attribute*), is\_usable\_in\_reload (*prefertribute*), [23](#page-26-0) instance\_type (*gestion.models.HistoricalProduct attribute*), [25](#page-28-0) instance\_type (*gestion.models.HistoricalRefund attribute*), [27](#page-30-0) instance\_type (*gestion.models.HistoricalReload attribute*), [29](#page-32-0) instance\_type (*preferences.models.HistoricalCotisation attribute*), [52](#page-55-0) instance\_type (*preferences.models.HistoricalGeneralPreferences attribute*), [54](#page-57-0) instance\_type (*preferences.models.HistoricalPaymentMethod attribute*), [56](#page-59-1) instance\_type (*users.models.HistoricalCotisationHistory attribute*), [41](#page-44-0) instance\_type (*users.models.HistoricalProfile attribute*), [43](#page-46-0) instance\_type (*users.models.HistoricalSchool attribute*), [45](#page-48-0) instance\_type (*users.models.HistoricalWhiteListHistory attribute*), [46](#page-49-0) is\_active (*gestion.models.HistoricalKeg attribute*), [16](#page-19-0) is\_active (*gestion.models.HistoricalMenu attribute*), [20](#page-23-0) is\_active (*gestion.models.HistoricalProduct attribute*), [25](#page-28-0) is\_active (*gestion.models.Keg attribute*), [30](#page-33-0) is\_active (*gestion.models.Menu attribute*), [32](#page-35-0) is\_active (*gestion.models.Product attribute*), [36](#page-39-0) is\_active (*preferences.models.GeneralPreferences attribute*), [50](#page-53-6) is\_active (*preferences.models.HistoricalGeneralPreferences attribute*), [54](#page-57-0) is\_active (*preferences.models.HistoricalPaymentMethod attribute*), [56](#page-59-1) is\_active (*preferences.models.PaymentMethod attribute*), [57](#page-60-0) is\_adherent (*users.models.Profile attribute*), [47](#page-50-0) is\_usable\_in\_cotisation (*preferences.models.HistoricalPaymentMethod attribute*), [56](#page-59-1) is\_usable\_in\_cotisation (*preferences.models.PaymentMethod attribute*), [57](#page-60-0) is\_usable\_in\_reload (*preferences.models.HistoricalPaymentMethod attribute*), [56](#page-59-1) *ences.models.PaymentMethod attribute*),

#### [57](#page-60-0)

isCurrentKegHistory (*gestion.models.HistoricalKegHistory attribute*), [18](#page-21-0) isCurrentKegHistory (*gestion.models.KegHistory attribute*), [31](#page-34-0) isDemi() (*in module gestion.models*), [38](#page-41-2) isGalopin() (*in module gestion.models*), [38](#page-41-2) isPinte() (*in module gestion.models*), [38](#page-41-2)

#### K

Keg (*class in gestion.models*), [30](#page-33-0) keg (*gestion.models.HistoricalKegHistory attribute*), [18](#page-21-0) keg (*gestion.models.KegHistory attribute*), [31](#page-34-0) Keg.DoesNotExist, [30](#page-33-0) Keg.MultipleObjectsReturned, [30](#page-33-0) keg\_id (*gestion.models.HistoricalKegHistory attribute*), [18](#page-21-0) keg\_id (*gestion.models.KegHistory attribute*), [31](#page-34-0) KegActiveAutocomplete (*class in gestion.views*), [1](#page-4-1) KegAdmin (*class in gestion.admin*), [59](#page-62-1) KegForm (*class in gestion.forms*), [63](#page-66-1) KegForm.Meta (*class in gestion.forms*), [63](#page-66-1) kegH() (*in module gestion.views*), [2](#page-5-0) KegHistory (*class in gestion.models*), [31](#page-34-0) KegHistory.DoesNotExist, [31](#page-34-0) KegHistory.MultipleObjectsReturned, [31](#page-34-0) keghistory\_set (*gestion.models.Keg attribute*), [30](#page-33-0) KegHistoryAdmin (*class in gestion.admin*), [59](#page-62-1) KegPositiveAutocomplete (*class in gestion.views*), [1](#page-4-1) kegsList() (*in module gestion.views*), [2](#page-5-0)

## L

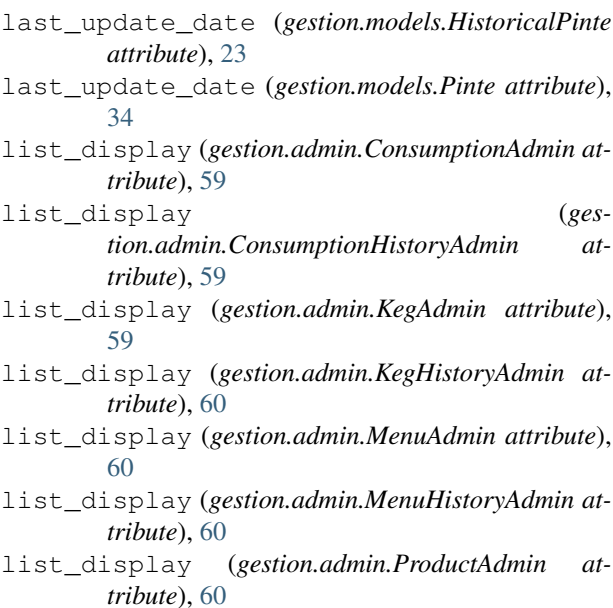

list\_display (*gestion.admin.RefundAdmin attribute*), [60](#page-63-0) list\_display (*gestion.admin.ReloadAdmin attribute*), [60](#page-63-0) list\_display (*preferences.admin.CotisationAdmin attribute*), [61](#page-64-2) list\_display (*preferences.admin.GeneralPreferencesAdmin attribute*), [62](#page-65-0) list\_display (*preferences.admin.PaymentMethodAdmin attribute*), [62](#page-65-0) list\_display (*users.admin.CotisationHistoryAdmin attribute*), [61](#page-64-2) list\_display (*users.admin.ProfileAdmin attribute*), [61](#page-64-2) list\_display (*users.admin.WhiteListHistoryAdmin attribute*), [61](#page-64-2) list\_filter (*gestion.admin.ConsumptionHistoryAdmin attribute*), [59](#page-62-1) list\_filter (*gestion.admin.KegAdmin attribute*), [59](#page-62-1) list\_filter (*gestion.admin.KegHistoryAdmin attribute*), [60](#page-63-0) list\_filter (*gestion.admin.MenuAdmin attribute*), [60](#page-63-0) list\_filter (*gestion.admin.ProductAdmin attribute*), [60](#page-63-0) list\_filter (*gestion.admin.ReloadAdmin attribute*), [60](#page-63-0) list\_filter (*preferences.admin.PaymentMethodAdmin attribute*), [62](#page-65-0) list\_filter (*users.admin.CotisationHistoryAdmin attribute*), [61](#page-64-2) list\_filter (*users.admin.ProfileAdmin attribute*), [61](#page-64-2) LoginForm (*class in users.forms*), [68](#page-71-0) loginView() (*in module users.views*), [6](#page-9-1) logout\_time() (*in module coopeV3.templatetags.vip*), [73](#page-76-2) logoutView() (*in module users.views*), [6](#page-9-1) lookups() (*users.admin.BalanceFilter method*), [61](#page-64-2) lost\_pintes\_allowed (*preferences.models.GeneralPreferences attribute*), [51](#page-54-7) lost\_pintes\_allowed (*preferences.models.HistoricalGeneralPreferences attribute*), [54](#page-57-0)

#### M

- manage() (*in module gestion.views*), [2](#page-5-0) media (*gestion.admin.ConsumptionAdmin attribute*), [59](#page-62-1) media (*gestion.admin.ConsumptionHistoryAdmin attribute*), [59](#page-62-1)
- media (*gestion.admin.KegAdmin attribute*), [59](#page-62-1)
- media (*gestion.admin.KegHistoryAdmin attribute*), [60](#page-63-0)
- media (*gestion.admin.MenuAdmin attribute*), [60](#page-63-0)
- media (*gestion.admin.MenuHistoryAdmin attribute*), [60](#page-63-0)
- media (*gestion.admin.ProductAdmin attribute*), [60](#page-63-0)
- media (*gestion.admin.RefundAdmin attribute*), [60](#page-63-0)
- media (*gestion.admin.ReloadAdmin attribute*), [60](#page-63-0)
- media (*gestion.forms.GenerateReleveForm attribute*), [63](#page-66-1)
- media (*gestion.forms.GestionForm attribute*), [63](#page-66-1)
- media (*gestion.forms.KegForm attribute*), [64](#page-67-0)
- media (*gestion.forms.MenuForm attribute*), [64](#page-67-0)
- media (*gestion.forms.PinteForm attribute*), [64](#page-67-0)
- media (*gestion.forms.ProductForm attribute*), [64](#page-67-0)
- media (*gestion.forms.RefundForm attribute*), [65](#page-68-0)
- media (*gestion.forms.ReloadForm attribute*), [65](#page-68-0)
- media (*gestion.forms.SearchMenuForm attribute*), [65](#page-68-0)
- media (*gestion.forms.SearchProductForm attribute*), [65](#page-68-0)
- media (*gestion.forms.SelectActiveKegForm attribute*), [66](#page-69-1)
- media (*gestion.forms.SelectPositiveKegForm attribute*), [66](#page-69-1)
- media (*preferences.admin.CotisationAdmin attribute*), [61](#page-64-2)
- media (*preferences.admin.GeneralPreferencesAdmin attribute*), [62](#page-65-0)
- media (*preferences.admin.PaymentMethodAdmin attribute*), [62](#page-65-0)
- media (*preferences.forms.CotisationForm attribute*), [70](#page-73-1)
- media (*preferences.forms.GeneralPreferencesForm attribute*), [70](#page-73-1)
- media (*preferences.forms.PaymentMethodForm attribute*), [71](#page-74-0)
- media (*users.admin.CotisationHistoryAdmin attribute*), [61](#page-64-2)
- media (*users.admin.ProfileAdmin attribute*), [61](#page-64-2)
- media (*users.admin.WhiteListHistoryAdmin attribute*), [61](#page-64-2)
- media (*users.forms.addCotisationHistoryForm attribute*), [69](#page-72-0)
- media (*users.forms.addWhiteListHistoryForm attribute*), [70](#page-73-1)
- media (*users.forms.CreateGroupForm attribute*), [66](#page-69-1)
- media (*users.forms.CreateUserForm attribute*), [67](#page-70-0)
- media (*users.forms.EditGroupForm attribute*), [67](#page-70-0)
- media (*users.forms.EditPasswordForm attribute*), [67](#page-70-0)
- media (*users.forms.ExportForm attribute*), [67](#page-70-0)
- media (*users.forms.GroupsEditForm attribute*), [68](#page-71-0)
- media (*users.forms.LoginForm attribute*), [68](#page-71-0)
- media (*users.forms.SchoolForm attribute*), [68](#page-71-0)
- media (*users.forms.SelectNonAdminUserForm attribute*), [68](#page-71-0)
- media (*users.forms.SelectNonSuperUserForm attribute*), [69](#page-72-0)
- media (*users.forms.SelectUserForm attribute*), [69](#page-72-0)
- Menu (*class in gestion.models*), [32](#page-35-0) menu (*gestion.models.HistoricalMenuHistory attribute*), [21](#page-24-0)
- menu (*gestion.models.MenuHistory attribute*), [33](#page-36-0) menu (*preferences.models.GeneralPreferences at-*
- *tribute*), [51](#page-54-7)
- menu (*preferences.models.HistoricalGeneralPreferences attribute*), [54](#page-57-0)
- menu() (*in module coopeV3.templatetags.vip*), [73](#page-76-2)
- Menu.DoesNotExist, [32](#page-35-0)
- Menu.MultipleObjectsReturned, [32](#page-35-0)
- menu\_id (*gestion.models.HistoricalMenuHistory attribute*), [22](#page-25-0)
- menu\_id (*gestion.models.MenuHistory attribute*), [33](#page-36-0)
- menu\_set (*gestion.models.Product attribute*), [36](#page-39-0)
- MenuAdmin (*class in gestion.admin*), [60](#page-63-0)
- MenuForm (*class in gestion.forms*), [64](#page-67-0)
- MenuForm.Meta (*class in gestion.forms*), [64](#page-67-0)
- MenuHistory (*class in gestion.models*), [32](#page-35-0)
- MenuHistory.DoesNotExist, [32](#page-35-0)
- MenuHistory.MultipleObjectsReturned, [32](#page-35-0)
- menuhistory\_set (*gestion.models.Menu attribute*), [32](#page-35-0)
- menuhistory\_set (*preferences.models.PaymentMethod attribute*), [57](#page-60-0)
- MenuHistoryAdmin (*class in gestion.admin*), [60](#page-63-0) menus\_list() (*in module gestion.views*), [3](#page-6-0)
- MenusAutocomplete (*class in gestion.views*), [1](#page-4-1)
- model (*gestion.forms.KegForm.Meta attribute*), [63](#page-66-1)
- model (*gestion.forms.MenuForm.Meta attribute*), [64](#page-67-0)
- model (*gestion.forms.ProductForm.Meta attribute*), [64](#page-67-0)
- model (*gestion.forms.RefundForm.Meta attribute*), [65](#page-68-0)
- model (*gestion.forms.ReloadForm.Meta attribute*), [65](#page-68-0)
- model (*preferences.forms.CotisationForm.Meta tribute*), [70](#page-73-1)
- model (*preferences.forms.GeneralPreferencesForm.Meta attribute*), [70](#page-73-1)
- model (*preferences.forms.PaymentMethodForm.Meta attribute*), [71](#page-74-0)
- model (*users.forms.addCotisationHistoryForm.Meta attribute*), [69](#page-72-0)
- model (*users.forms.addWhiteListHistoryForm.Meta attribute*), [69](#page-72-0)
- model (*users.forms.CreateGroupForm.Meta attribute*), [66](#page-69-1)
- model (*users.forms.CreateUserForm.Meta attribute*), [67](#page-70-0)
- model (*users.forms.EditGroupForm.Meta attribute*), [67](#page-70-0)
- model (*users.forms.GroupsEditForm.Meta attribute*), [68](#page-71-0)
- model (*users.forms.SchoolForm.Meta attribute*), [68](#page-71-0)

#### N

name (*django\_tex.models.TeXTemplateFile attribute*), [76](#page-79-3) name (*gestion.models.HistoricalKeg attribute*), [16](#page-19-0)

name (*gestion.models.HistoricalMenu attribute*), [20](#page-23-0) name (*gestion.models.HistoricalProduct attribute*), [25](#page-28-0) name (*gestion.models.Keg attribute*), [31](#page-34-0) name (*gestion.models.Menu attribute*), [32](#page-35-0) name (*gestion.models.Product attribute*), [36](#page-39-0) name (*preferences.models.HistoricalPaymentMethod attribute*), [56](#page-59-1) name (*preferences.models.PaymentMethod attribute*), [57](#page-60-0) name (*users.models.HistoricalSchool attribute*), [45](#page-48-0) name (*users.models.School attribute*), [48](#page-51-1) nb\_pintes (*users.models.Profile attribute*), [47](#page-50-0) needQuantityButton (*gestion.models.HistoricalProduct attribute*), [25](#page-28-0) needQuantityButton (*gestion.models.Product attribute*), [36](#page-39-0) next\_record (*gestion.models.HistoricalConsumption attribute*), [12](#page-15-0) next\_record (*gestion.models.HistoricalConsumptionHistory* objects (*gestion.models.HistoricalPinte attribute*), [24](#page-27-0) *attribute*), [14](#page-17-0) next\_record (*gestion.models.HistoricalKeg attribute*), [16](#page-19-0) next\_record (*gestion.models.HistoricalKegHistory attribute*), [18](#page-21-0) next\_record (*gestion.models.HistoricalMenu attribute*), [20](#page-23-0) next\_record (*gestion.models.HistoricalMenuHistory attribute*), [22](#page-25-0) next\_record (*gestion.models.HistoricalPinte attribute*), [24](#page-27-0) next\_record (*gestion.models.HistoricalProduct attribute*), [25](#page-28-0) next\_record (*gestion.models.HistoricalRefund attribute*), [27](#page-30-0) next\_record (*gestion.models.HistoricalReload attribute*), [30](#page-33-0) next\_record (*preferences.models.HistoricalCotisation attribute*), [52](#page-55-0) next\_record (*preferences.models.HistoricalGeneralPreferences attribute*), [54](#page-57-0) next\_record (*preferences.models.HistoricalPaymentMethod attribute*), [56](#page-59-1) next\_record (*users.models.HistoricalCotisationHistory* objects (*users.models.HistoricalCotisationHistory atattribute*), [41](#page-44-0) next\_record (*users.models.HistoricalProfile attribute*), [43](#page-46-0) next\_record (*users.models.HistoricalSchool attribute*), [45](#page-48-0) next\_record (*users.models.HistoricalWhiteListHistory* objects (*users.models.Profile attribute*), [47](#page-50-0) *attribute*), [46](#page-49-0) O

NonAdminUserAutocomplete (*class in*

*users.views*), [4](#page-7-1)

NonSuperUserAutocomplete (*class in users.views*), [4](#page-7-1)

objects (*gestion.models.Consumption attribute*), [9](#page-12-1) objects (*gestion.models.ConsumptionHistory attribute*), [10](#page-13-0) objects (*gestion.models.HistoricalConsumption attribute*), [12](#page-15-0) objects (*gestion.models.HistoricalConsumptionHistory attribute*), [14](#page-17-0) objects (*gestion.models.HistoricalKeg attribute*), [16](#page-19-0) objects (*gestion.models.HistoricalKegHistory attribute*), [18](#page-21-0) objects (*gestion.models.HistoricalMenu attribute*), [20](#page-23-0) objects (*gestion.models.HistoricalMenuHistory attribute*), [22](#page-25-0) objects (*gestion.models.HistoricalProduct attribute*), [25](#page-28-0) objects (*gestion.models.HistoricalRefund attribute*), [28](#page-31-0) objects (*gestion.models.HistoricalReload attribute*), [30](#page-33-0) objects (*gestion.models.Keg attribute*), [31](#page-34-0) objects (*gestion.models.KegHistory attribute*), [31](#page-34-0) objects (*gestion.models.Menu attribute*), [32](#page-35-0) objects (*gestion.models.MenuHistory attribute*), [33](#page-36-0) objects (*gestion.models.Pinte attribute*), [34](#page-37-0) objects (*gestion.models.Product attribute*), [36](#page-39-0) objects (*gestion.models.Refund attribute*), [37](#page-40-0) objects (*gestion.models.Reload attribute*), [38](#page-41-2) objects (*preferences.models.Cotisation attribute*), [50](#page-53-6) objects (*preferences.models.GeneralPreferences attribute*), [51](#page-54-7) objects (*preferences.models.HistoricalCotisation attribute*), [52](#page-55-0) objects (*preferences.models.HistoricalGeneralPreferences attribute*), [54](#page-57-0) objects (*preferences.models.HistoricalPaymentMethod attribute*), [56](#page-59-1) objects (*preferences.models.PaymentMethod attribute*), [57](#page-60-0) objects (*users.models.CotisationHistory attribute*), [39](#page-42-0) *tribute*), [41](#page-44-0) objects (*users.models.HistoricalProfile attribute*), [43](#page-46-0) objects (*users.models.HistoricalSchool attribute*), [45](#page-48-0) objects (*users.models.HistoricalWhiteListHistory attribute*), [46](#page-49-0) objects (*users.models.School attribute*), [48](#page-51-1)

openDirectKeg() (*in module gestion.views*), [3](#page-6-0) openingDate (*gestion.models.HistoricalKegHistory attribute*), [18](#page-21-0) openingDate (*gestion.models.KegHistory attribute*), [31](#page-34-0) openKeg() (*in module gestion.views*), [3](#page-6-0) order() (*in module gestion.views*), [3](#page-6-0) ordering (*gestion.admin.ConsumptionAdmin attribute*), [59](#page-62-1) ordering (*gestion.admin.ConsumptionHistoryAdmin attribute*), [59](#page-62-1) ordering (*gestion.admin.KegAdmin attribute*), [59](#page-62-1) ordering (*gestion.admin.KegHistoryAdmin attribute*), [60](#page-63-0) ordering (*gestion.admin.MenuAdmin attribute*), [60](#page-63-0) ordering (*gestion.admin.MenuHistoryAdmin attribute*), [60](#page-63-0) ordering (*gestion.admin.ProductAdmin attribute*), [60](#page-63-0) ordering (*gestion.admin.RefundAdmin attribute*), [60](#page-63-0) ordering (*gestion.admin.ReloadAdmin attribute*), [60](#page-63-0) ordering (*preferences.admin.CotisationAdmin attribute*), [62](#page-65-0) ordering (*preferences.admin.PaymentMethodAdmin attribute*), [62](#page-65-0) ordering (*users.admin.CotisationHistoryAdmin attribute*), [61](#page-64-2) ordering (*users.admin.ProfileAdmin attribute*), [61](#page-64-2) ordering (*users.admin.WhiteListHistoryAdmin attribute*), [61](#page-64-2) P P\_PRESSION (*gestion.models.Product attribute*), [34](#page-37-0) PANINI (*gestion.models.Product attribute*), [34](#page-37-0)

- parameter\_name (*users.admin.BalanceFilter attribute*), [61](#page-64-2)
- paymentDate (*users.models.CotisationHistory attribute*), [39](#page-42-0)
- *attribute*), [41](#page-44-0)
- *attribute*), [46](#page-49-0)
- paymentDate (*users.models.WhiteListHistory attribute*), [49](#page-52-2)
- PaymentMethod (*class in preferences.models*), [56](#page-59-1)
- paymentMethod (*gestion.models.ConsumptionHistory attribute*), [10](#page-13-0)
- paymentMethod (*gestion.models.HistoricalConsumptionHistory attribute*), [14](#page-17-0) paymentMethod (*ges-*
- *tion.models.HistoricalMenuHistory attribute*), [22](#page-25-0)
- PaymentMethod (*gestion.models.HistoricalReload attribute*), [28](#page-31-0)

paymentDate (*users.models.HistoricalCotisationHistory* PDFResponse (*class in django\_tex.views*), [76](#page-79-3) paymentDate (*users.models.HistoricalWhiteListHistory* pinte (*gestion.models.HistoricalKeg attribute*), [16](#page-19-0) paymentMethod (*gestion.models.MenuHistory attribute*), [33](#page-36-0) PaymentMethod (*gestion.models.Reload attribute*), [37](#page-40-0) paymentMethod (*users.models.CotisationHistory attribute*), [39](#page-42-0) paymentMethod (*users.models.HistoricalCotisationHistory attribute*), [41](#page-44-0) PaymentMethod.DoesNotExist, [56](#page-59-1) PaymentMethod.MultipleObjectsReturned, [56](#page-59-1) paymentMethod\_id (*gestion.models.ConsumptionHistory attribute*), [10](#page-13-0) paymentMethod\_id (*gestion.models.HistoricalConsumptionHistory attribute*), [14](#page-17-0) paymentMethod\_id (*gestion.models.HistoricalMenuHistory attribute*), [22](#page-25-0) PaymentMethod\_id (*gestion.models.HistoricalReload attribute*), [28](#page-31-0) paymentMethod\_id (*gestion.models.MenuHistory attribute*), [33](#page-36-0) PaymentMethod\_id (*gestion.models.Reload attribute*), [37](#page-40-0) paymentMethod\_id (*users.models.CotisationHistory attribute*), [39](#page-42-0) paymentMethod\_id (*users.models.HistoricalCotisationHistory attribute*), [41](#page-44-0) PaymentMethodAdmin (*class in preferences.admin*), [62](#page-65-0) PaymentMethodForm (*class in preferences.forms*), [70](#page-73-1) PaymentMethodForm.Meta (*class in preferences.forms*), [70](#page-73-1) paymentMethodsIndex() (*in module preferences.views*), [7](#page-10-1) Pinte (*class in gestion.models*), [33](#page-36-0) pinte (*gestion.models.Keg attribute*), [31](#page-34-0) Pinte.DoesNotExist, [33](#page-36-0) Pinte.MultipleObjectsReturned, [34](#page-37-0) pinte\_id (*gestion.models.HistoricalKeg attribute*), [16](#page-19-0) pinte\_id (*gestion.models.Keg attribute*), [31](#page-34-0) PinteForm (*class in gestion.forms*), [64](#page-67-0) pintes\_list() (*in module gestion.views*), [3](#page-6-0) pintes\_user\_list() (*in module gestion.views*), [3](#page-6-0) positiveBalance() (*users.models.Profile method*), [47](#page-50-0) preferences.admin (*module*), [61](#page-64-2) preferences.forms (*module*), [70](#page-73-1) preferences.models (*module*), [49](#page-52-2)

preferences.views (*module*), [6](#page-9-1)

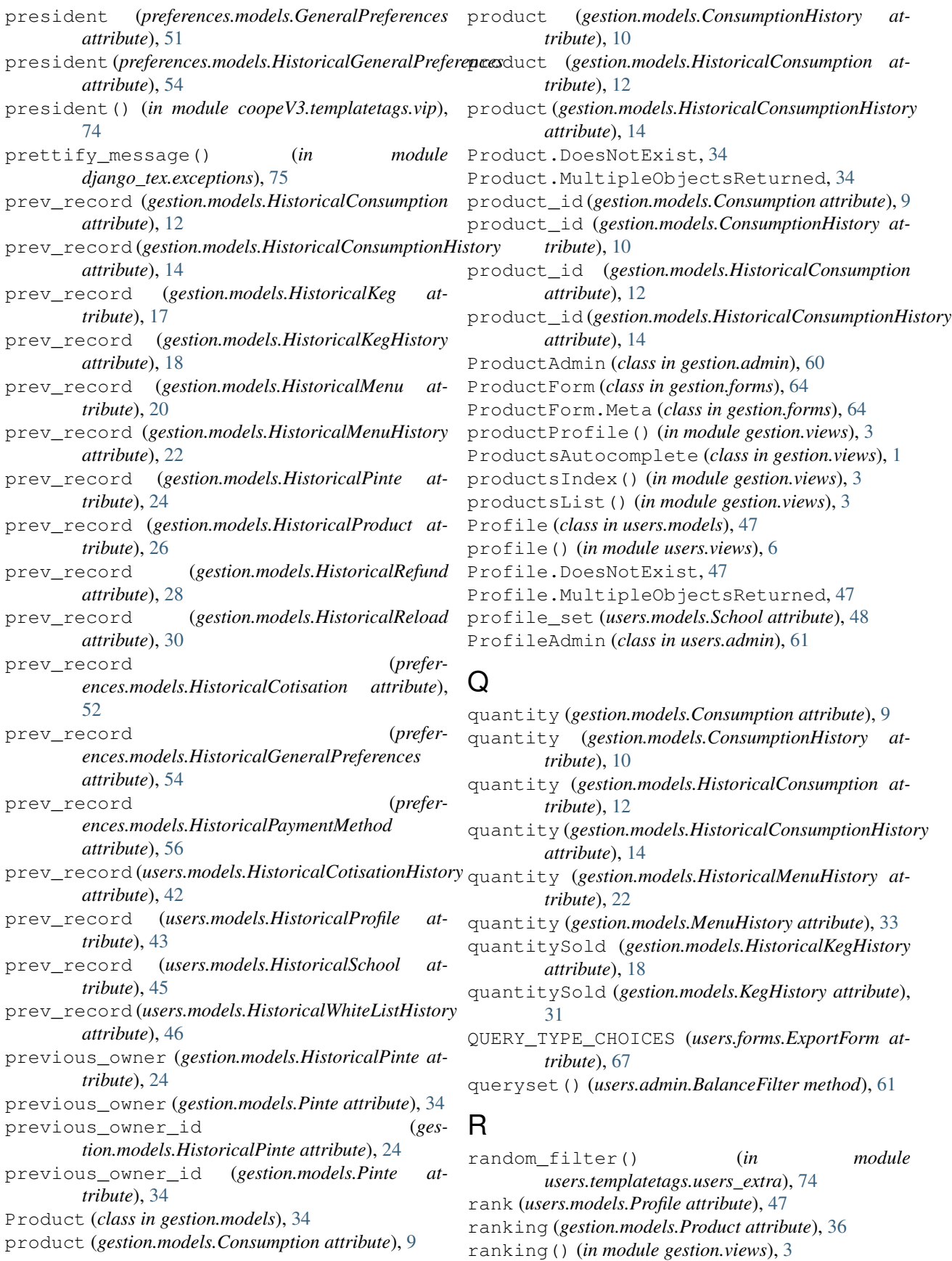

Refund (*class in gestion.models*), [37](#page-40-0) refund() (*in module gestion.views*), [3](#page-6-0) Refund.DoesNotExist, [37](#page-40-0) Refund.MultipleObjectsReturned, [37](#page-40-0) RefundAdmin (*class in gestion.admin*), [60](#page-63-0) RefundForm (*class in gestion.forms*), [65](#page-68-0) RefundForm.Meta (*class in gestion.forms*), [65](#page-68-0) release() (*in module gestion.views*), [3](#page-6-0) release\_pintes() (*in module gestion.views*), [3](#page-6-0) Reload (*class in gestion.models*), [37](#page-40-0) reload() (*in module gestion.views*), [3](#page-6-0) Reload.DoesNotExist, [37](#page-40-0) Reload.MultipleObjectsReturned, [37](#page-40-0) reload\_set (*preferences.models.PaymentMethod attribute*), [57](#page-60-0) ReloadAdmin (*class in gestion.admin*), [60](#page-63-0) ReloadForm (*class in gestion.forms*), [65](#page-68-0) ReloadForm.Meta (*class in gestion.forms*), [65](#page-68-0) removeAdmin() (*in module users.views*), [6](#page-9-1) removeRight() (*in module users.views*), [6](#page-9-1) removeSuperuser() (*in module users.views*), [6](#page-9-1) removeUser() (*in module users.views*), [6](#page-9-1) render\_template\_with\_context() (*in module django\_tex.core*), [75](#page-78-6) render\_to\_pdf() (*in module django\_tex.views*), [76](#page-79-3) resetPassword() (*in module users.views*), [6](#page-9-1) revert\_url() (*gestion.models.HistoricalConsumption method*), [12](#page-15-0) revert\_url() (*gestion.models.HistoricalConsumptionHistory method*), [14](#page-17-0) revert\_url() (*gestion.models.HistoricalKeg method*), [17](#page-20-0) revert\_url() (*gestion.models.HistoricalKegHistory method*), [18](#page-21-0) revert\_url() (*gestion.models.HistoricalMenu method*), [20](#page-23-0) revert\_url() (*gestion.models.HistoricalMenuHistory method*), [22](#page-25-0) revert\_url() (*gestion.models.HistoricalPinte method*), [24](#page-27-0) revert\_url() (*gestion.models.HistoricalProduct method*), [26](#page-29-0) revert\_url() (*gestion.models.HistoricalRefund method*), [28](#page-31-0) revert\_url() (*gestion.models.HistoricalReload method*), [30](#page-33-0) revert\_url() (*preferences.models.HistoricalCotisation method*), [52](#page-55-0) revert\_url() (*preferences.models.HistoricalGeneralPreferences*

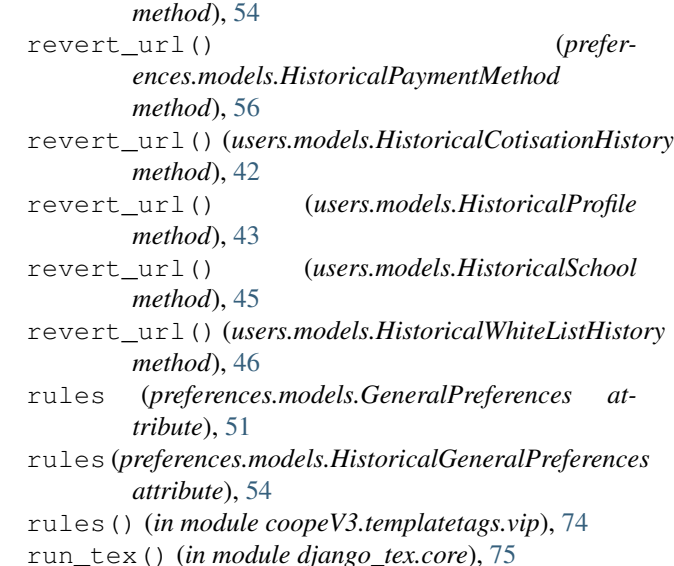

### S

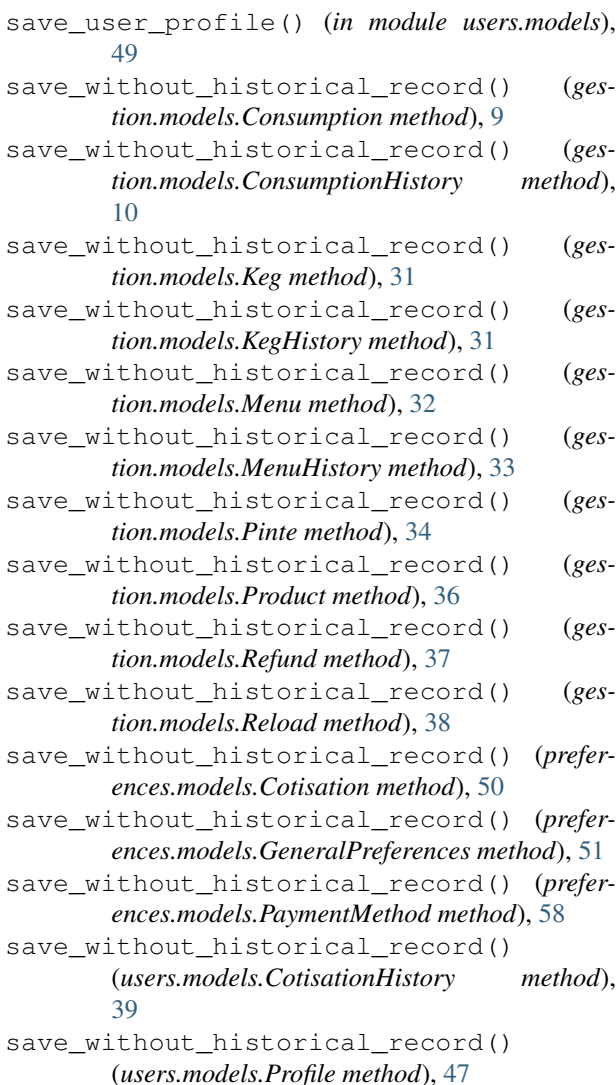

save without historical record() (*users.models.School method*), [48](#page-51-1) save\_without\_historical\_record() (*users.models.WhiteListHistory method*), [49](#page-52-2) School (*class in users.models*), [48](#page-51-1) school (*users.models.HistoricalProfile attribute*), [43](#page-46-0) school (*users.models.Profile attribute*), [48](#page-51-1) School.DoesNotExist, [48](#page-51-1) School.MultipleObjectsReturned, [48](#page-51-1) school\_id (*users.models.HistoricalProfile attribute*), [43](#page-46-0) school\_id (*users.models.Profile attribute*), [48](#page-51-1) SchoolForm (*class in users.forms*), [68](#page-71-0) SchoolForm.Meta (*class in users.forms*), [68](#page-71-0) schoolsIndex() (*in module users.views*), [6](#page-9-1) search\_fields (*gestion.admin.ConsumptionAdmin attribute*), [59](#page-62-1) search\_fields (*gestion.admin.ConsumptionHistoryAdmin attribute*), [59](#page-62-1) search\_fields (*gestion.admin.KegAdmin attribute*), [59](#page-62-1) search\_fields (*gestion.admin.KegHistoryAdmin attribute*), [60](#page-63-0) search\_fields (*gestion.admin.MenuAdmin attribute*), [60](#page-63-0) search\_fields (*gestion.admin.MenuHistoryAdmin attribute*), [60](#page-63-0) search\_fields (*gestion.admin.ProductAdmin attribute*), [60](#page-63-0) search\_fields (*gestion.admin.RefundAdmin attribute*), [60](#page-63-0) search\_fields (*gestion.admin.ReloadAdmin attribute*), [61](#page-64-2) search fields (*preferences.admin.PaymentMethodAdmin attribute*), [62](#page-65-0) search\_fields (*users.admin.CotisationHistoryAdmin attribute*), [61](#page-64-2) search\_fields (*users.admin.ProfileAdmin attribute*), [61](#page-64-2) search\_fields (*users.admin.WhiteListHistoryAdmin attribute*), [61](#page-64-2) searchMenu() (*in module gestion.views*), [3](#page-6-0) SearchMenuForm (*class in gestion.forms*), [65](#page-68-0) searchProduct() (*in module gestion.views*), [3](#page-6-0) SearchProductForm (*class in gestion.forms*), [65](#page-68-0) searchUser() (*in module users.views*), [6](#page-9-1) secretary (*preferences.models.GeneralPreferences attribute*), [51](#page-54-7) secretary (*preferences.models.HistoricalGeneralPreferences attribute*), [54](#page-57-0)

secretary() (*in module coopeV3.templatetags.vip*),

[74](#page-77-1) SelectActiveKegForm (*class in gestion.forms*), [66](#page-69-1) SelectNonAdminUserForm (*class in users.forms*), [68](#page-71-0) SelectNonSuperUserForm (*class in users.forms*), [69](#page-72-0) SelectPositiveKegForm (*class in gestion.forms*), [66](#page-69-1) SelectUserForm (*class in users.forms*), [69](#page-72-0) self\_or\_has\_perm() (*in module coopeV3.acl*), [73](#page-76-2) showingMultiplier (*gestion.models.HistoricalProduct attribute*), [26](#page-29-0) showingMultiplier (*gestion.models.Product attribute*), [36](#page-39-0) SOFT (*gestion.models.Product attribute*), [34](#page-37-0) statutes (*preferences.models.GeneralPreferences attribute*), [51](#page-54-7) statutes (*preferences.models.HistoricalGeneralPreferences attribute*), [54](#page-57-0) statutes() (*in module coopeV3.templatetags.vip*), [74](#page-77-1) stockBar (*gestion.models.HistoricalProduct attribute*), [26](#page-29-0) stockBar (*gestion.models.Product attribute*), [36](#page-39-0) stockHold (*gestion.models.HistoricalKeg attribute*), [17](#page-20-0) stockHold (*gestion.models.HistoricalProduct attribute*), [26](#page-29-0) stockHold (*gestion.models.Keg attribute*), [31](#page-34-0) stockHold (*gestion.models.Product attribute*), [36](#page-39-0) str\_user() (*in module users.models*), [49](#page-52-2) superuser\_required() (*in module coopeV3.acl*), [73](#page-76-2) superusersIndex() (*in module users.views*), [6](#page-9-1) switch\_activate() (*in module gestion.views*), [3](#page-6-0) switch\_activate\_menu() (*in module gestion.views*), [3](#page-6-0) switch\_activate\_user() (*in module users.views*), [6](#page-9-1) T TeXEngine (*class in django\_tex.engine*), [75](#page-78-6) TexError, [75](#page-78-6) TeXTemplateFile (*class in django\_tex.models*), [76](#page-79-3) TeXTemplateFile.Meta (*class in django\_tex.models*), [76](#page-79-3)

title (*django\_tex.models.TeXTemplateFile attribute*), [76](#page-79-3)

title (*users.admin.BalanceFilter attribute*), [61](#page-64-2) tokenizer() (*in module django\_tex.exceptions*), [76](#page-79-3) treasurer (*preferences.models.GeneralPreferences attribute*), [51](#page-54-7)

treasurer (*preferences.models.HistoricalGeneralPreferences attribute*), [54](#page-57-0)

- treasurer() (*in module coopeV3.templatetags.vip*), WhiteListHistory.DoesNotExist, [48](#page-51-1) [74](#page-77-1)
- TYPEINPUT\_CHOICES\_CATEGORIE (*gestion.models.Product attribute*), [34](#page-37-0)

# U

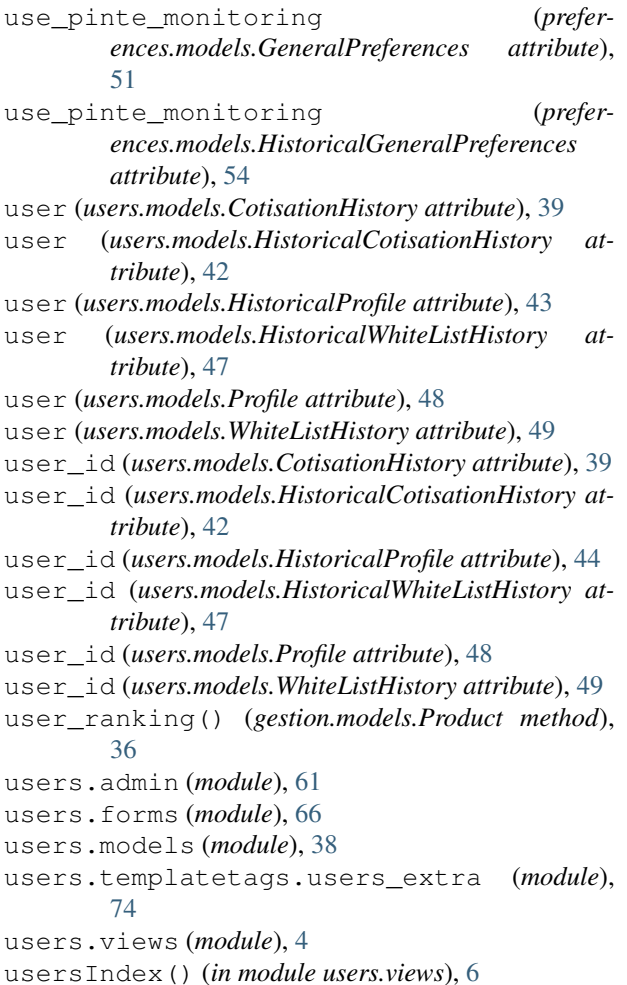

## V

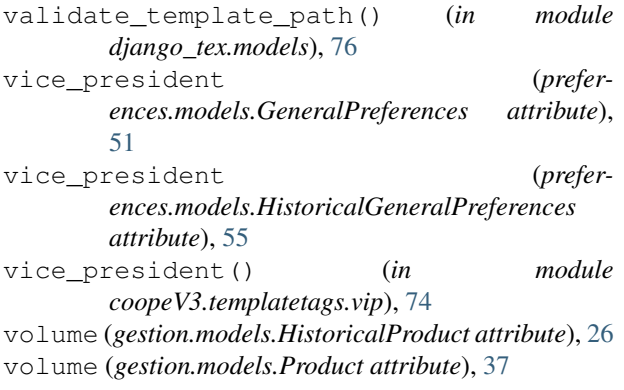

#### W

WhiteListHistory (*class in users.models*), [48](#page-51-1)

- WhiteListHistory.MultipleObjectsReturned, [48](#page-51-1)
- WhiteListHistoryAdmin (*class in users.admin*), [61](#page-64-2) widgets (*gestion.forms.KegForm.Meta attribute*), [64](#page-67-0)
- widgets (*gestion.forms.MenuForm.Meta attribute*), [64](#page-67-0)

widgets (*gestion.forms.ProductForm.Meta attribute*), [64](#page-67-0)

widgets (*gestion.forms.RefundForm.Meta attribute*), [65](#page-68-0)

```
widgets (gestion.forms.ReloadForm.Meta attribute),
        65
```

```
widgets (preferences.forms.GeneralPreferencesForm.Meta
         attribute), 70
```